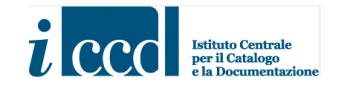

# **MINISTERO DELLA CULTURA ISTITUTO CENTRALE PER IL CATALOGO E LA DOCUMENTAZIONE**

# **MODULO**

 **MINV- MODULO PER L'INVENTARIAZIONE** *VERSIONE 4.01*

 **NORME DI COMPILAZIONE**

**DATA RILASCIO:** MARZO 2023 (ULTIMO AGGIORNAMENTO: NOVEMBRE 2023)

# **MINISTERO DELLA CULTURA ISTITUTO CENTRALE PER IL CATALOGO E LA DOCUMENTAZIONE**

# **MODULO**

# **MINV- MODULO PER L'INVENTARIAZIONE** *VERSIONE 4.01*

#### **NORME DI COMPILAZIONE**

*A CURA DI MARIA LETIZIA MANCINELLI MARIA LETIZIA MELONE*

L'elaborazione di questo modello catalografico costituisce l'esito di uno studio svolto prevalentemente all'interno dell'ICCD<sup>1</sup>. Alle diverse attività effettuate per la definizione e la sperimentazione del nuovo standard hanno contribuito a vario titolo: Giulia Altissimo (SABAP per il Comune di Venezia e Laguna); Barbara Barbaro (SABAP per la provincia di Viterbo e per l'Etruria Meridionale); Rita Bernini (Istituto Centrale per la Grafica); Stefania Boccuzzi (SABAP del Friuli Venezia Giulia); Laura Cattoni (Palazzo Reale di Genova); Claudia Crosera (SABAP del Friuli Venezia Giulia); Antonella Cucciniello (Direttore Biblioteca e Complesso monumentale dei Girolamini); Antonella Delli Paoli (Palazzo Reale di Napoli); Giulia De Marchi (Istituto Centrale per la Grafica); Antonella Diana (Reggia di Caserta); Valentina Fiore (Direzione Regionale Musei Liguria); Simone Frangioni (Palazzo Reale di Genova); Valentina Lanzilli (collaboratrice Biblioteca e Complesso dei Girolamini); Alice Legè (collaboratrice Reggia di Caserta); Fabrizio Magnani (ICCD/ beni demoetnoantropologici); Elena Musumeci (ICCD/ beni demoetnoantropologici); Carmine Napoli (Palazzo Reale di Napoli); Elena Plances (ICCD); Carmine Romano (Museo e Real Bosco di Capodimonte); Giovanna Scaloni (Istituto Centrale per la Grafica); Elizabeth Jane Shepherd (ICCD); Loredana Sortino (Reggia di Caserta); Paola Visentini (Museo Friulano di Storia Naturale, Museo Archeologico - Udine). Inoltre, hanno partecipato alle attività le collaboratrici ICCD: Lucia Ceci, Ada Gabucci, Cinzia Gallo, Simona Lunatici.

> ISTITUTO CENTRALE PER IL CATALOGO E LA DOCUMENTAZIONE Direttore: Arch. Carlo Birrozzi Via di San Michele, 18 – 00153 Roma Tel. +39 06 585521 – Fax +39 06 58332313 i[c-cd@cultura.gov.it](mailto:ic-cd@cultura.gov.it) - [ic-cd@pec.cultura.gov.i](mailto:ic-cd@pec.cultura.gov.it)t [www.iccd.beniculturali.it](http://www.iccd.beniculturali.it/)

<sup>1</sup> La procedura per la definizione del modulo è stata semplificata rispetto al consueto iter istituzionale previsto per il rilascio di un nuovo standard ICCD per rispondere alle esigenze del progetto PNRR (Stream 5 - [M1C3\\_1.1.5\)](https://pnrr.cultura.gov.it/misura-1-patrimonio-culturale-per-la-prossima-generazione/1-1-piattaforme-e-strategie-digitali-per-laccesso-al-patrimonio-culturale/).

## INDICE

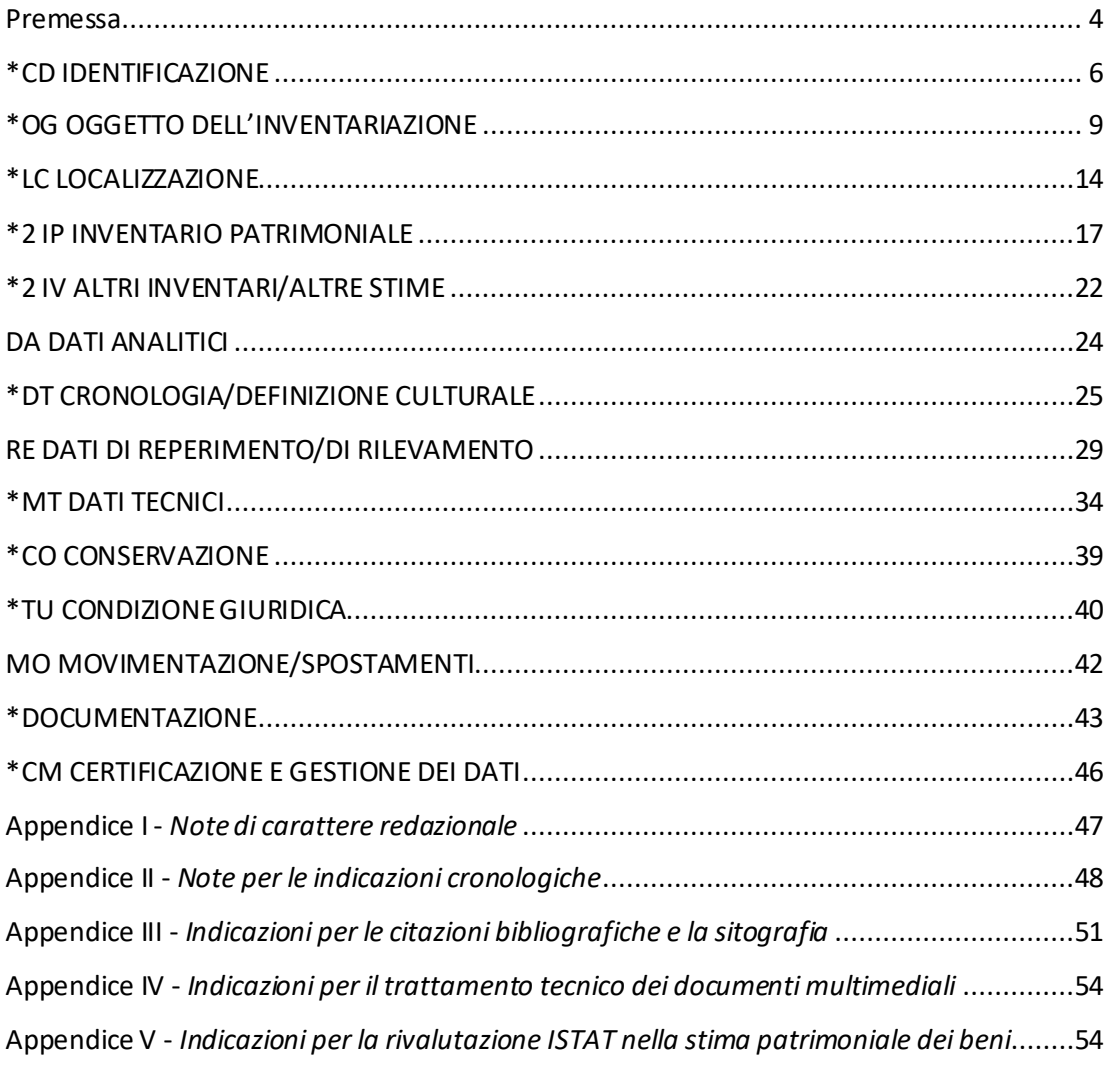

### <span id="page-3-0"></span>**Premessa**

Il MINV - *Modulo per l'inventariazione* è stato realizzato per rispondere alle frequenti richieste, provenienti dai diversi istituti del Ministero, di poter disporre di uno strumento specifico per la redazione dell'inventario di beni mobili.

Per quanto riguarda l'impostazione metodologica, il MINV è il risultato di due passaggi fondamentali: inizialmente si era previsto di predisporre un modulo per l'inventariazione dei beni storico artistici ai fini della rendicontazione patrimoniale annuale, sulla base di quanto già fatto con il MINP per i beni archeologici<sup>2</sup>. In un secondo momento, grazie anche al confronto con quanti hanno condiviso le diverse fasi del lavoro, si è delineata una diversa, più ampia e, in definitiva, più utile prospettiva: elaborare uno strumento funzionale alla prima ricognizione e registrazione di tutte le tipologie di beni mobili afferenti agli ambiti del patrimonio di competenza dell'ICCD $^3$ .

Il modulo presenta una struttura dati meno complessa rispetto alle schede di catalogo specialistiche, pur prevedendo tutte le informazioni necessarie per l'identificazione, la definizione, la precisa localizzazione, la descrizione e la documentazione del bene. Ha come caratteristica fondamentale la possibilità di gestire qualunque tipologia di inventario/di codifica: non solo l'inventario patrimoniale finalizzato alla rendicontazione annuale con Mod. 15, ma anche i dati di individuazione preliminare legati ad altre operazioni che hanno interessato il bene (inventario di collezione, di scavo, storico; numerazione di lavoro; codifica interna; ecc.).

Nello specifico, il MINV può essere utilizzato sia per l'inventariazione patrimoniale da effettuare nell'anno finanziario corrente (con Mod. 15) sia per acquisire i dati relativi a beni già dichiarati nel tempo, con l'obiettivo di raccogliere le informazioni secondo modalità omogenee in un sistema unico. Inoltre, lo strumento si può utilizzare per la registrazione di beni che presentano un qualunque inventario, numerazione o codifica, al fine di gestire in una stessa banca dati strutturata informazioni in precedenza disorganizzate, e per l'immissione ex novo di beni in fase di riordino, rinvenimento, acquisizione, per i quali è opportuno procedere a una prima descrizione e numerazione. La possibilità di registrare nel modulo diversi tipi di inventario/di codifica, assicurando sempre la presenza di almeno un identificativo che individui con certezza "l'oggetto fisico" in esame<sup>4</sup>, viene gestita attraverso l'obbligatorietà assoluta alternativa prevista fra i due paragrafi IP - INVENTARIO PATRIMONIALE e IV - ALTRI INVENTARI/ALTRE STIME<sup>5</sup> .

<sup>2</sup> [http://www.iccd.beniculturali.it/it/ricercanormative/156/minp-modulo-per-l-inventariazione-patrimoniale-4\\_00.](http://www.iccd.beniculturali.it/it/ricercanormative/156/minp-modulo-per-l-inventariazione-patrimoniale-4_00)

È utile ricordare che sia il MINP, sia il MINV, sia il MIDF (vedi nota seguente) derivano dal modello plurifunzional[e MODI](http://www.iccd.beniculturali.it/it/ricercanormative/105/modi-modulo-informativo-4_00)  - *[Modulo informativo](http://www.iccd.beniculturali.it/it/ricercanormative/105/modi-modulo-informativo-4_00)*, rilasciato dall'ICCD nel 2015 come strumento per svolgere attività pre-catalografiche di rilevamento speditivo (segnalazioni, censimenti, inventariazioni, ecc.), per tutte le tipologie di beni (mobili, immobili e immateriali). I moduli MINP, MINV, MIDF rispondono alla richiesta di avere modelli dedicati ai soli beni mobili, per semplificare le operazioni di acquisizione dati, e la loro elaborazione si è giovata degli aggiornamenti più recenti apportati agli standard catalografici.

<sup>&</sup>lt;sup>3</sup> Si tratta dei beni mobili che appartengono agli ambiti archeologico, demoetnoantropologico e storico artistico, ad eccezione dei beni fotografici, per i quali è stato definito un modulo specifico, il MIDF - *Modulo per l'inventariazione dei documenti fotografici* [\(http://www.iccd.beniculturali.it/it/ricercanormative/236/midf-modulo-per-l-inventariazione-dei](http://www.iccd.beniculturali.it/it/ricercanormative/236/midf-modulo-per-l-inventariazione-dei-documenti-fotografici-4_01)[documenti-fotografici-4\\_01\)](http://www.iccd.beniculturali.it/it/ricercanormative/236/midf-modulo-per-l-inventariazione-dei-documenti-fotografici-4_01).

<sup>4</sup> La prassi legata all'attività di primo rilevamento del bene al momento della sua entrata in una struttura di conservazione (qualunque essa sia), prevede infatti la "cartellinatura" o la scrittura del codice di inventario (numerico o alfanumerico) direttamente sul bene.

<sup>5</sup> Per i dettagli si rinvia alla struttura dei dati pubblicata alla pagina

[http://www.iccd.beniculturali.it/it/ricercanormative/234/minv-modulo-per-l-inventariazione-4\\_01.](http://www.iccd.beniculturali.it/it/ricercanormative/234/minv-modulo-per-l-inventariazione-4_01)

Nel modello descrittivo, sulla base di specifiche esigenze rappresentate dal territorio, è stata inserita anche una sezione per la registrazione dei dati relativi alla movimentazione e agli spostamenti (cfr. paragrafo MO -  $\mathsf{MOVIMENTIALIONE/SPOSTAMENTI})^6.$ 

Il MINV è inquadrato nel sistema degli standard ICCD<sup>7</sup>, in linea con i principi metodologici definiti dall'Istituto, coerente e allineato alle normative e agli strumenti in uso, in particolare alle versioni più recenti degli standard<sup>8</sup>; a regime sostituirà anche il modulo attualmente utilizzato per la dichiarazione patrimoniale dei beni archeologici (MINP), riunendo le funzioni per l'inventariazione in uno strumento unico $^{\circ}$ .

*Maria Letizia Mancinelli,* funzionario archeologo *Maria Letizia Melone*, funzionario storico dell'arte

*ICCD - Servizio standard e metodologie*

<sup>6</sup> In questo paragrafo le informazioni possono essere aggiornate in relazione alle operazioni che vengono effettuate sul bene nel corso del tempo.

<sup>7</sup> In proposito cfr. il documento "*Normative - Criteri di ordinamento*", disponibile alla pagina: [http://www.iccd.beniculturali.it/it/scaricadocumenti.](http://www.iccd.beniculturali.it/it/scaricadocumenti)

<sup>8</sup> In proposito cfr. la *Normativa trasversale*, versione 4.01, di recente elaborazione

[<sup>\(</sup>http://www.iccd.beniculturali.it/it/ricercanormative/61/ntr-normativa-trasversale-4\\_00-4\\_01\)](http://www.iccd.beniculturali.it/it/ricercanormative/61/ntr-normativa-trasversale-4_00-4_01).

<sup>&</sup>lt;sup>9</sup> A seguito di una specifica comunicazione dell'ICCD, il MINP verrà dichiarato "obsoleto" (standard superato, da non utilizzare più per nuove attività di informatizzazione di dati): fino a quel momento gli enti sul territorio potranno continuare ad utilizzarlo, per chiudere le attività di inventariazione in corso, e nel frattempo utilizzare già il nuovo strumento (nel SIGECweb i due moduli, MINP e MINV condividono lo stesso Riepilogo dati, aspetto che consente d i gestire insieme i dati prodotti con i due diversi modelli).

### **NORME DI COMPILAZIONE**

Sono indicati in colore rosso i paragrafi, campi e sottocampi obbligatori.

Per tutte le altre proprietà previste nella struttura dei dati del modulo si rinvia ai documenti pubblicati sul sito istituzionale dell'ICCD alla pagina [http://www.iccd.beniculturali.it/it/ricercanormative/234/minv](http://www.iccd.beniculturali.it/it/ricercanormative/234/minv-modulo-per-l-inventariazione-4_01)[modulo-per-l-inventariazione-4\\_01](http://www.iccd.beniculturali.it/it/ricercanormative/234/minv-modulo-per-l-inventariazione-4_01).

# <span id="page-5-0"></span>**\*CD IDENTIFICAZIONE**

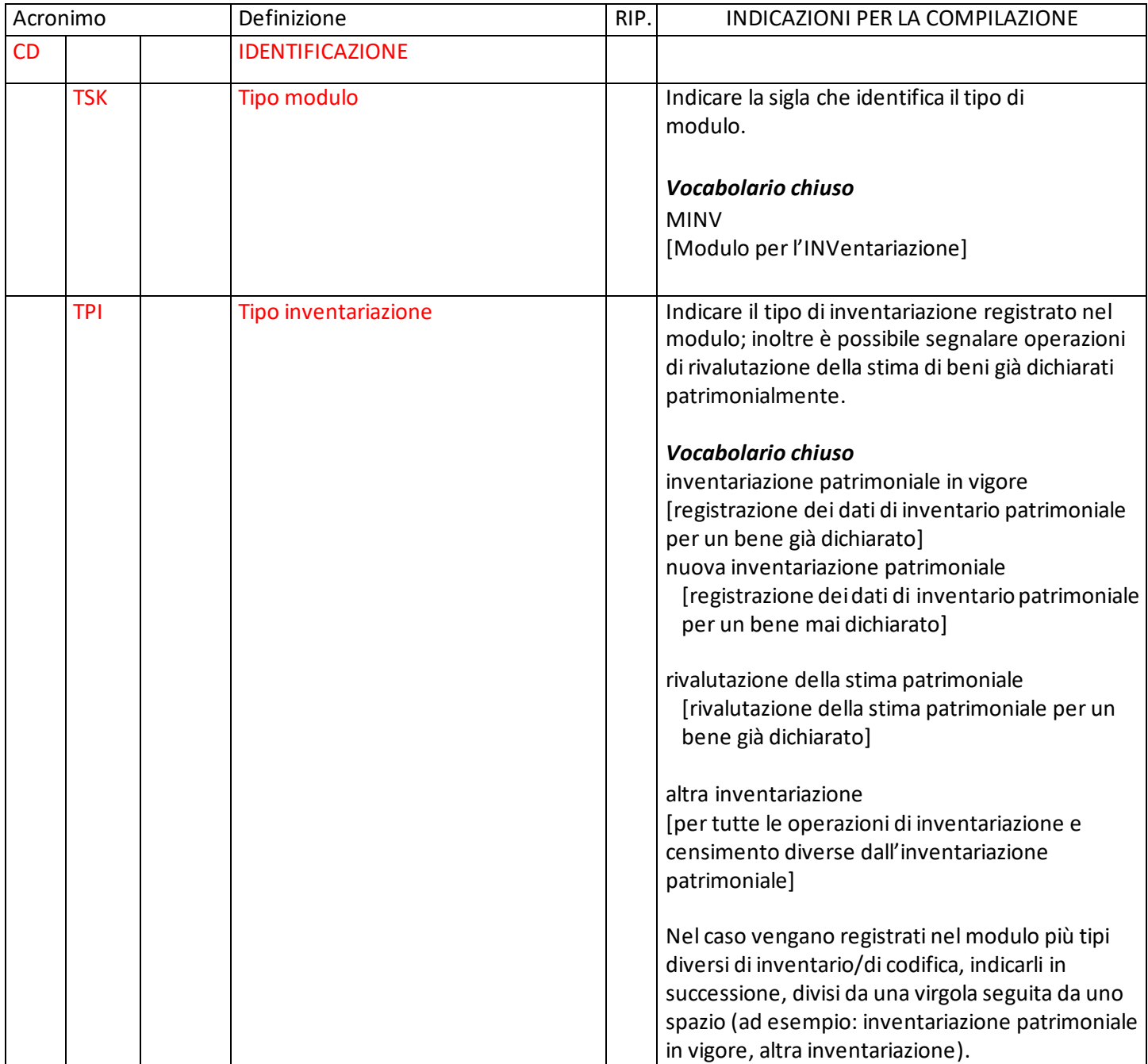

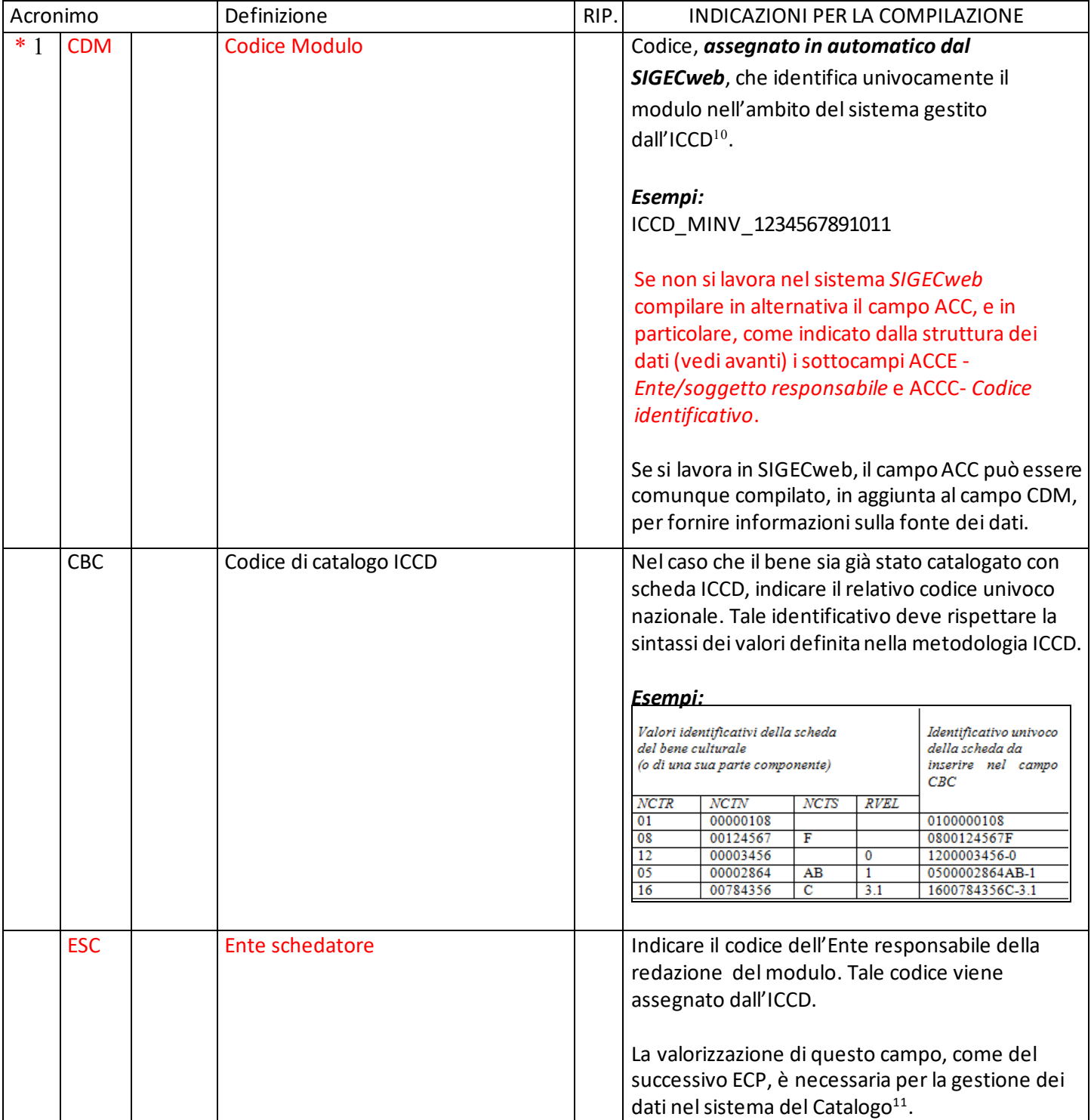

<span id="page-6-0"></span> $10$  Il codice univoco assegnato al modulo risulta particolarmente utile nel caso in cui al bene vengano attribuiti nel tempo diversi numeri di inventario (storico, di collezione, interno, patrimoniale, ecc.) registrati nei paragrafi IP e IV, campi INP e INV (quest'ultimo ripetitivo), in modo da avere un riferimento identificativo unico che aggrega tutte le diverse informazioni.

<sup>11</sup> Se si lavora nel SIGECweb il codice dell'Ente viene attribuito in automatico dal sistema, sulla base dell'organizzazione delle attività; se i dati vengono prodotti altrove, il codice da inserire viene concordato con l'ICCD al momento della loro acquisizione nel sistema (l'ente schedatore può in tal caso coincidere o meno con quello indicato nel sottocampo ACCE).

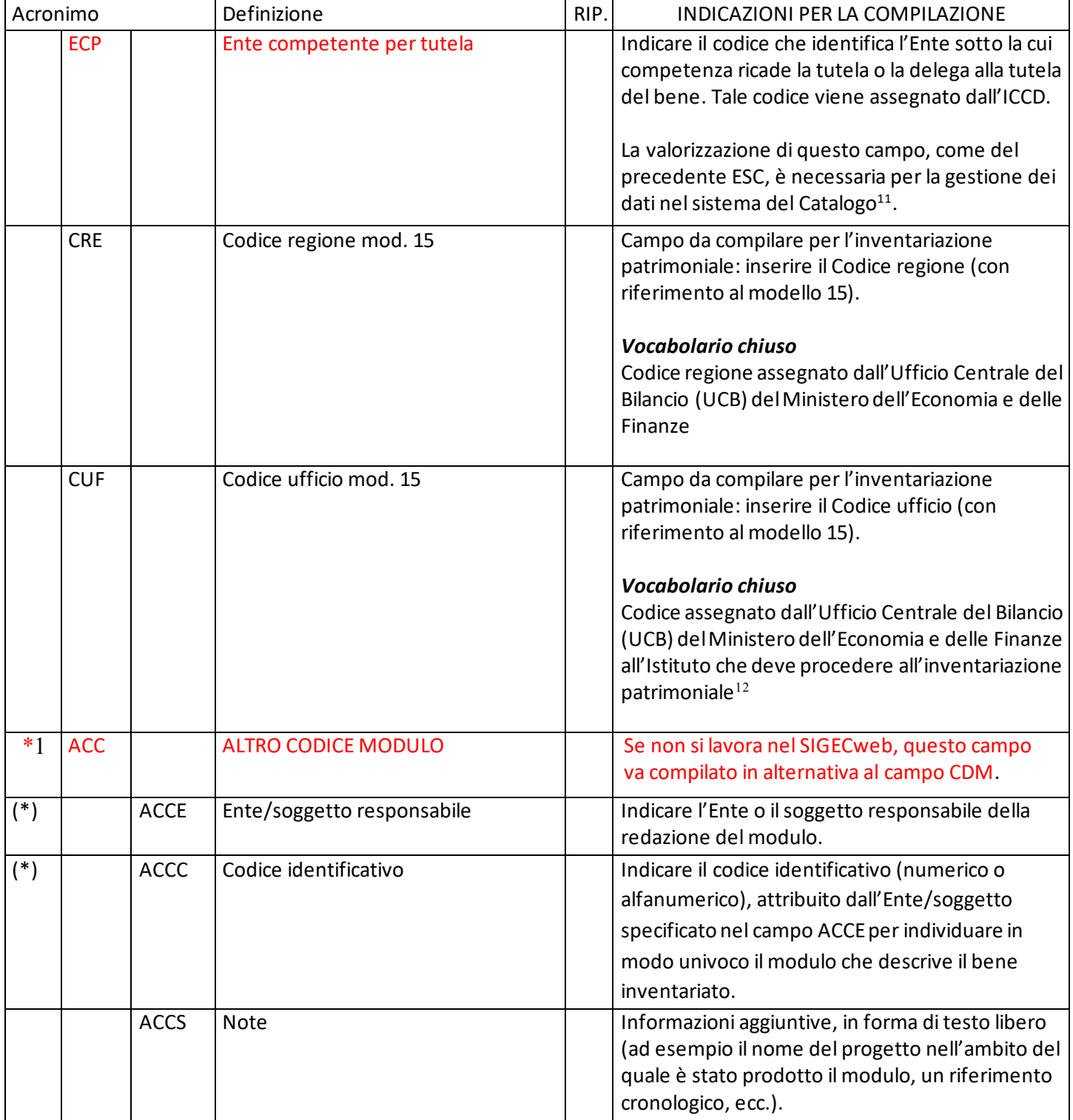

<sup>&</sup>lt;sup>12</sup> L'Istituto che deve procedere all'inventariazione patrimoniale e non è in possesso di tale codice deve richiedere l'iscrizione al sistema di rendicontazione SIPATR - Sistema del Conto del Patrimonio (MEF - Ministero dell'Economia e delle Finanze) alla Direzione generale a cui afferisce, che provvederà a sua volta ad inoltrare la richiesta all'UCB - Ufficio Centrale di Bilancio del MEF, che fornirà l'anagrafica (codice e denominazione istituto) necessaria alla compilazione del modello 15.

### <span id="page-8-0"></span>**\*OG OGGETTO DELL'INVENTARIAZIONE**

| Acronimo   |  | Definizione                         | RIP. | INDICAZIONI PER LA COMPILAZIONE                                                                                                    |
|------------|--|-------------------------------------|------|----------------------------------------------------------------------------------------------------|
| OG         |  | <b>OGGETTO DELL'INVENTARIAZIONE</b> |      |                                                                                                    |
| <b>AMB</b> |  | Ambito/settore di riferimento       |      | Con riferimento agli ambiti di competenza<br>dell'ICCD per i beni mobili (archeologico,<br>demoetnoantropologico, storico e artistico),<br>indicare lo specifico settore disciplinare <sup>13</sup> .<br>Vocabolario chiuso<br>beni archeologici<br>beni demoetnoantropologici<br>beni musicali<br>beni naturalistici<br>beni numismatici<br>beni scientifici e tecnologici<br>beni storici e artistici                                                                                                    |
| <b>OGD</b> |  | <b>Definizione</b>                  |      | Indicare il termine o la locuzione che individua il<br>bene in esame, espressa secondo la tradizione<br>degli studi specifici.<br>Vocabolario aperto<br>Per le definizioni si è fatto riferimento ai<br>vocabolari collegati alle diverse tipologie di<br>schede specialistiche per i beni mobili (Beni<br>demoetnoantropologici materiali, Disegni, Matrici<br>incise, Opere/Oggetti d'arte, Reperti archeologici,<br>Tabella materiali archeologici, ecc.) <sup>14</sup> .<br>Esempi:<br>[per i Beni demoetnoantropologici materiali]<br>OGD: cappello<br>OGD: stendardo<br>[per le Opere/oggetti d'arte]<br>OGD: dipinto<br>OGD: icona da viaggio |

<span id="page-8-1"></span><sup>13</sup> Si tratta di un'informazione funzionale all'organizzazione e alla ricerca dei dati secondo i criteri di ordinamento catalografico ICCD: cfr. il documento *Normative - criteri di ordinamento* disponibile alla pagina [http://www.iccd.beniculturali.it/it/scaricadocumenti.](http://www.iccd.beniculturali.it/it/scaricadocumenti)

Sono stati presi in considerazione i settori disciplinari in cui ricadono i BENI MOBILI, ad eccezione dei beni fotografici, per i quali è stato predisposto un modulo specifico, il MIDF - *[Modulo per l'inventariazione dei documenti fotografici](http://www.iccd.beniculturali.it/it/ricercanormative/236/midf-modulo-per-l-inventariazione-dei-documenti-fotografici-4_01)*).

<sup>14</sup> Per un quadro complessivo dei termini da utilizzare si rinvia al *Thesaurus generale per la definizione dei beni culturali*  disponibile sul sito istituzionale dell'ICCD alla pagina

<http://www.iccd.beniculturali.it/it/ricercanormative/186/thesaurus-generale-per-la-definizione-dei-beni-culturali>

<sup>(</sup>vanno prese in considerazione le definizioni che riguardano la categoria BENI MOBILI, ad eccezione dei beni fotografici: cfr. nota precedente).

<span id="page-9-0"></span>

| Acronimo |            | Definizione                | RIP.<br>INDICAZIONI PER LA COMPILAZIONE |                                                                                                    |
|----------|------------|----------------------------|-----------------------------------------|----------------------------------------------------------------------------------------------------|
|          |            |                            |                                         | [per i Reperti archeologici]<br>OGD: anfora<br>OGD: fibula<br>[per la Tabella materiali archeologici]) <sup>15</sup><br>OGD: LOTTO DI MATERIALI/ materiale<br>conservato in deposito<br>OGD: LOTTO DI MATERIALI/ materiale<br>proveniente da Unità Stratigrafica<br>[per i Vestimenti antichi-contemporanei]<br>OGD: farsetto                                                                                                    |
|          |            |                            |                                         | OGD: vestaglia da camera                                                                                                    |
|          | <b>OGT</b> | Tipologia/altre specifiche |                                         | Indicare eventuali specifiche tipologiche,<br>morfologiche o funzionali, utili a completare la<br>definizione del bene (OGD) per una sua più<br>puntuale individuazione terminologica.<br>Per i beni di provenienza archeologica è possibile<br>precisare in questo campo la parte residuale che<br>si conserva rispetto al manufatto originale<br>indicato nel precedente campo OGD.<br>Più termini possono essere concatenati, divisi da<br>una virgola seguita da uno spazio.<br>Vocabolario aperto<br>Per le definizioni si è fatto riferimento ai<br>vocabolari collegati alle diverse tipologie di<br>schede specialistiche per i beni mobili (Beni<br>demoetnoantropologici materiali, Disegni,<br>Matrici incise, Opere/Oggetti d'arte, Reperti<br>archeologici, Tabella materiali archeologici,<br>$ecc.)^{14}$ .<br>Esempi:<br>[per i Beni demoetnoantropologici materiali]<br>OGD: cappello<br>OGT: da uomo |
|          |            |                            |                                         | OGD: stendardo<br>OGT: processionale                                                                                                    |

<sup>&</sup>lt;sup>15</sup> Per i lotti di materiali archeologici va premessa alle diverse definizioni previste nel voc abolario (cfr. nota precedente) la stringa "LOTTO DI MATERIALI", utilizzando la sintassi indicata negli esempi ("LOTTO DI MATERIALI/ definizione"): ciò consente di individuare in modo semplice e immediato i lotti di materiali, per i quali è stata prevista un'attribuzione convenzionale di stima economica (cfr. avanti, paragrafo IP/campo INP/sottocampo INPA).

| Acronimo |            | Definizione          | RIP. | INDICAZIONI PER LA COMPILAZIONE                                                                                                    |
|----------|------------|----------------------|------|----------------------------------------------------------------------------------------------------|
|          |            |                      |      | [per le Opere/oggetti d'arte]<br>OGD: reliquiario<br>OGT: a busto<br>OGD: pugnale<br>OGT: ad anello<br>[per i Reperti archeologici]<br>OGD: anfora<br>OGT: vinaria<br>OGD: peso<br>OGT: da telaio, sferico<br>[per la Tabella materiali archeologici] <sup>15</sup><br>OGD: LOTTO DI MATERIALI/ materiale<br>conservato in deposito<br>OGT: cassetta                                                                                                    |
|          | <b>OGN</b> | Denominazione/titolo | Si   | Indicare la denominazione o il titolo (il più noto o<br>accreditato). Il campo è ripetitivo, per registrare<br>eventuali denominazioni/titoli diversi attribuiti<br>nel corso del tempo: in tal caso registrare nella<br>prima occorrenza il nome/il titolo ufficiale o<br>quello di uso corrente <sup>16</sup> .<br>In fase di compilazione del campo, specificare fra<br>parentesi tonde, quando utile, il tipo di<br>denominazione/di titolo, utilizzando le seguenti<br>definizioni formalizzate: denominazione attuale;<br>denominazione attribuita; denominazione<br>dialettale; denominazione locale; denominazione<br>originaria; denominazione storica;<br>denominazione tradizionale; titolo proprio; titolo<br>attribuito.<br>Esempi:<br>[per un bene demoetnoantropologico]<br>OGN: cuccù (denominazione dialettale)<br>OGN: kapkap (altra lingua)<br>[per un'opera d'arte]<br>OGN: Tondo Doni<br>[per un reperto archeologico]<br>OGN: Cista Ficoroni |

<sup>16</sup> Il contenuto della prima occorrenza del campo viene infatti utilizzato nel SIGECweb nelle tabelle di riepilogo dei beni oggetto di attività di censimento o inventariazione.

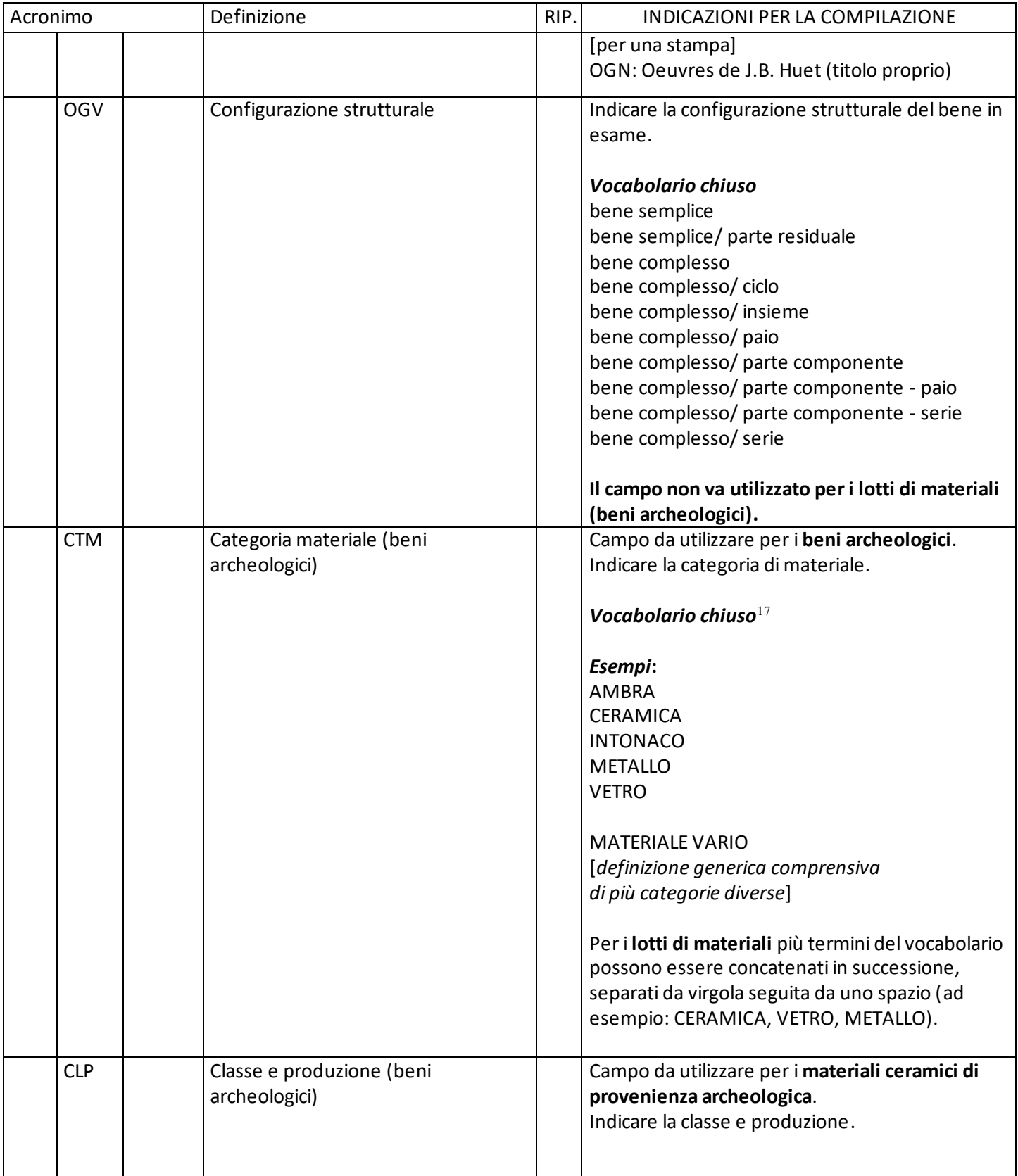

 $17$  Il vocabolario è disponibile sul sito istituzionale dell'ICCD alla pagina: [http://www.iccd.beniculturali.it/it/ricercanormative/225/vocabolario-categoria-materiale-beni-archeologici.](http://www.iccd.beniculturali.it/it/ricercanormative/225/vocabolario-categoria-materiale-beni-archeologici)

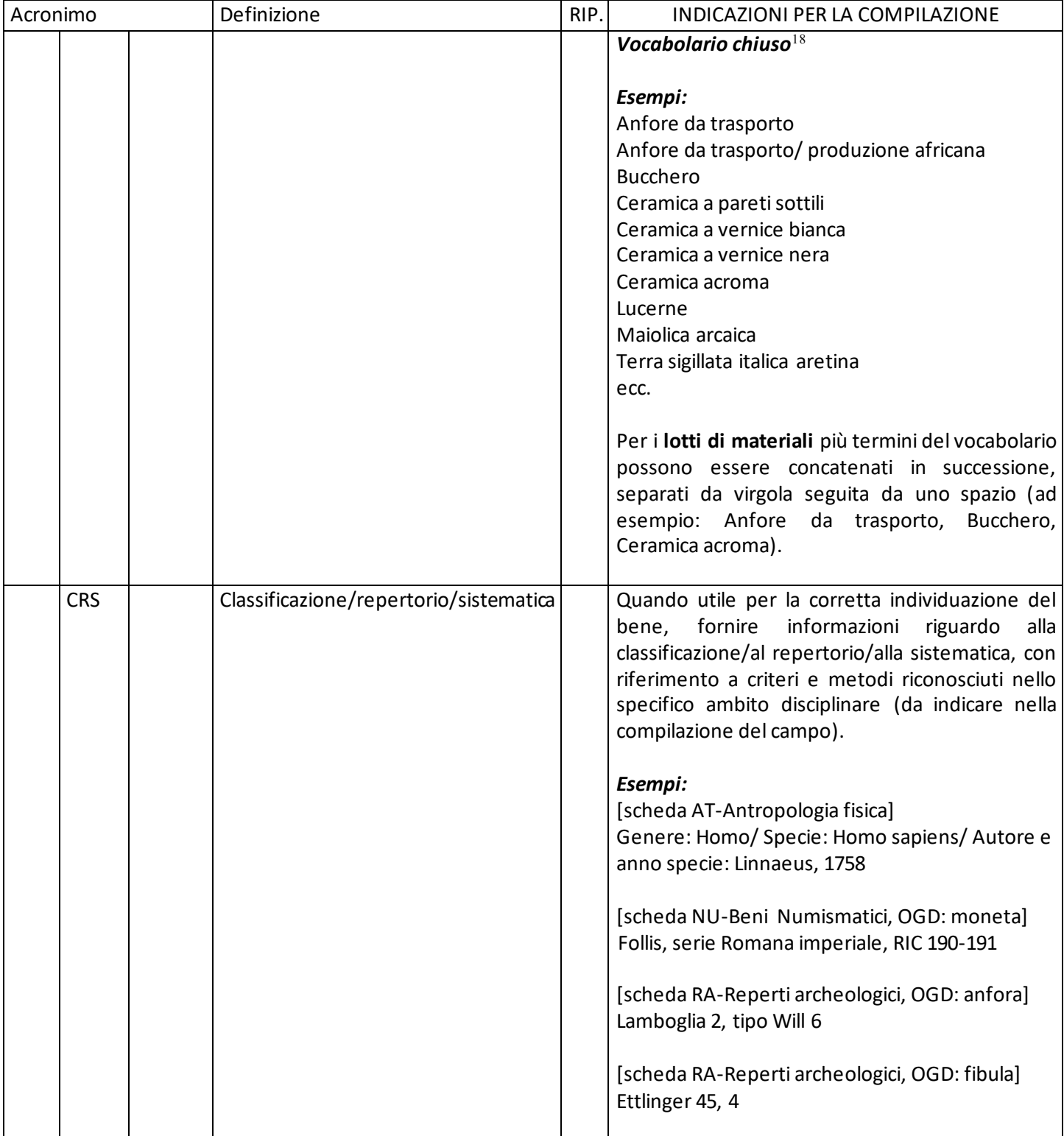

 $^{18}$ Il vocabolario è disponibile sul sito istituzionale dell'ICCD alla pagina:

[http://www.iccd.beniculturali.it/it/ricercanormative/227/vocabolario-classe-e-produzione-beni-archeologici](http://www.iccd.beniculturali.it/it/ricercanormative/227/vocabolario-classe-e-produzione-beni-archeologici-censimento-e-inventariazione)[censimento-e-inventariazione.](http://www.iccd.beniculturali.it/it/ricercanormative/227/vocabolario-classe-e-produzione-beni-archeologici-censimento-e-inventariazione)

# <span id="page-13-0"></span>**\*LC LOCALIZZAZIONE**

| Acronimo |            |             | Definizione                   | RIP. | INDICAZIONI PER LA COMPILAZIONE                                                                                                    |  |
|----------|------------|-------------|-------------------------------|------|----------------------------------------------------------------------------------------------------|--|
| LC       |            |             | <b>LOCALIZZAZIONE</b>         |      |                                                                                                    |  |
|          | <b>LCR</b> |             | Regione                       |      | Indicare il nome della regione italiana.                                                                                                    |  |
|          |            |             |                               |      | Vocabolario chiuso<br>Denominazioni delle regioni italiane riportate<br>negli elenchi ISTAT                                                          |  |
|          | <b>LCP</b> |             | Provincia                     |      | Indicare la sigla automobilistica corrispondente<br>alla provincia italiana.                                                                         |  |
|          |            |             |                               |      | Vocabolario chiuso<br>Sigle automobilistiche delle province italiane<br>riportate negli elenchi ISTAT                                                |  |
|          | LCC        |             | Comune                        |      | Indicare il nome del comune.                                                                                                    |  |
|          |            |             |                               |      | Vocabolario chiuso<br>Denominazioni dei comuni italiani riportate negli<br>elenchi ISTAT <sup>19</sup>                                               |  |
|          | <b>LDC</b> |             | <b>COLLOCAZIONE SPECIFICA</b> |      |                                                                                                    |  |
|          |            | <b>LDCT</b> | Tipologia contenitore fisico  |      | Indicare la tipologia del contenitore fisico <sup>20</sup> (cfr.<br>scheda CF Contenitore fisico, paragrafo CF, campo<br>CFT).<br>Vocabolario aperto |  |
|          |            |             |                               |      | Vocabolario_Tipologia - Qualificazione<br>(Contenitori fisici) <sup>21</sup> - livello 1                                                             |  |
|          |            |             |                               |      | Esempi:<br>abbazia<br>biblioteca<br>casale<br>casa<br>chiesa<br>monastero<br>palazzo                                                                 |  |
|          |            |             |                               |      | ecc.                                                                                                    |  |

<sup>19</sup> Per le denominazioni bilingui inserire il nome italiano.

<sup>&</sup>lt;sup>20</sup> Si tratta di una definizione convenzionale, adottata in ambito catalografico, utilizzata per indicare il luogo fisico dove si trova un bene o un insieme di beni (un edificio, un complesso architettonico o uno spazio territoriale: un palazzo, una chiesa, un monumento archeologico, un giardino storico, un deposito, un sito archeologico, ecc.). Per approfondimenti si rinvia alla pagina: [http://www.iccd.beniculturali.it/it/ricercanormative/106/cf-contenitori-fisici-4\\_00.](http://www.iccd.beniculturali.it/it/ricercanormative/106/cf-contenitori-fisici-4_00)

<sup>21</sup> Il vocabolario è disponibile sul sito istituzionale dell'ICCD alla pagina:

[http://www.iccd.beniculturali.it/it/ricercanormative/201/vocabolario-tipologia-qualificazione-scheda-cf-contenitori-fisici.](http://www.iccd.beniculturali.it/it/ricercanormative/201/vocabolario-tipologia-qualificazione-scheda-cf-contenitori-fisici)

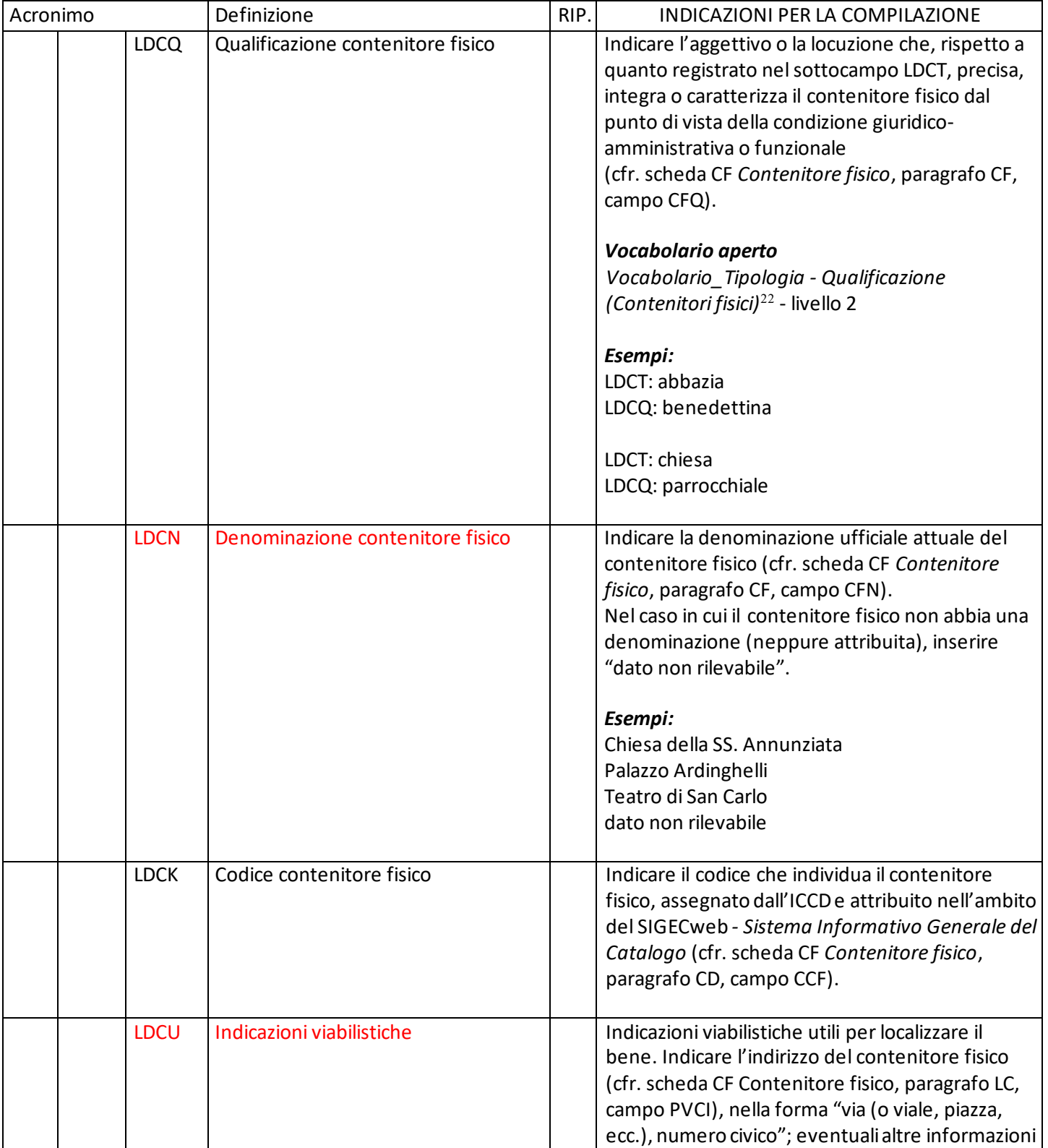

<sup>22</sup> Il vocabolario è disponibile sul sito istituzionale dell'ICCD alla pagina:

[http://www.iccd.beniculturali.it/it/ricercanormative/201/vocabolario-tipologia-qualificazione-scheda-cf-contenitori-fisici.](http://www.iccd.beniculturali.it/it/ricercanormative/201/vocabolario-tipologia-qualificazione-scheda-cf-contenitori-fisici)

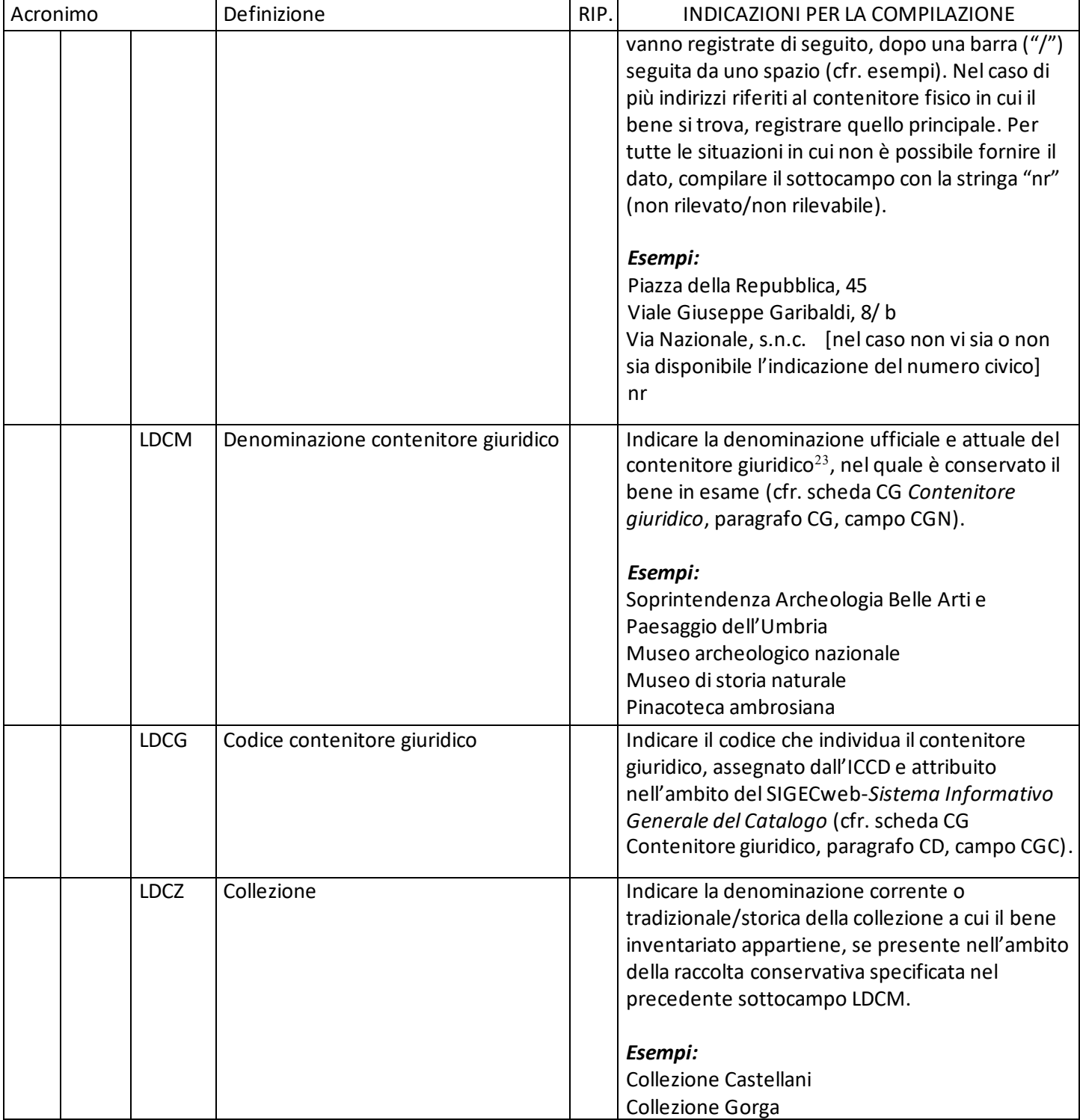

 $23$  Si tratta di una definizione convenzionale, adottata in ambito catalografico, utilizzata per indicare la struttura conservativa giuridicamente riconosciuta nella quale è collocato un bene o un insieme di beni (museo, galleria, pinacoteca, parco archeologico, archivio, raccolta privata, ecc.). Per approfondimenti si rinvia alla pagina: [http://www.iccd.beniculturali.it/it/ricercanormative/107/cg-contenitori-giuridici-4\\_00.](http://www.iccd.beniculturali.it/it/ricercanormative/107/cg-contenitori-giuridici-4_00)

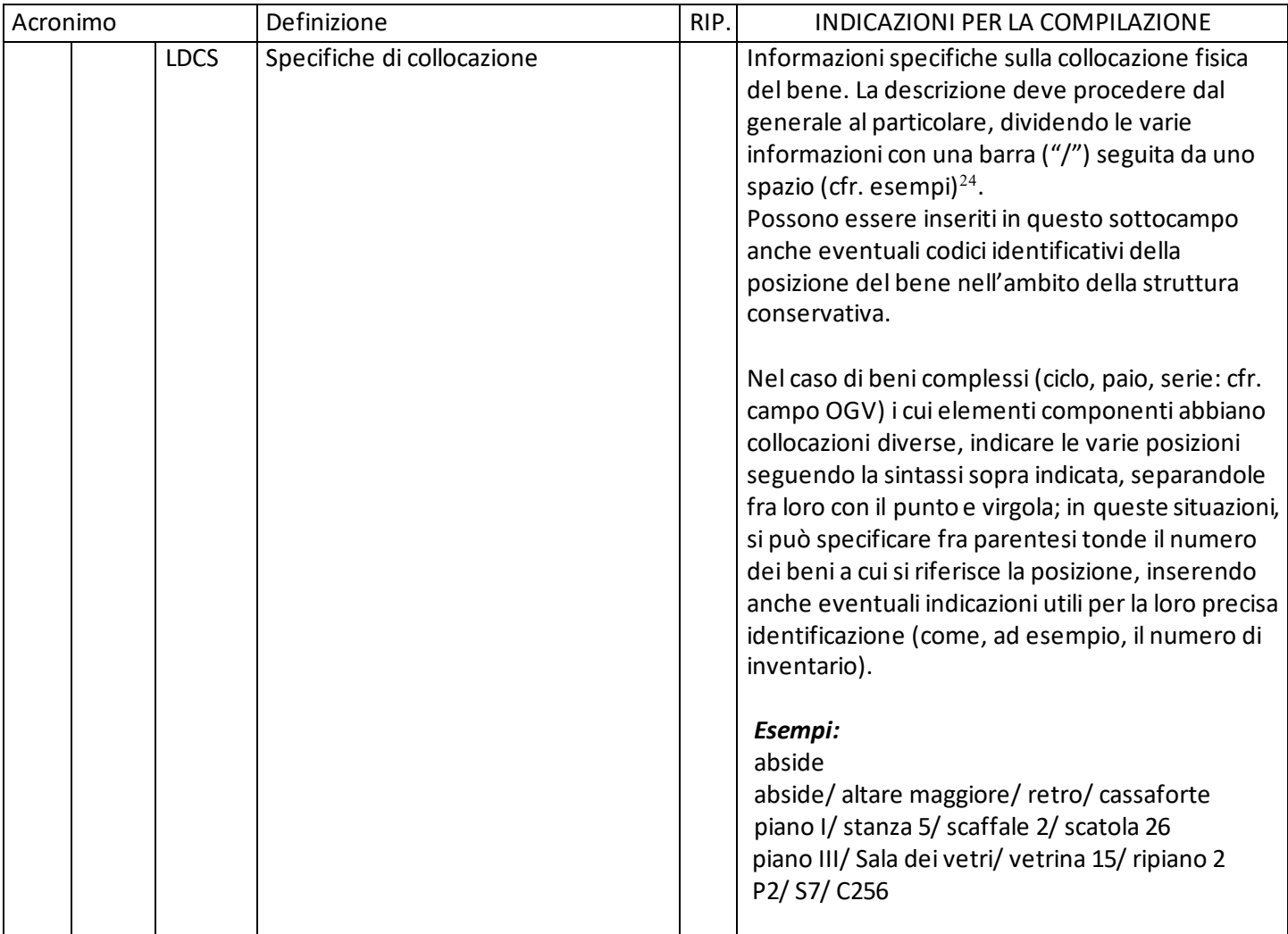

# <span id="page-16-0"></span>**\*2 IP INVENTARIO PATRIMONIALE**

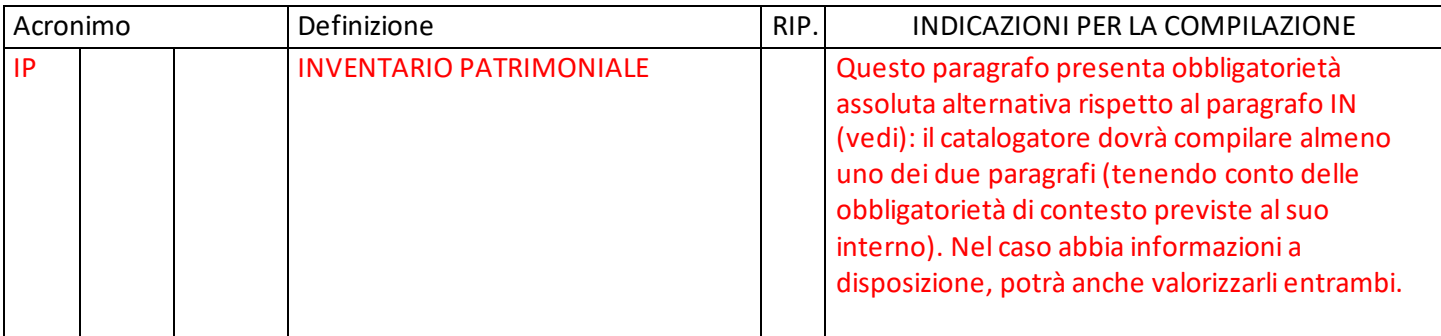

<sup>24</sup> Per edifici e aree articolate fare riferimento ai punti cardinali, oppure indicare la collocazione ponendosi all'interno con le spalle rivolte all'ingresso principale (ad esempio di una chiesa, di un palazzo, ecc.).

| Acronimo |            |             | Definizione                       | RIP. | <b>INDICAZIONI PER LA COMPILAZIONE</b>                  |  |
|----------|------------|-------------|-----------------------------------|------|---------------------------------------------------------|--|
| $(*)$    | <b>INP</b> |             | <b>INVENTARIO PATRIMONIALE IN</b> |      |                                                         |  |
|          |            |             | <b>VIGORE</b>                     |      |                                                         |  |
| $(*)$    |            | <b>INPF</b> | Anno finanziario di riferimento   |      | Indicare l'anno finanziario di riferimento.             |  |
|          |            |             |                                   |      | Vocabolario chiuso <sup>25</sup>                        |  |
|          |            |             |                                   |      | 2018                                                    |  |
|          |            |             |                                   |      | 2019                                                    |  |
|          |            |             |                                   |      | 2020                                                    |  |
|          |            |             |                                   |      | 2021                                                    |  |
|          |            |             |                                   |      | 2022                                                    |  |
|          |            |             |                                   |      | 2023                                                    |  |
| $(*)$    |            | <b>INPC</b> | Codice inventario patrimoniale    |      | Indicare il codice di inventario patrimoniale           |  |
|          |            |             |                                   |      | (attribuito dall'Istituto che immette in                |  |
|          |            |             |                                   |      | patrimonio)                                             |  |
|          |            |             |                                   |      | adottando la sintassi indicata nelle linee guida del    |  |
|          |            |             |                                   |      | $MiC26$ .                                               |  |
|          |            |             |                                   |      | Codice a sistema ternario - per beni semplici o         |  |
|          |            |             |                                   |      | complessi <sup>27</sup> ; i tre elementi che compongono |  |
|          |            |             |                                   |      | il codice sono divisi fra loro da un punto:             |  |
|          |            |             |                                   |      | ultime due cifre dell'anno finanziario di               |  |
|          |            |             |                                   |      | riferimento codice ente schedatore-numero di            |  |
|          |            |             |                                   |      | progetto di inventariazione.numero di corda             |  |
|          |            |             |                                   |      | Esempi:                                                 |  |
|          |            |             |                                   |      | 18.5236-1.1                                             |  |
|          |            |             |                                   |      | 18.S283-2.35                                            |  |
|          |            |             |                                   |      | 18.S240-5.265                                           |  |
|          |            |             |                                   |      | Codice a sistema quaternario - solo per i lotti di      |  |
|          |            |             |                                   |      | materiali archeologici; i quattro elementi che          |  |
|          |            |             |                                   |      | compongono il codice sono divisi fra loro               |  |
|          |            |             |                                   |      | da un punto:                                            |  |
|          |            |             |                                   |      | ultime due cifre dell'anno finanziario di               |  |
|          |            |             |                                   |      | riferimento.codice ente schedatore-numero di            |  |
|          |            |             |                                   |      | progetto di inventariazione. 0. numero di corda         |  |
|          |            |             |                                   |      | Esempi:                                                 |  |
|          |            |             |                                   |      | 18. S236-1. 0.1                                         |  |
|          |            |             |                                   |      | 18. S283-2. 0.35                                        |  |
|          |            |             |                                   |      | 18. S240-5. 0.265                                       |  |
|          |            |             |                                   |      | Viene registrato in questo sottocampo il codice         |  |
|          |            |             |                                   |      | di inventario patrimoniale pregresso, ancora            |  |

<sup>&</sup>lt;sup>25</sup> Il vocabolario viene aggiornato da ICCD in relazione ai dati di inventariazione da registrare (che possono riferirsi anche ad attività pregresse).

<sup>&</sup>lt;sup>26</sup> Per quanto riguarda i beni archeologici[: http://www.iccd.beniculturali.it/it/catalogazione/2017-2018](http://www.iccd.beniculturali.it/it/catalogazione/2017-2018) .

<sup>27</sup> Cfr. quanto eventualmente indicato sulla configurazione strutturale del bene nel paragrafo OG/campo OGV.

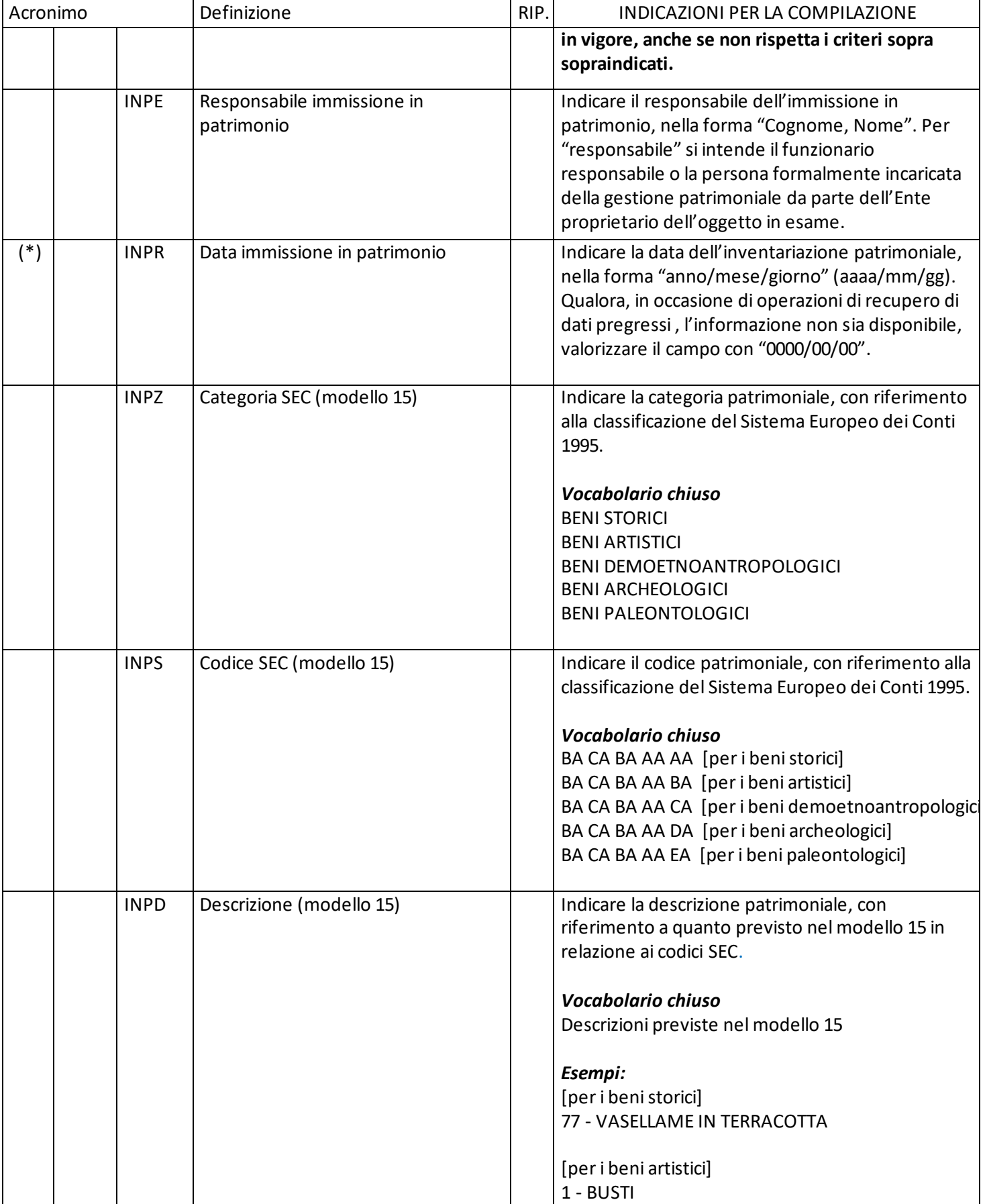

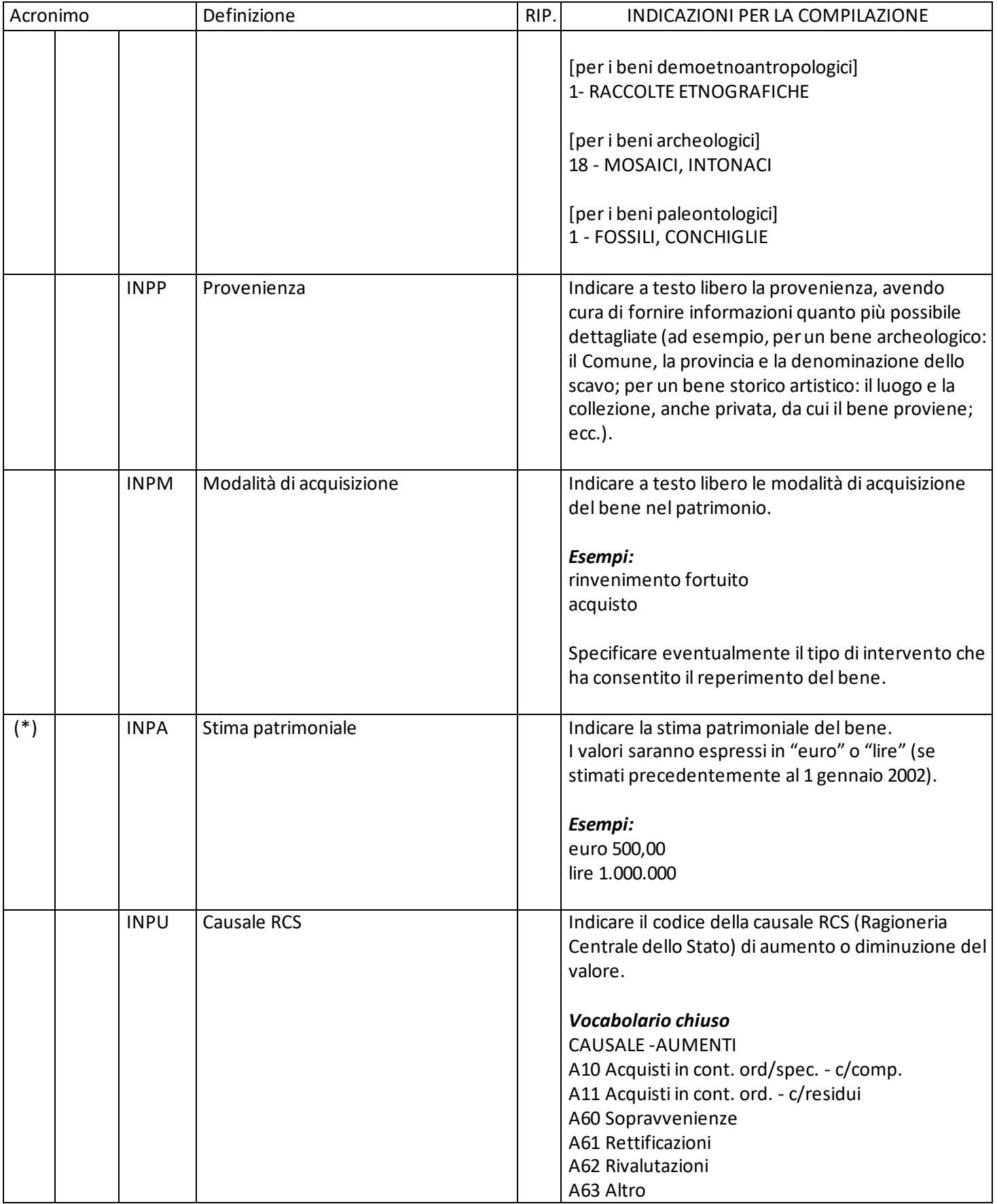

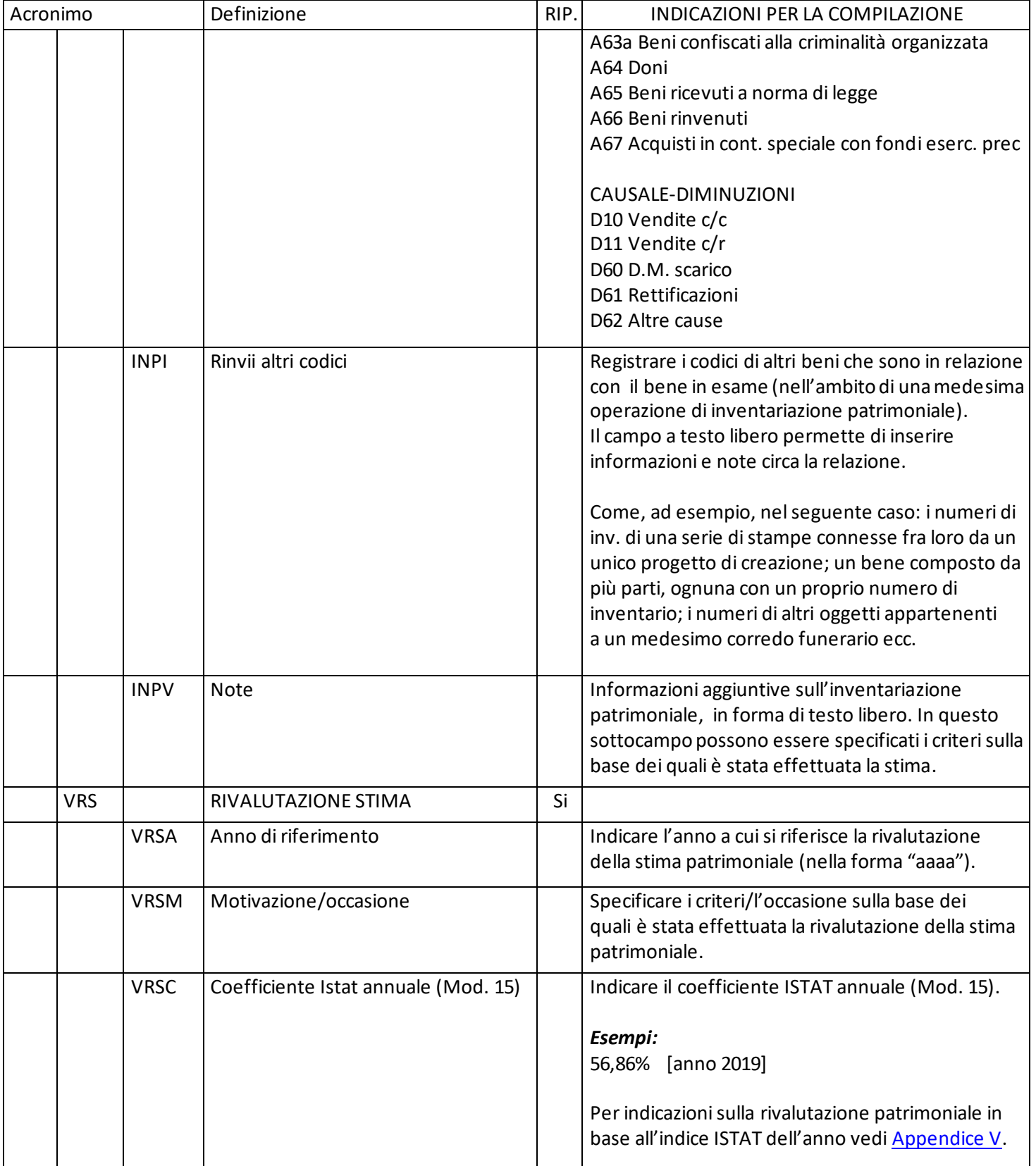

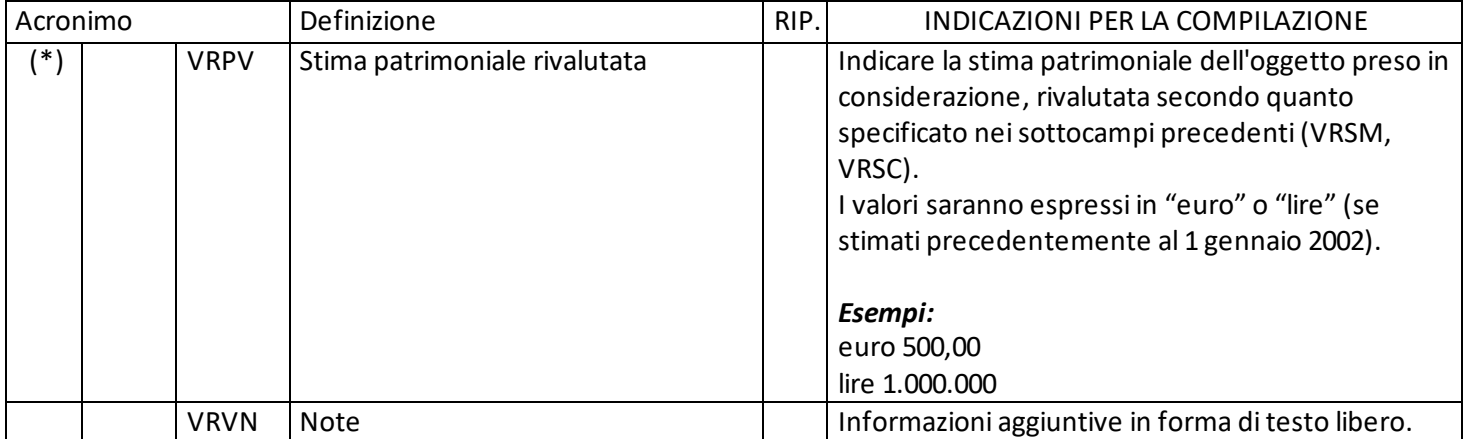

# <span id="page-21-0"></span>**\*2 IV ALTRI INVENTARI/ALTRE STIME**

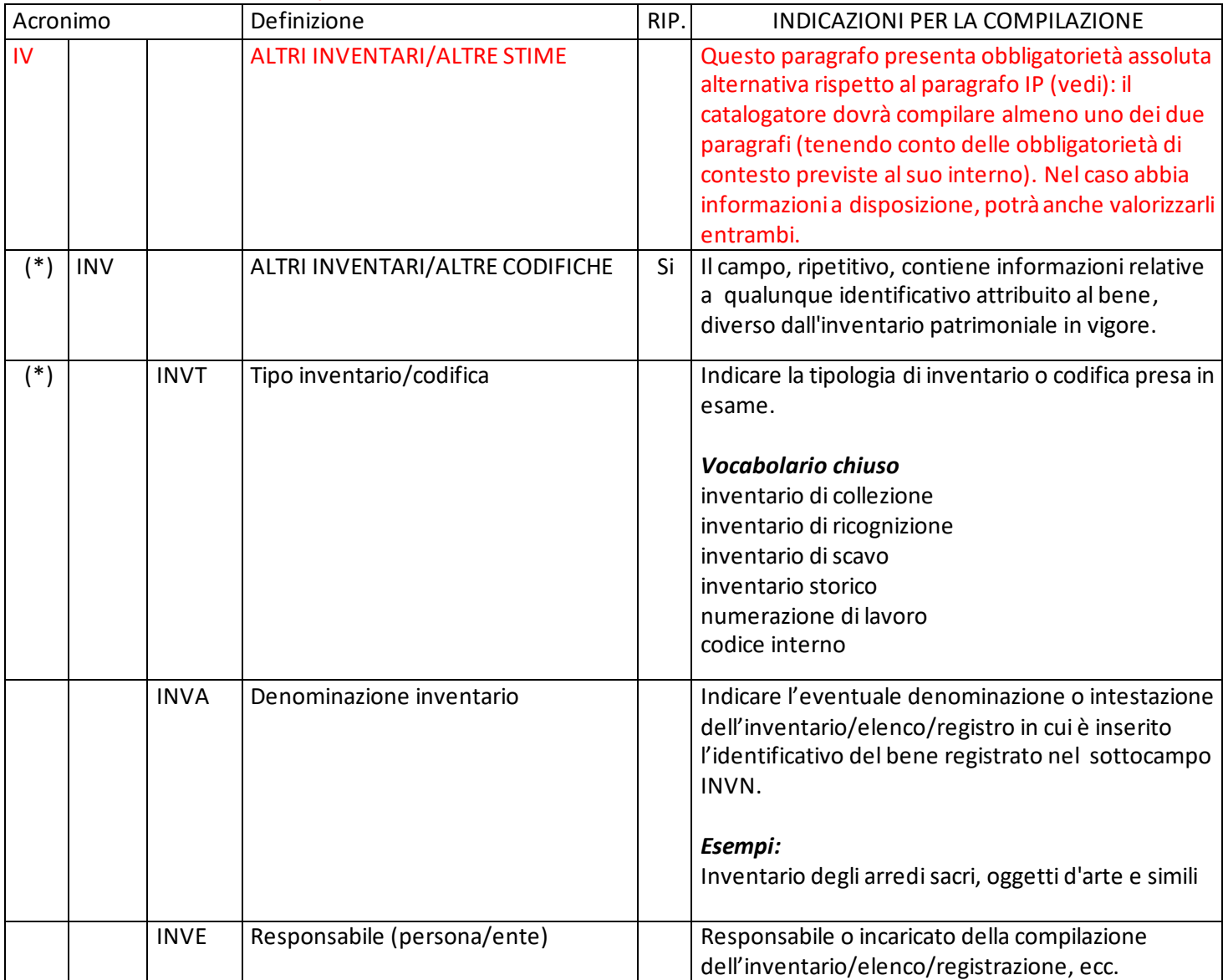

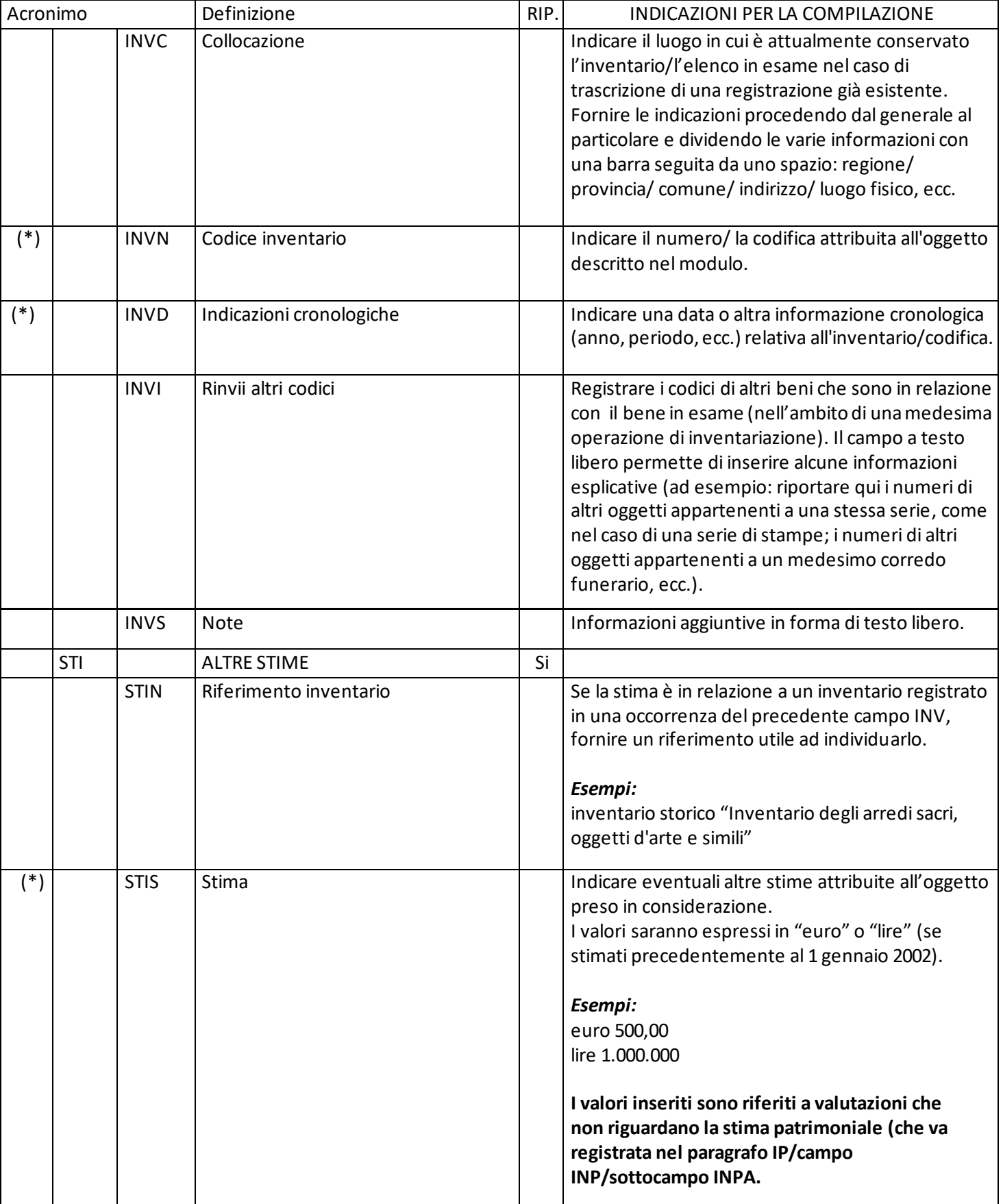

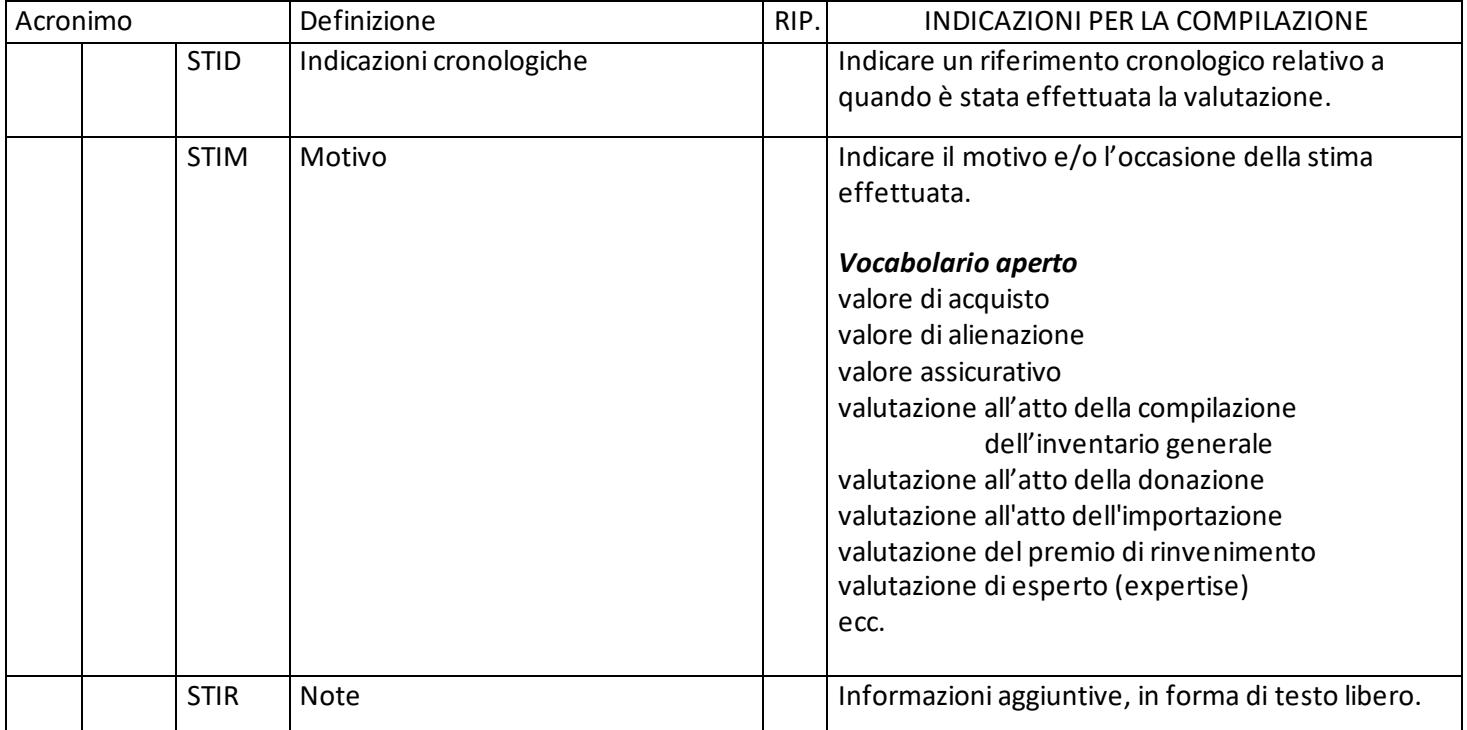

# <span id="page-23-0"></span>**DA DATI ANALITICI**

| Acronimo  |            | Definizione                      | RIP. | INDICAZIONI PER LA COMPILAZIONE                                                                                                    |
|-----------|------------|----------------------------------|------|----------------------------------------------------------------------------------------------------|
| <b>DA</b> |            | <b>DATI ANALITICI</b>            |      | Il paragrafo contiene le informazioni descrittive<br>e i dati relativi ad aspetti peculiari del bene, da<br>rilevare in relazione alla specifica tipologia di<br>quest'ultimo.                                                                                                    |
|           | <b>DES</b> | Descrizione                      |      | Descrizione a testo libero del bene inventariato.<br>Seguire un ordine coerente con la sua tipologia e<br>morfologia. Si possono inserire anche annotazioni<br>particolari utili alla comprensione dell'oggetto.                                                                                                    |
|           | <b>AID</b> | Apparato iconografico/decorativo |      | Informazioni sull'apparato iconografico/decorativo<br>eventualmente presente sul bene: indicare in<br>successione i soggetti e/o i motivi decorativi<br>individuati, dividendoli fra di loro con una barra<br>seguita da uno spazio (vedi esempi).<br>Possibilmente, utilizzare definizioni formalizzate <sup>28</sup> .<br>Eventuali dettagli e specifiche possono essere<br>forniti nella descrizione generale del bene (campo<br>DES). |

<sup>28</sup> Si può fare riferimento, ad esempio, al Soggettario iconografico disponibile sul sito ICCD: [http://www.iccd.beniculturali.it/it/ricercanormative/140/soggettario-iconografico.](http://www.iccd.beniculturali.it/it/ricercanormative/140/soggettario-iconografico)

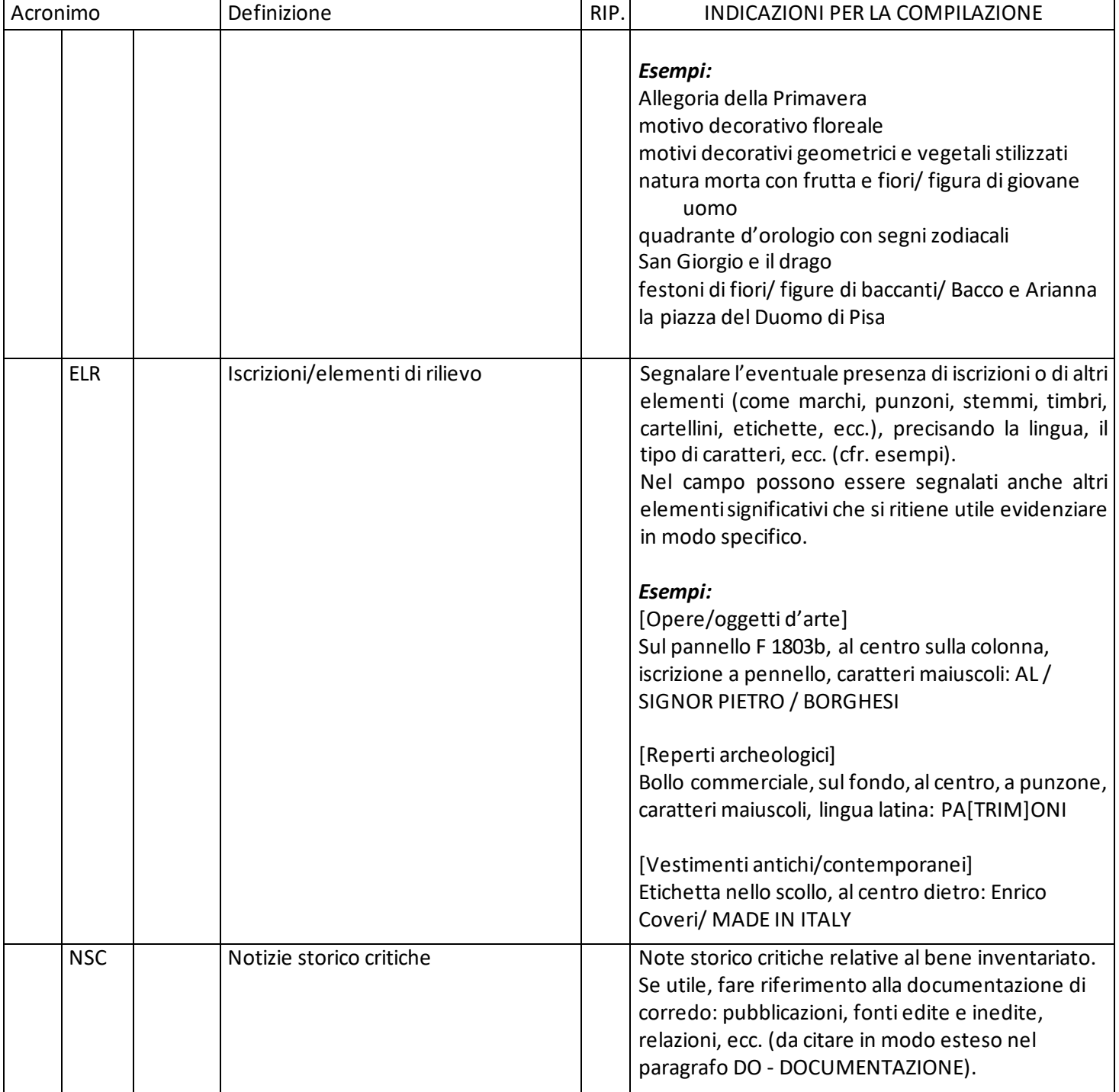

# <span id="page-24-0"></span>**\*DT CRONOLOGIA/DEFINIZIONE CULTURALE**

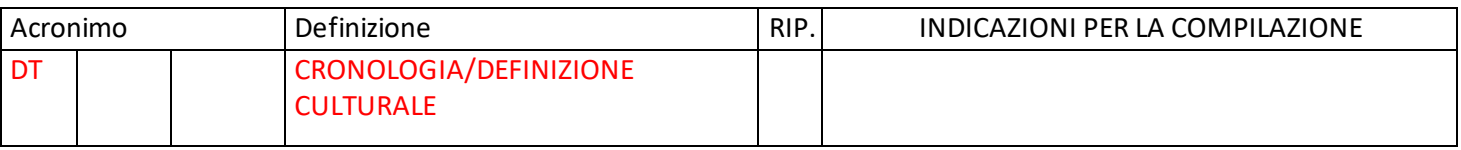

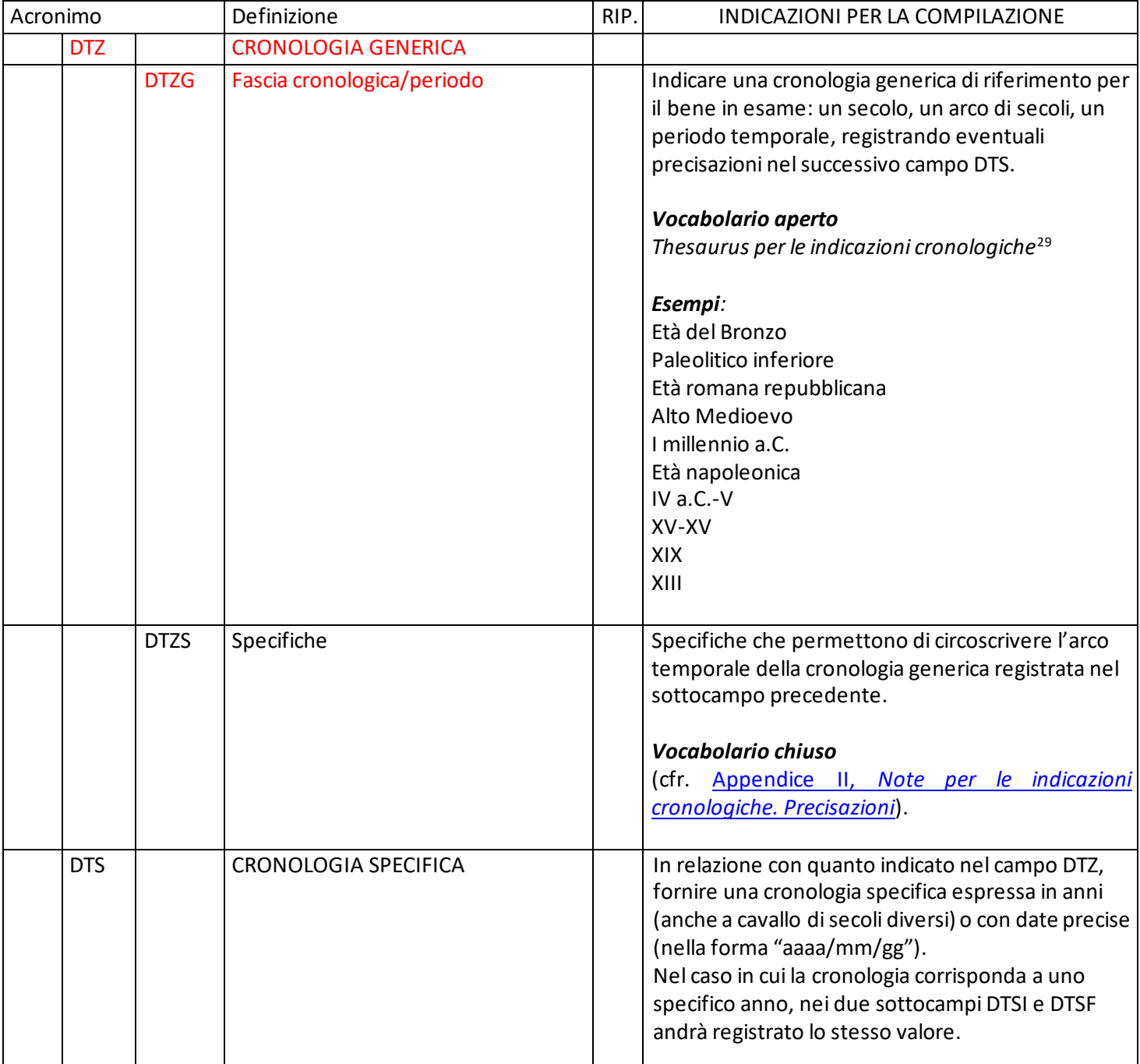

<sup>29</sup> Il *Thesaurus* è disponibile sul sito istituzionale dell'ICCD alla pagina:

[http://www.iccd.beniculturali.it/it/ricercanormative/191/thesaurus-per-le-indicazioni-cronologiche.](http://www.iccd.beniculturali.it/it/ricercanormative/191/thesaurus-per-le-indicazioni-cronologiche) 

Per informazioni sull'organizzazione dei contenuti e su come utilizzare il vocabolario (in particolare nelle attività di schedatura informatizzata nel SIGECweb) si rinvia al manuale pubblicato alla pagina http://www.iccd.beniculturali.it/it/847/come-fare-per /5158/utilizzare-il-thesaurus-per-le-indicazioni-

[cronologiche.](http://www.iccd.beniculturali.it/it/847/come-fare-per___/5158/utilizzare-il-thesaurus-per-le-indicazioni-cronologiche) Poiché si tratta di un vocabolario aperto, lo schedatore potrà inserire un nuovo termine non previsto negli elenchi pubblicati da ICCD; in tal caso si raccomanda, in particolare per comporre gli archi di periodi, di millenni e di secoli, di utilizzare (per quanto possibile) le definizioni già presenti.

| Acronimo |            |             | Definizione           | RIP. | INDICAZIONI PER LA COMPILAZIONE                                                                                                    |
|----------|------------|-------------|-----------------------|------|----------------------------------------------------------------------------------------------------|
|          |            |             |                       |      | Qualora si conosca solo il termine ante quem o post<br>quem, si compilerà il sottocampo DTSI con la data<br>di riferimento, inserendo nel sottocampo DTSV, a<br>seconda della situazione, la precisazione "ante" o<br>"post" e nel sottocampo DTSF (con obbligatorietà<br>di contesto), il valore "0000".           |
| $(*)$    |            | <b>DTSI</b> | Da                    |      | Indicazione della data iniziale.                                                                                                    |
|          |            | <b>DTSV</b> | Validità              |      | Precisazioni relative alla data registrata nel campo<br>DTSI.                                                                                                    |
|          |            |             |                       |      | Vocabolario chiuso<br>ante<br>post<br>ca<br>(?)                                                                                                    |
| $(*)$    |            | <b>DTSF</b> | A                     |      | Indicazione della data finale.                                                                                                    |
|          |            | <b>DTSL</b> | Validità              |      | Precisazioni relative alla data registrata nel campo<br>DTSF.<br>Vocabolario chiuso<br>ante<br>post<br>ca                                                                                                    |
|          | <b>DTT</b> |             | <b>Note</b>           |      | (?)<br>Informazioni aggiuntive, in forma di testo libero,                                                                                                    |
|          |            |             |                       |      | rispetto a quanto registrato nei campi DTZ e DTS.                                                                                                    |
|          | <b>ATB</b> |             | Ambito culturale      |      | Indicare l'ambito culturale a cui può essere riferito<br>il bene. Si useranno definizioni quali: ambito,<br>cultura, periodo, produzione, scuola, manifattura,<br>ecc. A questi termini si farà seguire la qualificazione<br>geografica o la denominazione.<br>Vocabolario aperto <sup>30</sup><br>ambito abruzzese |
|          |            |             |                       |      | scuola fiamminga                                                                                                    |
|          | <b>AUT</b> |             | AUTORE/RESPONSABILITÀ | Si   | ecc.<br>Informazioni relative all'autore (persona singola o<br>ente collettivo), se conosciuto. Il campo è<br>ripetitivo. La metodologia catalografica prevede<br>che per la compilazione di questo campo si possa<br>fare riferimento alla specifica scheda di Authority                                           |

<sup>30</sup> Il vocabolario è disponibile sul sito istituzionale dell'ICCD alla pagina: [http://www.iccd.beniculturali.it/it/ricercanormative/192/vocabolario-ambito-culturale.](http://www.iccd.beniculturali.it/it/ricercanormative/192/vocabolario-ambito-culturale)

<span id="page-27-0"></span>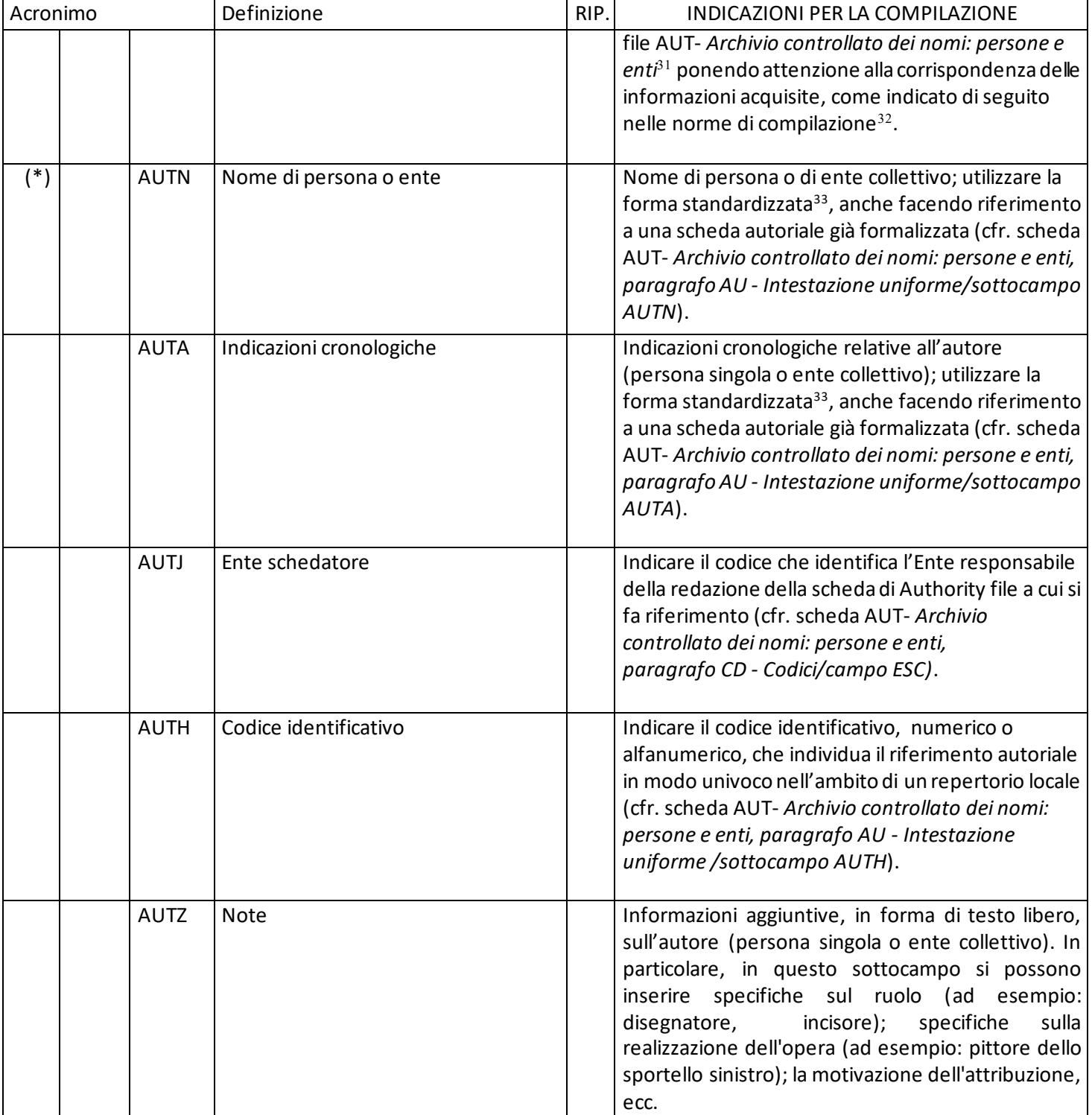

<sup>31</sup> [http://www.iccd.beniculturali.it/it/ricercanormative/68/aut-archivio-controllato-dei-nomi-persone-e-enti-4\\_00.](http://www.iccd.beniculturali.it/it/ricercanormative/68/aut-archivio-controllato-dei-nomi-persone-e-enti-4_00)

<sup>32</sup> Se si sta compilando il modulo nel SIGECweb e si intende fare riferimento a una scheda di Authority file, procedere innanzitutto al collegamento con quest'ultima, utilizzando l'apposito tasto posto accanto al sottocampo AUTH, in modo da acquisire i dati già formalizzati sull'entità di interesse.

<sup>33</sup> Per le regole da seguire per la forma standardizzata si rinvia al documento [http://www.iccd.beniculturali.it/getFile.php?id=7566.](http://www.iccd.beniculturali.it/getFile.php?id=7566)

## <span id="page-28-0"></span>**RE DATI DI REPERIMENTO/DI RILEVAMENTO**

| Acronimo  |            |             | Definizione                           | RIP. | <b>INDICAZIONI PER LA COMPILAZIONE</b>                                                                                                    |
|-----------|------------|-------------|---------------------------------------|------|----------------------------------------------------------------------------------------------------|
| <b>RE</b> |            |             | DATI DI REPERIMENTO/DI<br>RILEVAMENTO |      | Dati relativi al reperimento, per i beni di<br>provenienza archeologica, o al rilevamento, per i<br>beni demoetnoantropologici materiali.                                                                                                    |
|           | <b>RCG</b> |             | RICOGNIZIONE ARCHEOLOGICA             | Si   | Per i beni archeologici, dati relativi alla<br>ricognizione che ha consentito il reperimento<br>del bene inventariato.<br>Il campo è ripetitivo, nel caso di un lotto di beni<br>archeologici provenienti da indagini diverse.<br>La metodologia catalografica prevede che per la<br>compilazione di questo campo si possa fare<br>riferimento alla specifica scheda di Authority file<br>RCG - Ricognizioni archeologiche <sup>34</sup> , ponendo<br>attenzione alla corrispondenza delle informazioni<br>acquisite, come indicato di seguito nelle norme di<br>compilazione <sup>35</sup> . |
|           |            | <b>RCGJ</b> | Ente schedatore                       |      | Indicare il codice dell'ente che ha predisposto la<br>scheda di Authority (cfr. scheda RCG - Ricognizioni<br>archeologiche/paragrafo CD - Codici/campo ESC).                                                                                                    |
|           |            | <b>RCGH</b> | Codice identificativo                 |      | Indicare il codice identificativo assegnato<br>all'Authority (cfr. scheda RCG - Ricognizioni<br>archeologiche/paragrafo RG - Ricognizione<br>archeologica/campo RCG/sottocampo RCGH).                                                                                                    |
| $(*)$     |            | <b>RCGV</b> | Denominazione ricognizione            |      | Indicare la denominazione (ufficiale, attribuita,<br>convenzionale, ecc.) con cui è nota l'indagine (cfr.<br>scheda RCG - Ricognizioni archeologiche/paragrafo<br>archeologica/campo<br><b>RG</b><br>Ricognizione<br>RCG/sottocampo RCGV).                                                                                                    |
| $(*)$     |            | <b>RCGD</b> | Riferimento cronologico               |      | Indicare un riferimento cronologico (cfr. scheda<br>RCG - Ricognizioni archeologiche/paragrafo RG -<br>Ricognizione archeologica/campo RCG/sottocampo<br>RCGD).                                                                                                    |
|           |            | <b>RCGR</b> | Ente responsabile                     | Si   | Indicare l'ente responsabile della ricognizione (cfr.<br>scheda RCG - Ricognizioni archeologiche/paragrafo<br>RG - Ricognizione archeologica/campo<br>RCG/sottocampo RCGR).                                                                                                    |

<sup>34</sup> [http://www.iccd.beniculturali.it/it/ricercanormative/71/rcg-ricognizioni-archeologiche-4\\_00.](http://www.iccd.beniculturali.it/it/ricercanormative/71/rcg-ricognizioni-archeologiche-4_00)

<sup>35</sup> Se si sta compilando il modulo nel SIGECweb e si intende fare riferimento a una scheda di Authority file, procedere innanzitutto al collegamento con quest'ultima, utilizzando l'apposito tasto posto accanto al sottocampo RCGH, in modo da acquisire i dati già formalizzati sull'entità di interesse.

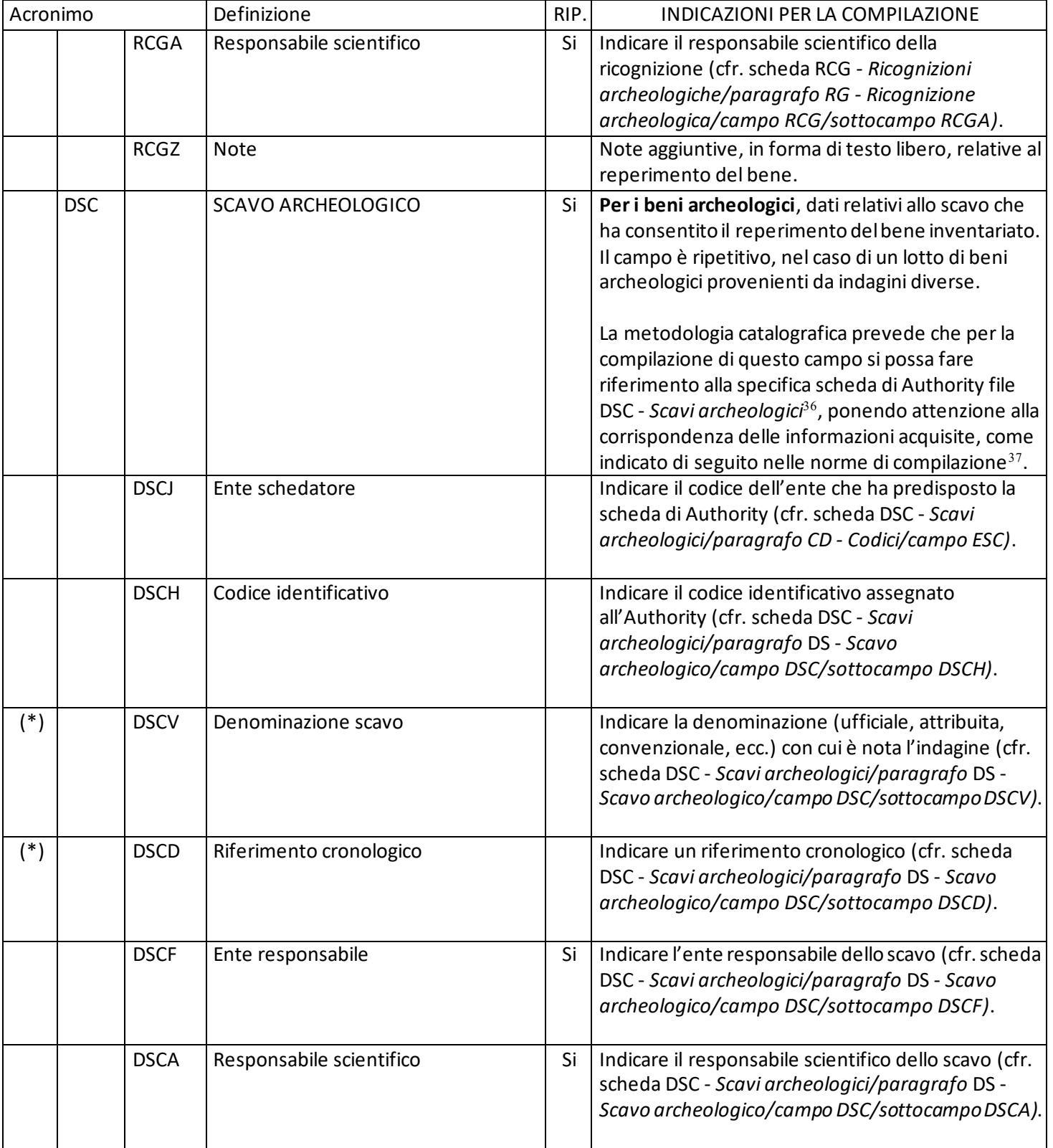

<sup>36</sup>[http://www.iccd.beniculturali.it/it/ricercanormative/70/dsc-scavi-archeologici-4\\_00.](http://www.iccd.beniculturali.it/it/ricercanormative/70/dsc-scavi-archeologici-4_00)

<sup>&</sup>lt;sup>37</sup> Se si sta compilando il modulo nel SIGECweb e si intende fare riferimento a una scheda di Authority file, procedere innanzitutto al collegamento con quest'ultima, utilizzando l'apposito tasto posto accanto al sottocampo DSCH, in modo da acquisire i dati già formalizzati sull'entità di interesse.

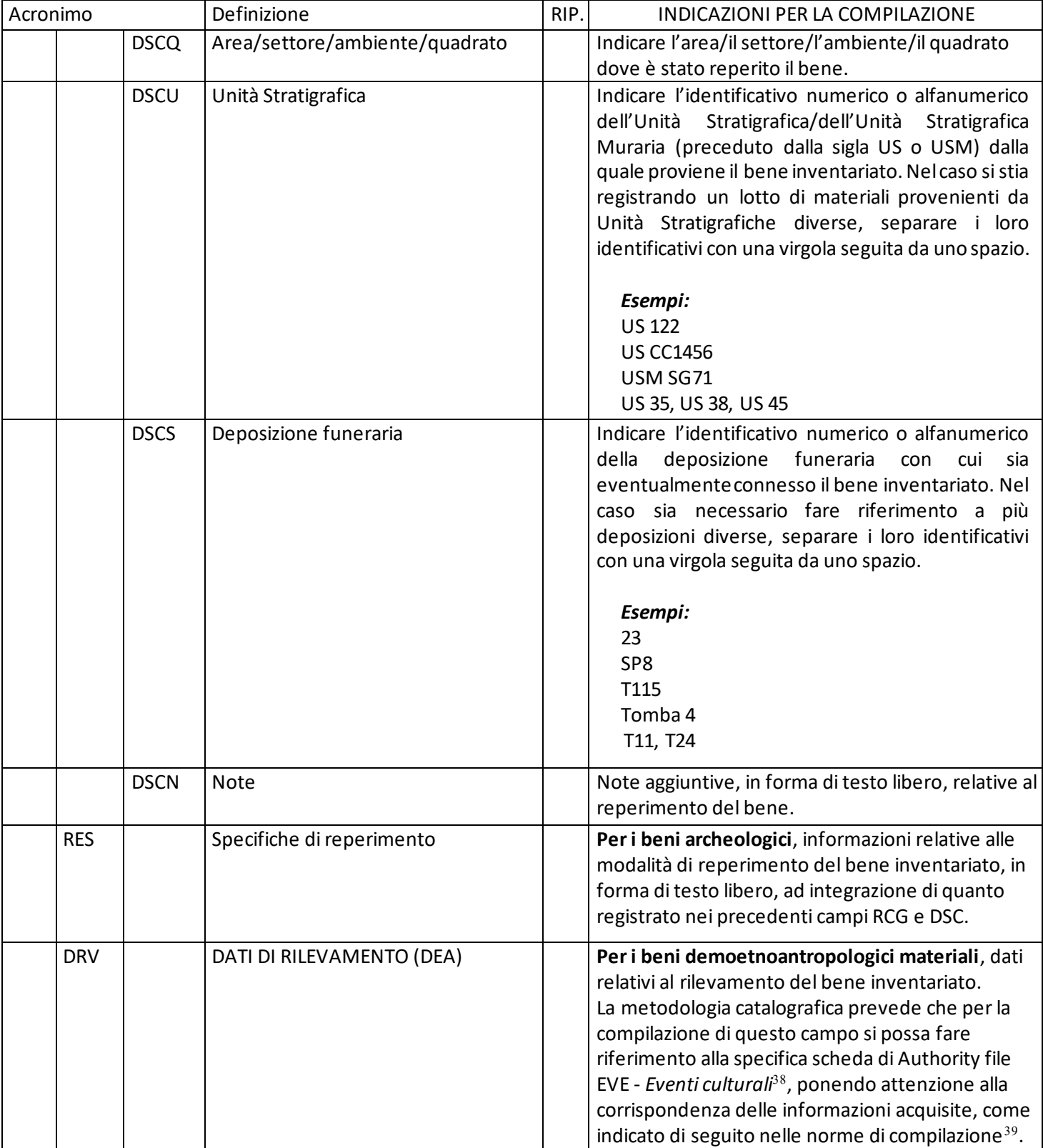

<sup>38</sup> [http://www.iccd.beniculturali.it/it/ricercanormative/237/eve-eventi-culturali-4\\_01.](http://www.iccd.beniculturali.it/it/ricercanormative/237/eve-eventi-culturali-4_01)

<sup>39</sup> Se si sta compilando il modulo nel SIGECweb e si intende fare riferimento a una scheda di Authority file, procedere innanzitutto al collegamento con quest'ultima, utilizzando l'apposito tasto posto accanto al sottocampo EVEH, in modo da acquisire i dati già formalizzati sull'entità di interesse.

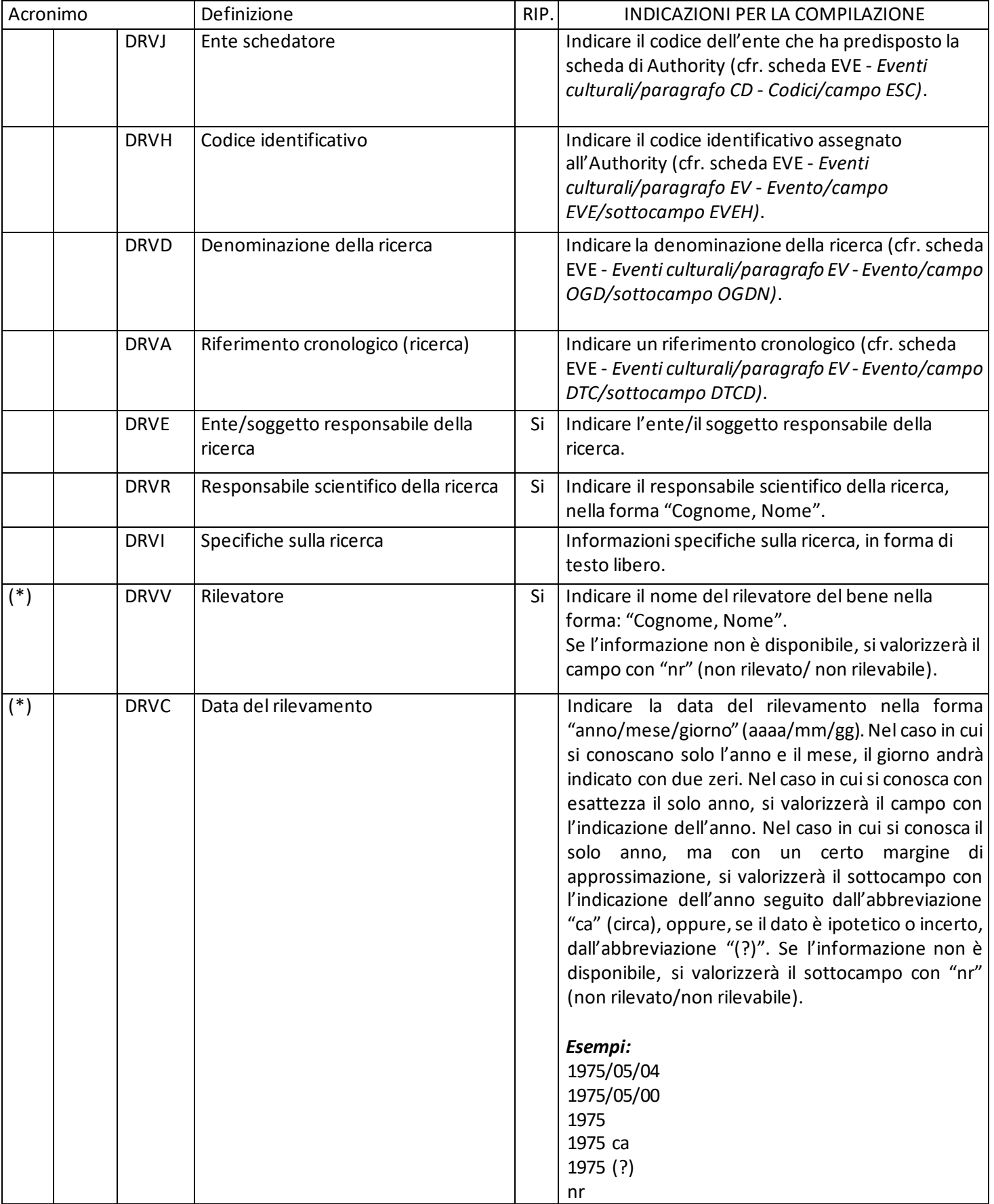

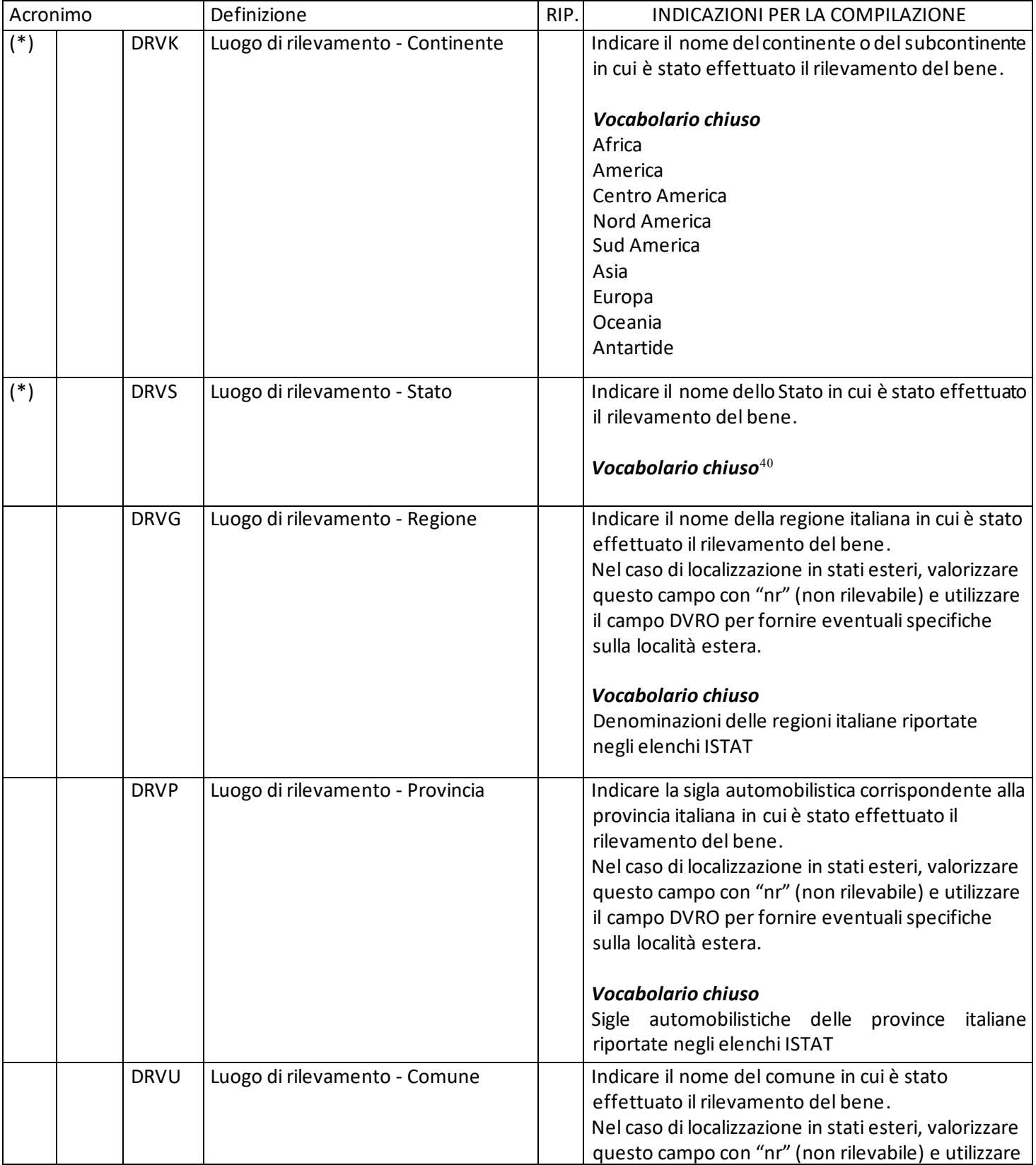

<sup>&</sup>lt;sup>40</sup> Per i nomi degli Stati fare riferimento [a https://it.wikipedia.org/wiki/Stati\\_del\\_mondo.](https://it.wikipedia.org/wiki/Stati_del_mondo)

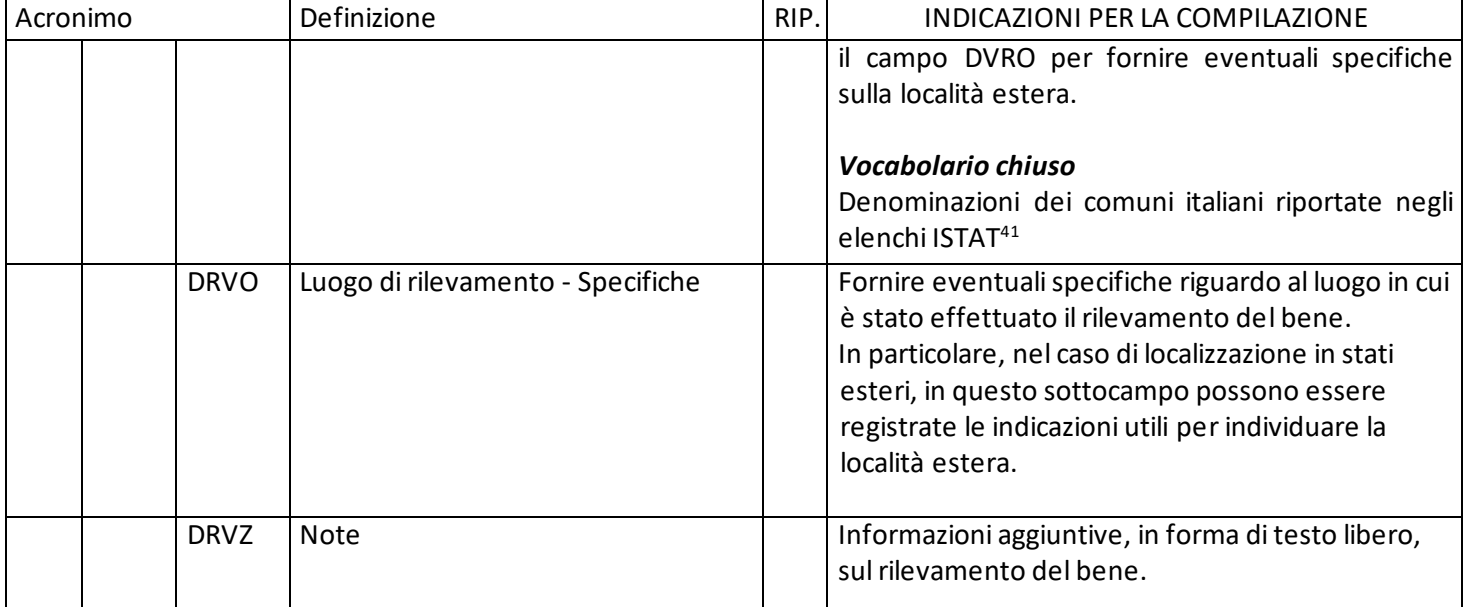

# <span id="page-33-0"></span>**\*MT DATI TECNICI**

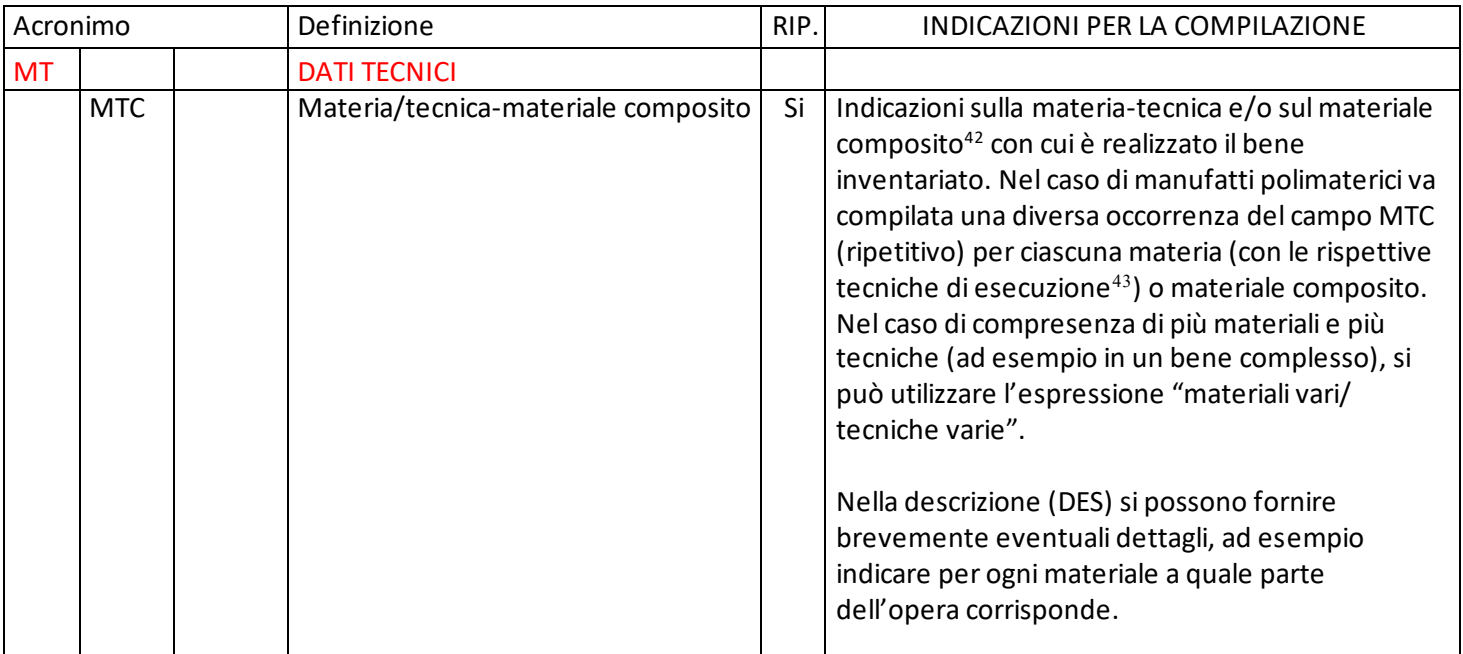

<sup>41</sup> Per le denominazioni bilingui inserire il nome italiano e registrare nel campo PVL il nome in lingua straniera.

<sup>&</sup>lt;sup>42</sup> Si tratta di composti eterogenei, esito di produzioni e processi industriali, nei quali i diversi materiali si presentano fra loro insolubili ed è difficile individuare la tecnica (ad esempio: fibra di vetro, gomma, legno compensato, plastica, vetroresina, etc.).

<sup>43</sup> Per indicare la materia e la tecnica di esecuzione utilizzare la forma "materia/ tecnica"; nel caso di più tecniche presenti su una stessa materia, specificarle una di seguito all'altra, separandole con una virgola seguita da uno spazio (es: legno/ intaglio, doratura; ambra/ intaglio, levigatura).

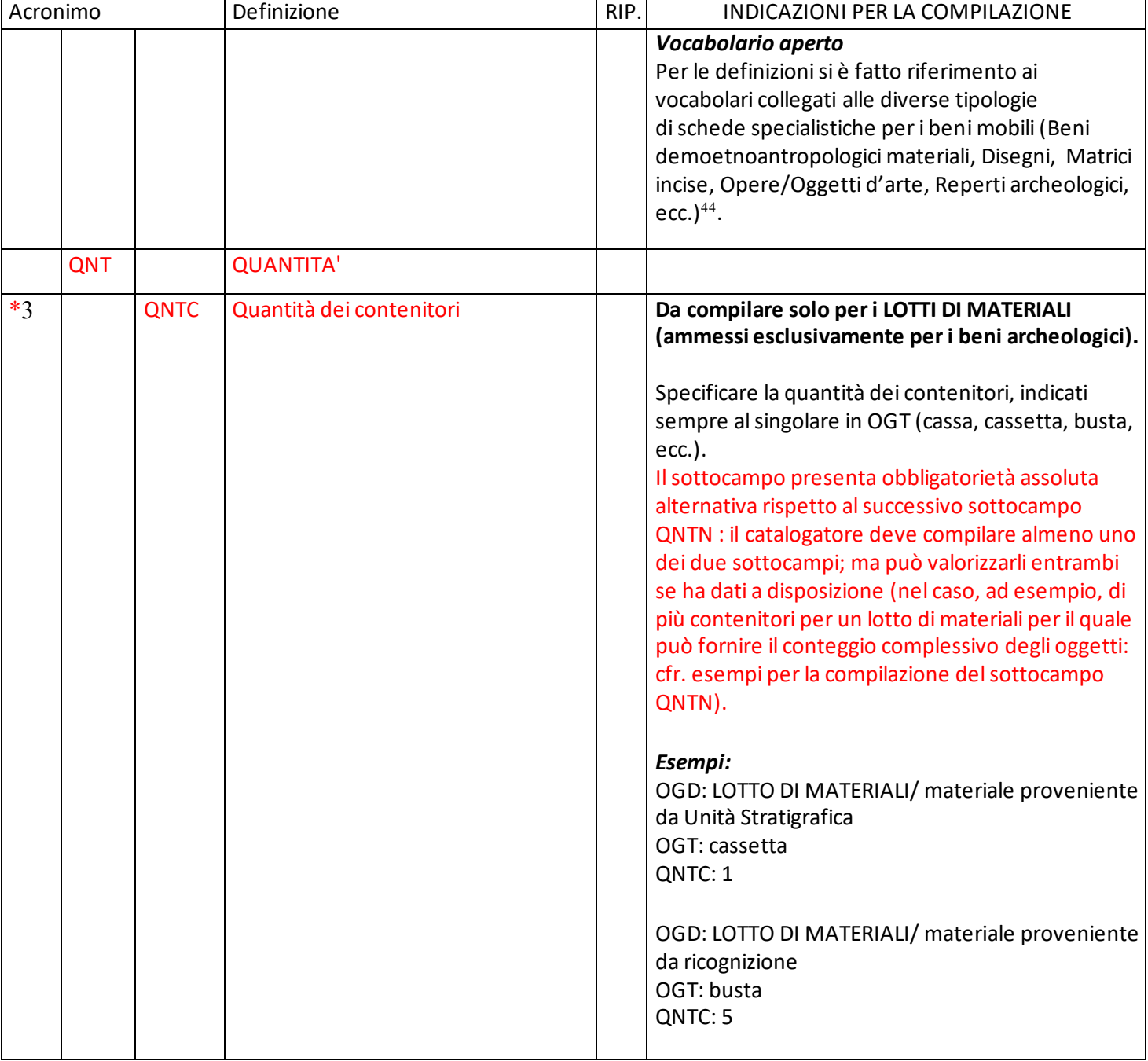

<http://www.iccd.beniculturali.it/it/ricercanormative/187/thesaurus-per-materia-tecnica-e-materiale-composito>

<sup>44</sup> Per un quadro complessivo dei termini da utilizzare si rinvia al *Thesaurus per materia-tecnica e materiale composito*  disponibile sul sito istituzionale dell'ICCD alla pagina

<sup>(</sup>non vanno considerate le definizioni che riguardano i beni fotografici, per i quali è stato definito un modulo specifico, il MIDF - *Modulo per l'inventariazione dei documenti fotografici*).

Come indicato nel documento, per la compilazione del campo MTC non va utilizzato il livello 1 del Thesaurus, inserito per orientare la selezione dei termini a partire dalla specifica tipologia di bene, ma soltanto i livelli 2 (materia-materiale composito) e 3 (tecnica), secondo la sintassi prevista (vedi nota precedente).

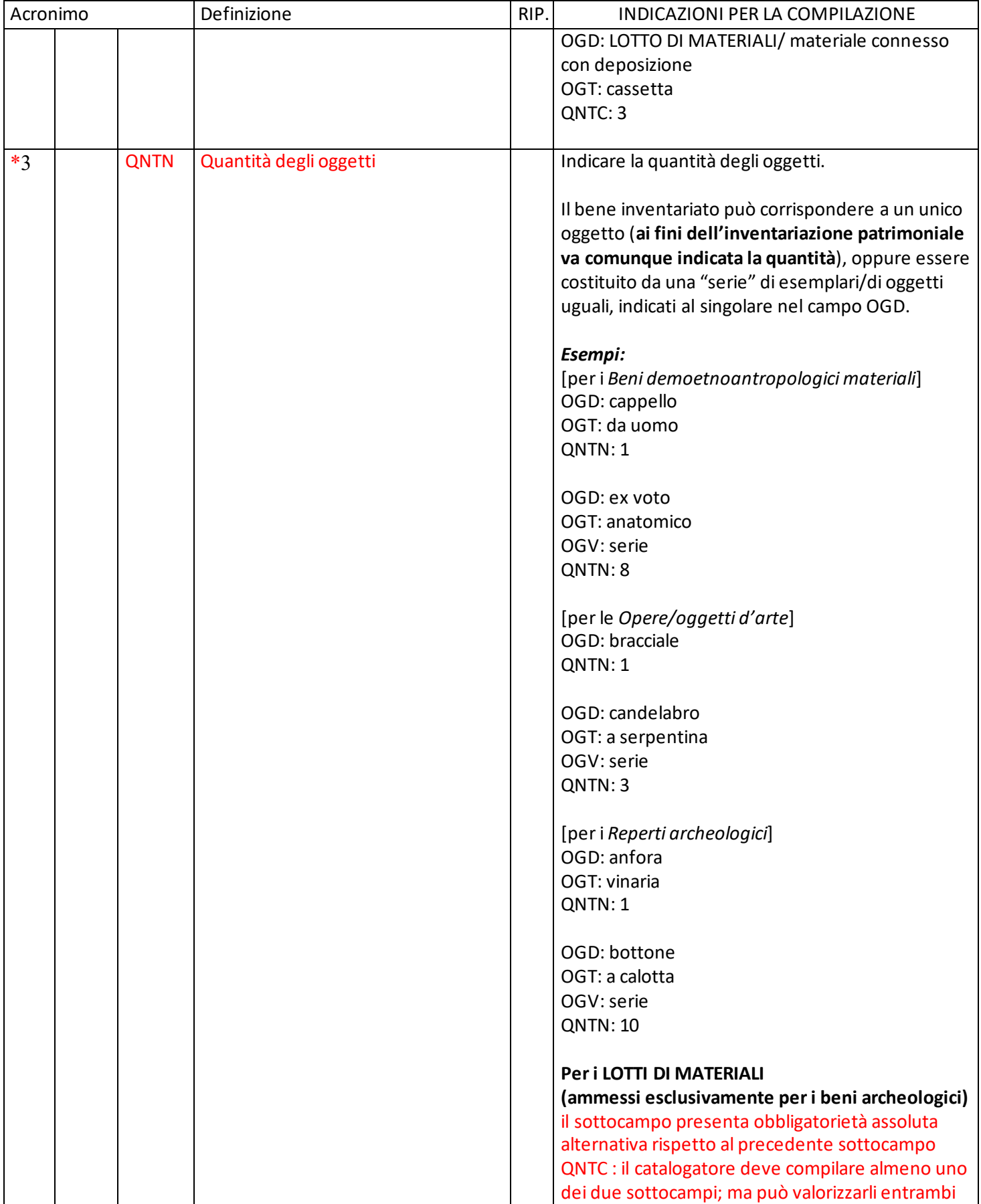

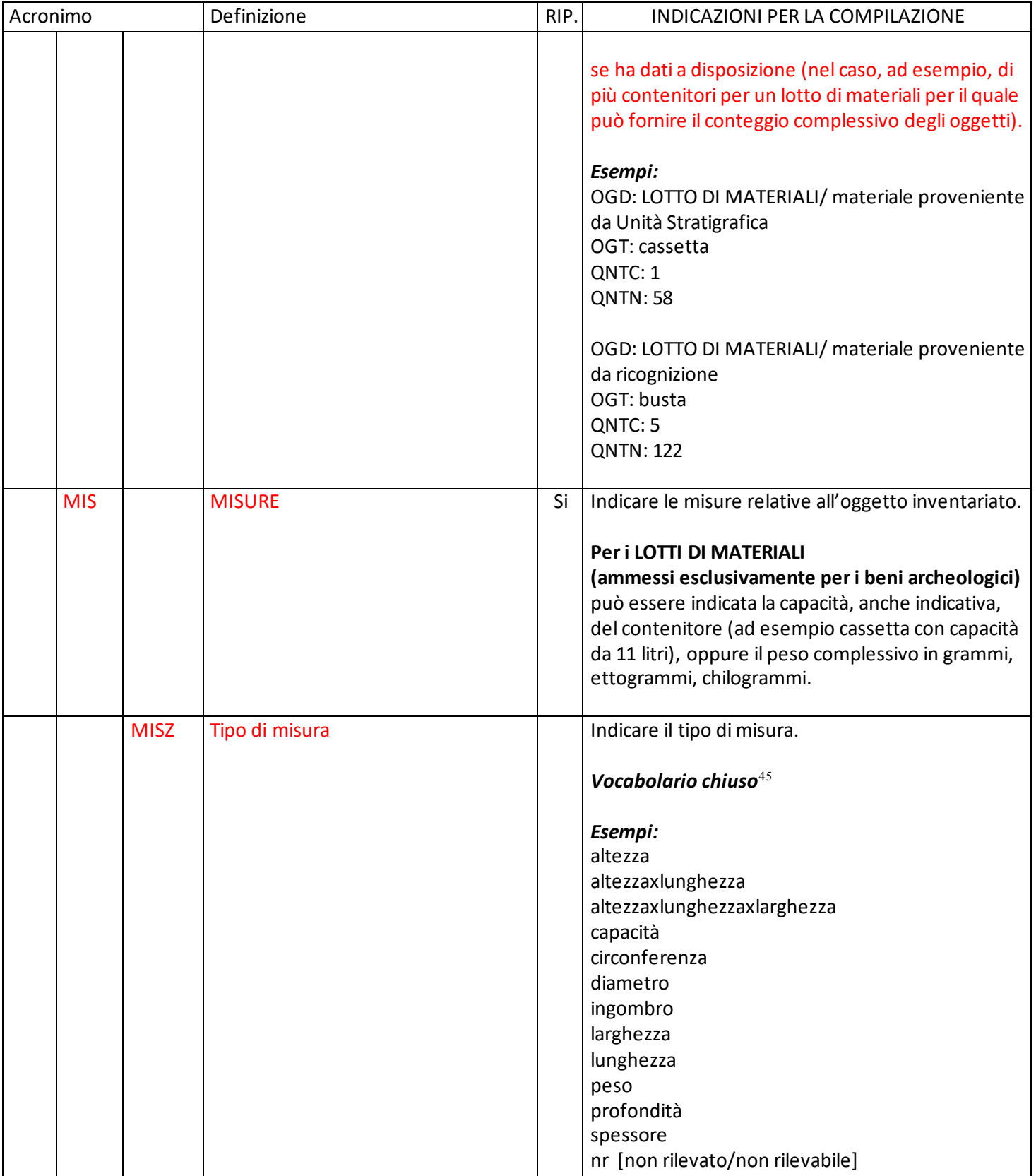

<sup>45</sup> Il vocabolario è disponibile sul sito istituzionale dell'ICCD alla pagina: [http://www.iccd.beniculturali.it/it/ricercanormative/188/vocabolario-chiuso-tipo-di-misura.](http://www.iccd.beniculturali.it/it/ricercanormative/188/vocabolario-chiuso-tipo-di-misura)

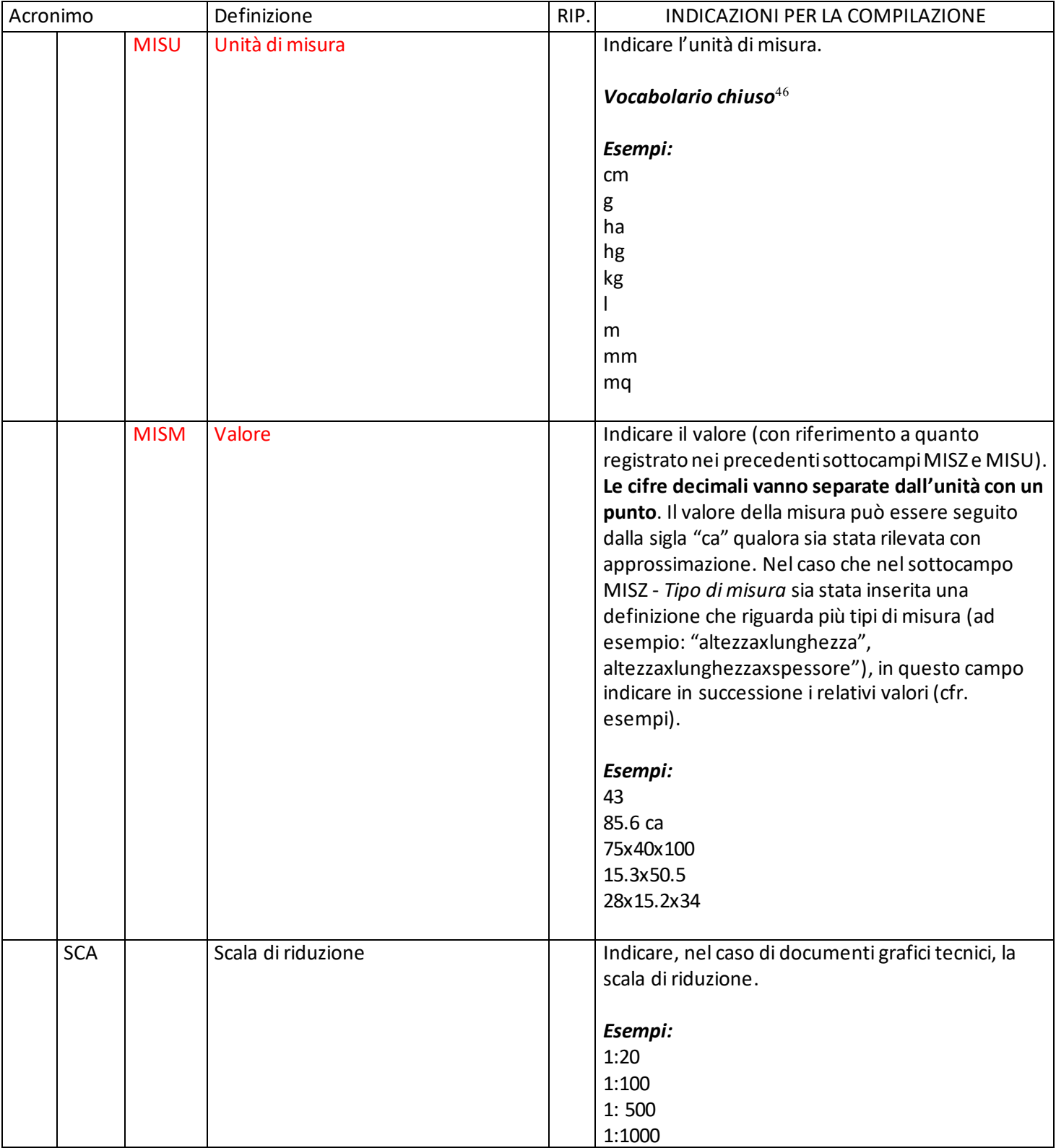

<sup>46</sup> Il vocabolario è disponibile sul sito istituzionale dell'ICCD alla pagina: [http://www.iccd.beniculturali.it/it/ricercanormative/189/vocabolario-chiuso-unit-di-misura.](http://www.iccd.beniculturali.it/it/ricercanormative/189/vocabolario-chiuso-unit-di-misura)

# <span id="page-38-0"></span>**\*CO CONSERVAZIONE**

| Acronimo |            |             | Definizione                   | RIP. | INDICAZIONI PER LA COMPILAZIONE                          |
|----------|------------|-------------|-------------------------------|------|----------------------------------------------------------|
| CO       |            |             | <b>CONSERVAZIONE</b>          |      |                                                          |
|          | <b>STC</b> |             | <b>STATO DI CONSERVAZIONE</b> |      |                                                          |
|          |            | <b>STCC</b> | Stato di conservazione        |      | Indicazioni sullo stato di conservazione del bene.       |
|          |            |             |                               |      | Vocabolario chiuso <sup>47</sup>                         |
|          |            |             |                               |      | <b>TERMINI GENERICI</b>                                  |
|          |            |             |                               |      | buono                                                    |
|          |            |             |                               |      | discreto                                                 |
|          |            |             |                               |      | mediocre                                                 |
|          |            |             |                               |      | cattivo                                                  |
|          |            |             |                               |      | dato non disponibile                                     |
|          |            |             |                               |      | <b>TERMINI SPECIALISTICI</b>                             |
|          |            |             |                               |      | (da utilizzare, in particolare, per i singoli oggetti di |
|          |            |             |                               |      | provenienza archeologica)                                |
|          |            |             |                               |      | integro                                                  |
|          |            |             |                               |      | intero                                                   |
|          |            |             |                               |      | frammentario                                             |
|          |            |             |                               |      | mutilo                                                   |
|          |            |             |                               |      | reintegrato                                              |
|          |            |             |                               |      | ricomponibile                                            |
|          |            |             |                               |      | ricomposto                                               |
|          |            |             |                               |      | parzialmente reintegrato                                 |
|          |            |             |                               |      | parzialmente ricomponibile                               |
|          |            |             |                               |      | parzialmente ricomposto                                  |
|          |            | <b>STCS</b> | Specifiche                    |      | Indicare eventuali specifiche sullo stato di             |
|          |            |             |                               |      | conservazione.                                           |
|          |            |             |                               |      | Vocabolario aperto                                       |
|          |            |             |                               |      | colonizzazione biologica                                 |
|          |            |             |                               |      | colonizzazione biologica-microrganismi                   |
|          |            |             |                               |      | colonizzazione biologica- organismi animali              |
|          |            |             |                               |      | corrosione                                               |
|          |            |             |                               |      | cucitura                                                 |
|          |            |             |                               |      | deformazione                                             |
|          |            |             |                               |      | difetti di adesione                                      |
|          |            |             |                               |      | difetti di coesione                                      |
|          |            |             |                               |      | erosione                                                 |
|          |            |             |                               |      | fratturazione                                            |

<sup>47</sup> Il vocabolario, con la spiegazione dei termini, è disponibile sul sito istituzionale dell'ICCD alla pagina: [http://www.iccd.beniculturali.it/it/ricercanormative/228/vocabolario-chiuso-stato-di-conservazione-beni-mobili.](http://www.iccd.beniculturali.it/it/ricercanormative/228/vocabolario-chiuso-stato-di-conservazione-beni-mobili)

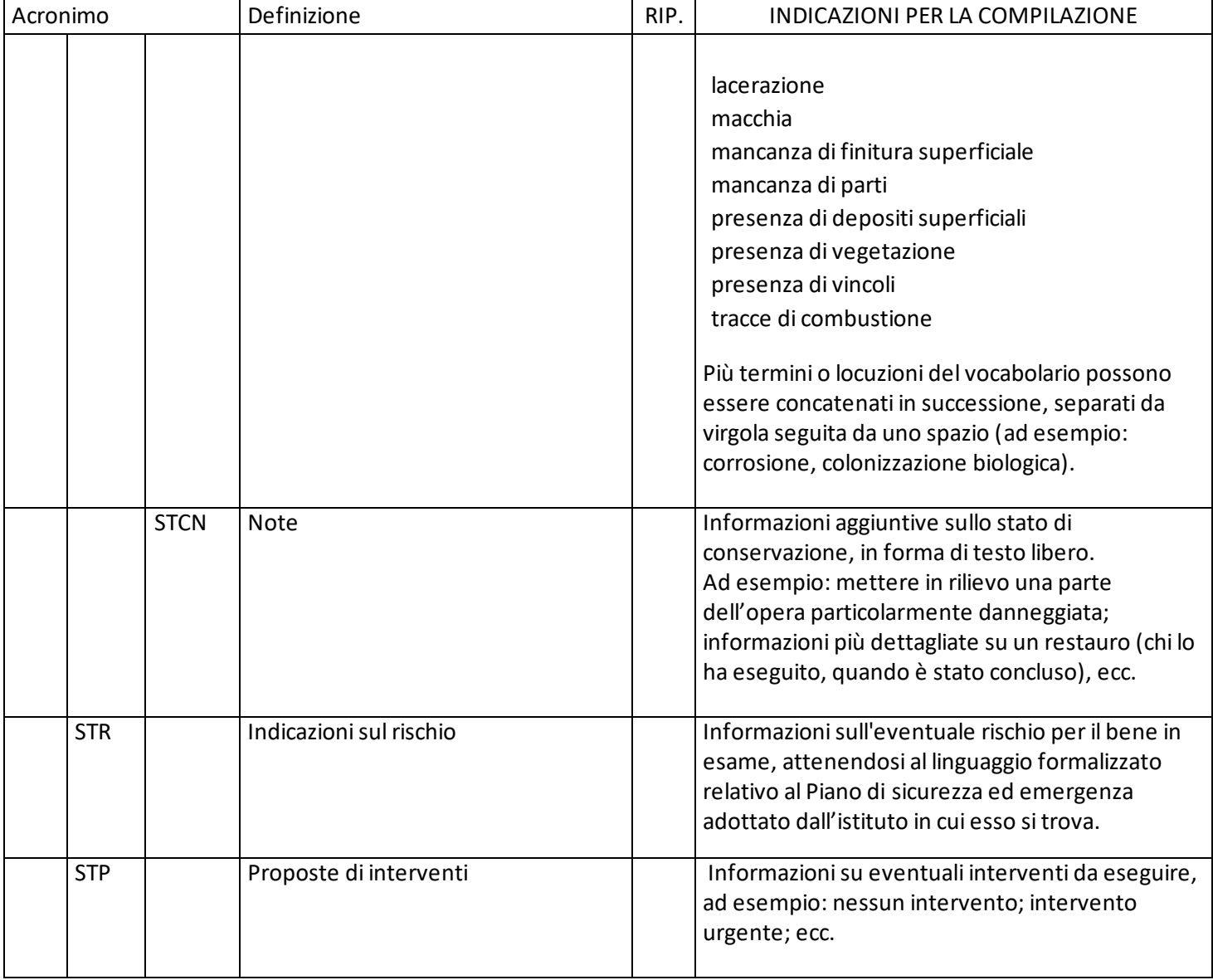

# <span id="page-39-0"></span>**\*TU CONDIZIONE GIURIDICA**

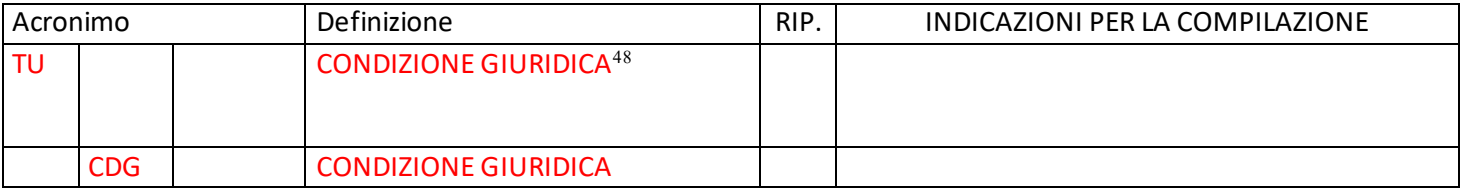

 $48$  La condizione giuridica si riferisce alla situazione del bene al momento della compilazione del modulo. Pertanto anche sigle e denominazioni dovranno essere aggiornate (anche nel caso di riferimento a situazioni pregresse che vengono trascritte nel modulo; eventuali annotazioni possono essere riportate nel sottocampo CDGN).

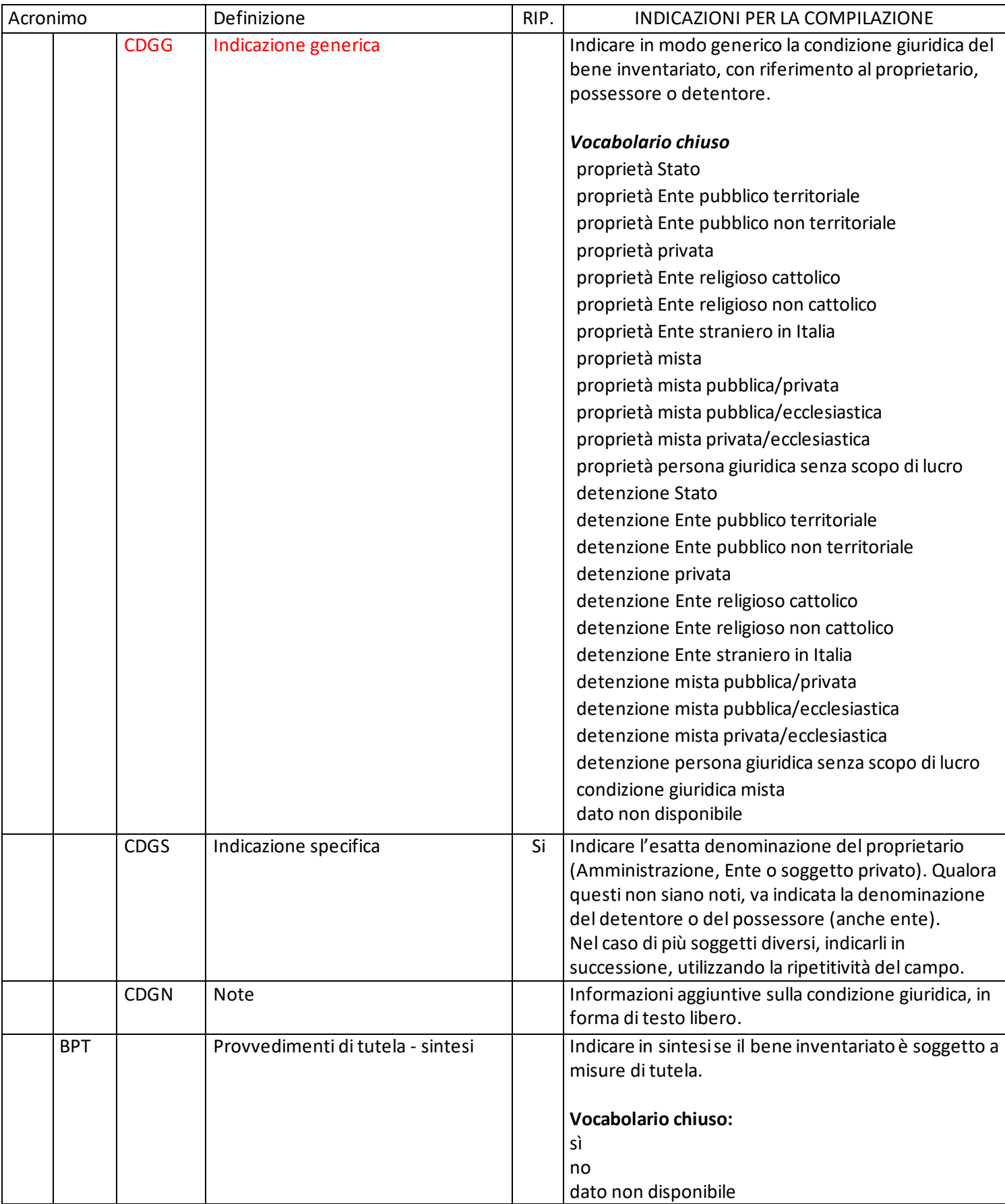

# <span id="page-41-0"></span>**MO MOVIMENTAZIONE/SPOSTAMENTI**

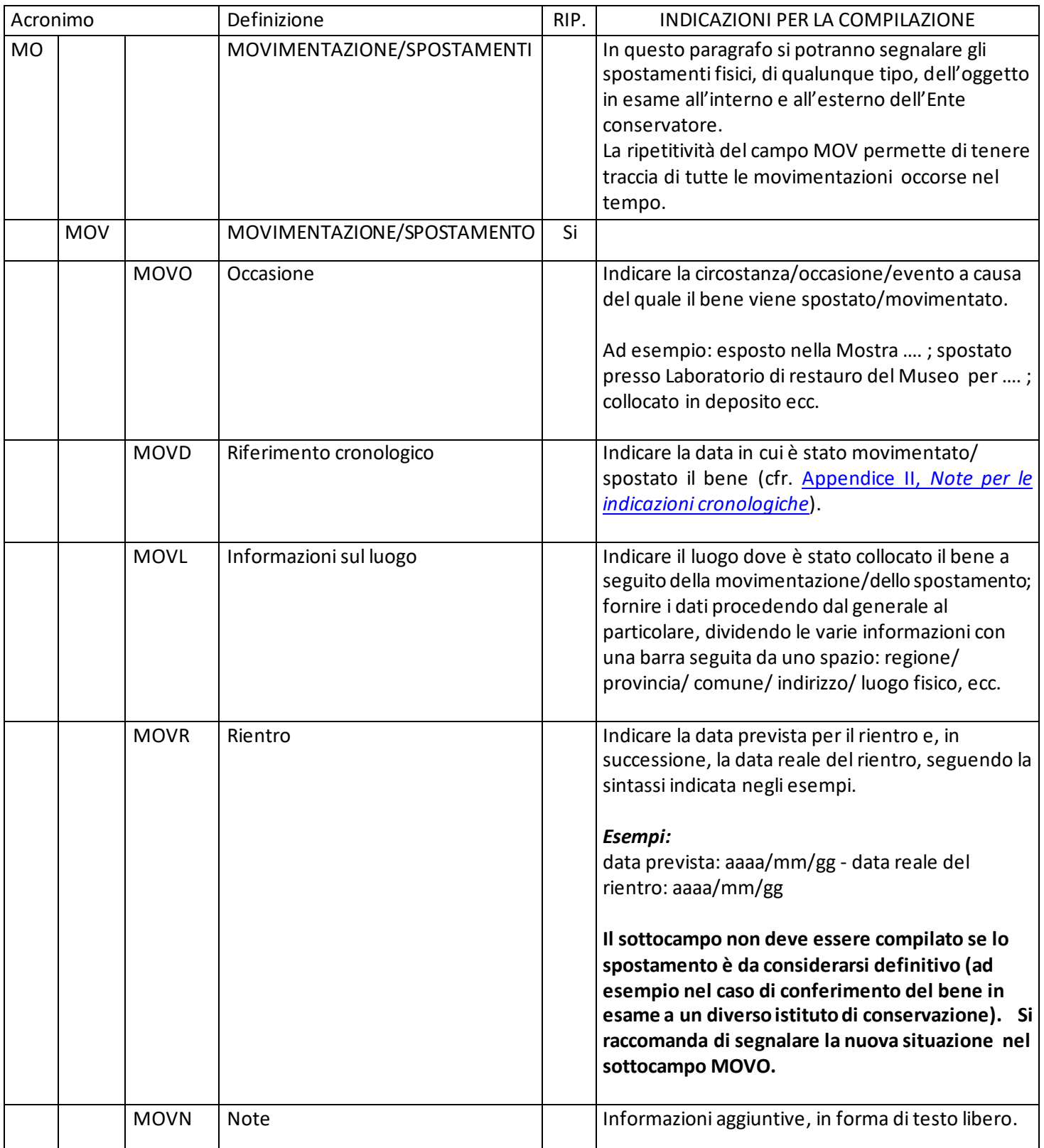

# <span id="page-42-0"></span>**\*DOCUMENTAZIONE**

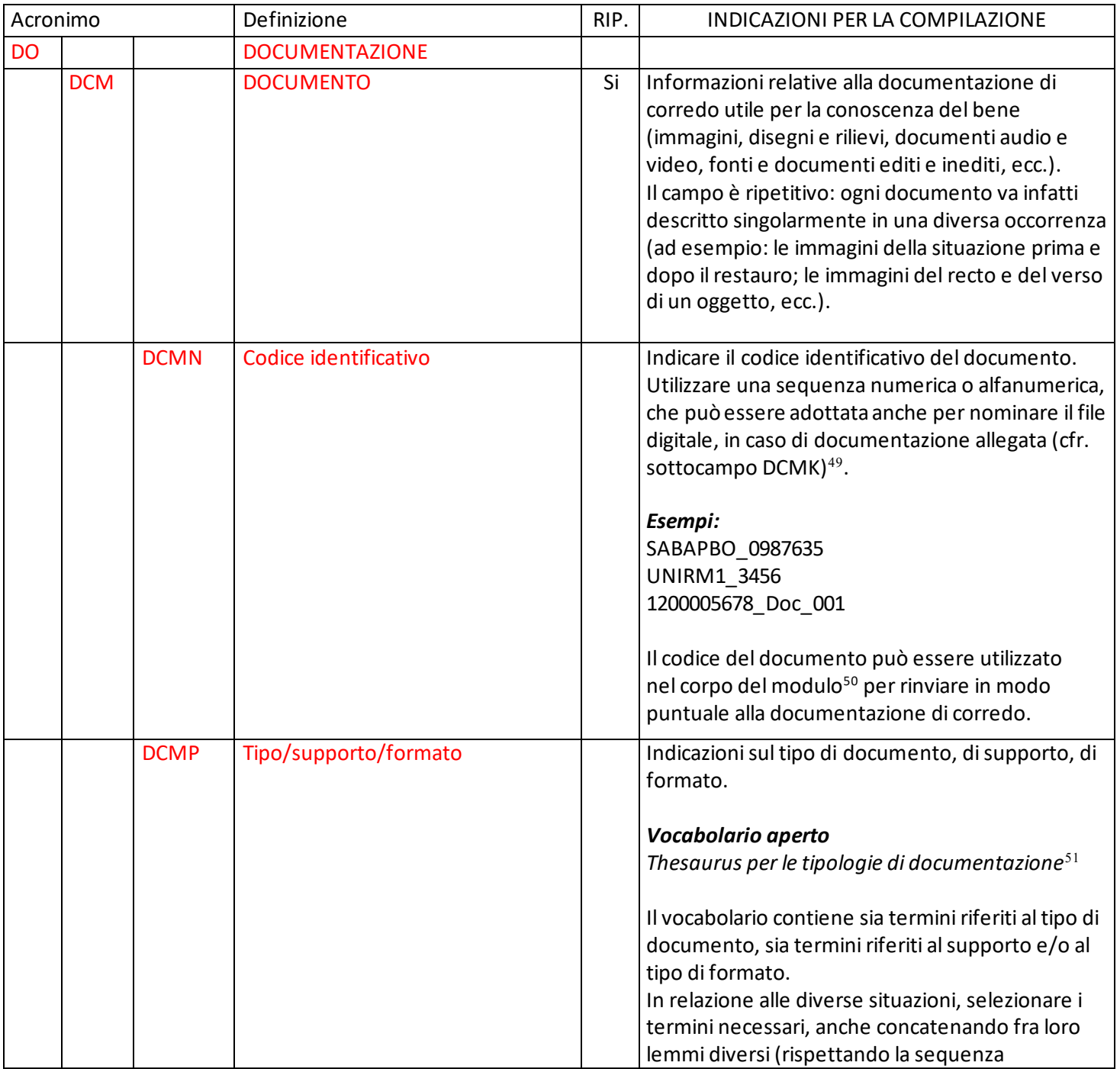

<sup>49</sup> Nel **codice DCMN** non devono essere presenti segni di interpunzione (punto, virgola, punto e virgola, due punti, ecc.) o caratteri speciali (lettere accentate, apostrofo, ecc.), né spazi (è ammesso l'underscore "\_" come carattere separatore), per motivi legati alla gestione del formato digitale di trasferimento ICCD che consente il corretto collegamento fra la scheda e la documentazione.

<sup>50</sup> Ad esempio nel campo NSC - Notizie storico critiche (cfr. paragrafo DA).

<sup>51</sup> [http://www.iccd.beniculturali.it/it/ricercanormative/190/thesaurus-per-le-tipologie-di-documentazione.](http://www.iccd.beniculturali.it/it/ricercanormative/190/thesaurus-per-le-tipologie-di-documentazione)

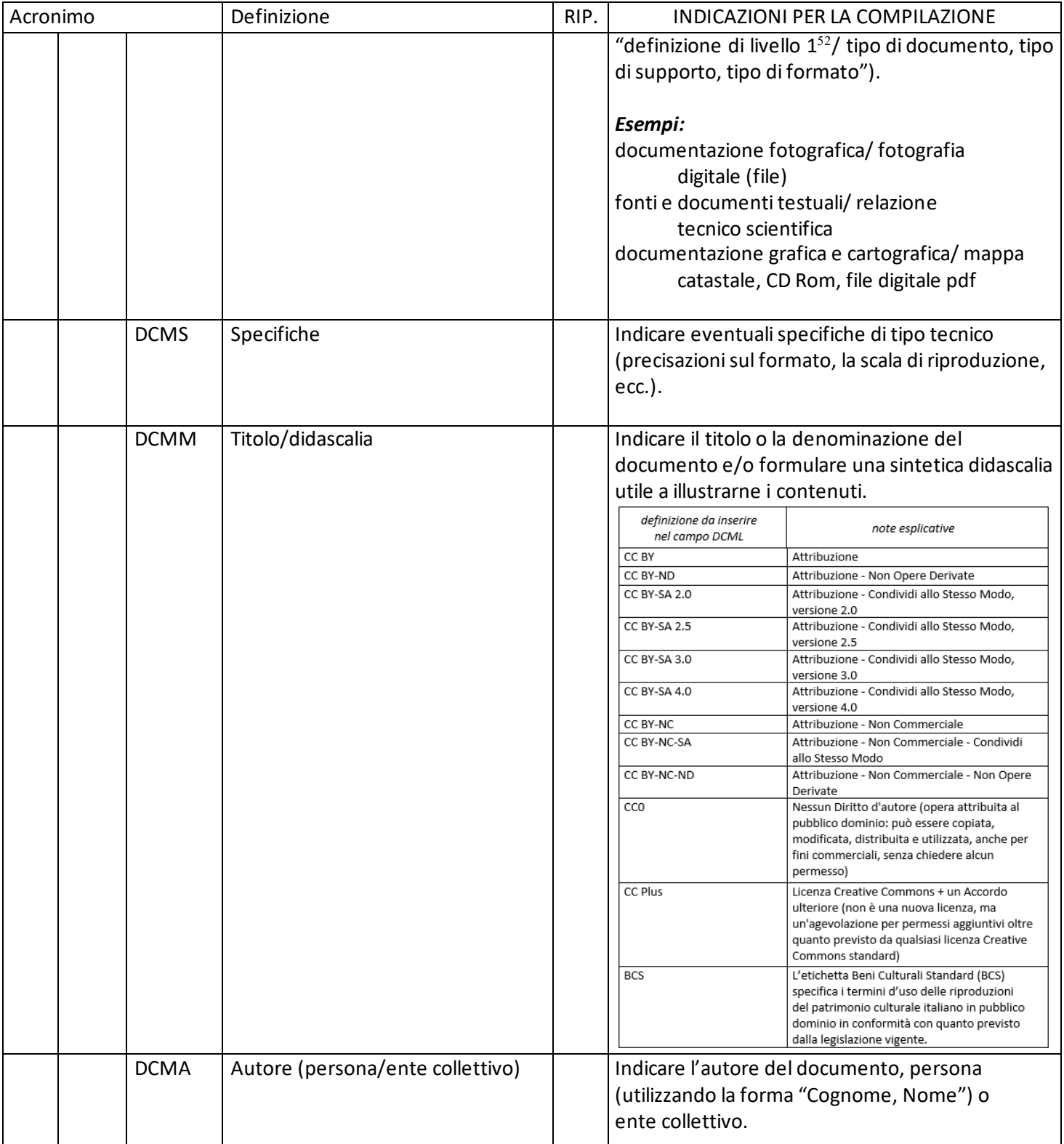

<sup>52</sup> Le definizioni presenti nel primo livello del thesaurus consentono di inquadrare i termini che seguono in una della "macrotipologie di documentazione" utilizzate negli standard ICCD (documentazione fotografica, documentazione grafica e cartografica, documentazione audio, documentazione video, fonti e documenti testuali).

| Acronimo |  |             | Definizione                | RIP. | INDICAZIONI PER LA COMPILAZIONE           |                                                                                           |
|----------|--|-------------|----------------------------|------|-------------------------------------------|-------------------------------------------------------------------------------------------|
|          |  | <b>DCMR</b> | Riferimento cronologico    |      |                                           | Indicare la data o l'epoca alla quale risale il                                           |
|          |  |             |                            |      |                                           | documento. Per la compilazione fare riferimento                                           |
|          |  |             |                            |      |                                           | all'Appendice II, Note per le indicazioni                                                 |
|          |  |             |                            |      | cronologiche.                             |                                                                                           |
|          |  | <b>DCME</b> | Ente proprietario          |      |                                           | Indicare l'ente proprietario del documento.                                               |
|          |  | <b>DCMC</b> | Collocazione               |      |                                           | Indicare la collocazione del documento, con tutte                                         |
|          |  |             |                            |      |                                           | le informazioni utili per il suo reperimento.                                             |
|          |  | <b>DCMW</b> | Indirizzo web (URL)        |      |                                           | Indicare, per le risorse elettroniche con accesso da                                      |
|          |  |             |                            |      |                                           | remoto, l'indirizzo di rete completo (protocollo,                                         |
|          |  |             |                            |      |                                           | nome del server, percorso, nome del file, ecc.).                                          |
|          |  | <b>DCML</b> | Licenza/condizioni d'uso   |      |                                           | Indicare il tipo di licenza o le condizioni d'uso                                         |
|          |  |             |                            |      | applicate al documento.                   |                                                                                           |
|          |  |             |                            |      |                                           |                                                                                           |
|          |  |             |                            |      | Vocabolario chiuso <sup>53</sup>          |                                                                                           |
|          |  |             |                            |      | definizione da inserire<br>nel campo DCML | note esplicative                                                                          |
|          |  |             |                            |      | CC BY                                     | Attribuzione                                                                              |
|          |  |             |                            |      | CC BY-ND<br>CC BY-SA 2.0                  | Attribuzione - Non Opere Derivate<br>Attribuzione - Condividi allo Stesso Modo,           |
|          |  |             |                            |      | CC BY-SA 2.5                              | versione 2.0<br>Attribuzione - Condividi allo Stesso Modo,                                |
|          |  |             |                            |      | CC BY-SA 3.0                              | versione 2.5<br>Attribuzione - Condividi allo Stesso Modo,                                |
|          |  |             |                            |      | CC BY-SA 4.0                              | versione 3.0<br>Attribuzione - Condividi allo Stesso Modo,                                |
|          |  |             |                            |      | CC BY-NC                                  | versione 4.0<br>Attribuzione - Non Commerciale                                            |
|          |  |             |                            |      | CC BY-NC-SA                               | Attribuzione - Non Commerciale - Condividi<br>allo Stesso Modo                            |
|          |  |             |                            |      | CC BY-NC-ND                               | Attribuzione - Non Commerciale - Non Opere<br>Derivate                                    |
|          |  |             |                            |      | CCO                                       | Nessun Diritto d'autore (opera attribuita al                                              |
|          |  |             |                            |      |                                           | pubblico dominio: può essere copiata,<br>modificata, distribuita e utilizzata, anche per  |
|          |  |             |                            |      |                                           | fini commerciali, senza chiedere alcun<br>permesso)                                       |
|          |  |             |                            |      | CC Plus                                   | Licenza Creative Commons + un Accordo<br>ulteriore (non è una nuova licenza, ma           |
|          |  |             |                            |      |                                           | un'agevolazione per permessi aggiuntivi oltre                                             |
|          |  |             |                            |      |                                           | quanto previsto da qualsiasi licenza Creative<br>Commons standard)                        |
|          |  |             |                            |      | <b>BCS</b>                                | L'etichetta Beni Culturali Standard (BCS)<br>specifica i termini d'uso delle riproduzioni |
|          |  |             |                            |      |                                           | del patrimonio culturale italiano in pubblico                                             |
|          |  |             |                            |      |                                           | dominio in conformità con quanto previsto<br>dalla legislazione vigente.                  |
|          |  | <b>DCMY</b> | Autorizzazione per privacy |      |                                           | Indicare se per il documento è stata acquisita                                            |
|          |  |             |                            |      |                                           | un'autorizzazione esplicita per la diffusione, in                                         |
|          |  |             |                            |      |                                           | presenza di contenuti da tutelare per motivi di                                           |
|          |  |             |                            |      | privacy.                                  |                                                                                           |
|          |  |             |                            |      | Vocabolario chiuso                        |                                                                                           |
|          |  |             |                            |      | sì                                        |                                                                                           |
|          |  |             |                            |      | no                                        |                                                                                           |
|          |  |             |                            |      | non prevista                              |                                                                                           |
|          |  |             |                            |      |                                           | [acquisizione del consenso a fini di trattamento                                          |
|          |  |             |                            |      | dati personali non necessaria]            |                                                                                           |
|          |  |             |                            |      |                                           |                                                                                           |

<sup>53</sup> Per le licenze Creative Commons:<https://creativecommons.org/about/cclicenses/>. Per l'etichetta BCS: [https://docs.italia.it/italia/icdp/icdp-pnd-circolazione-riuso-docs/it/v1.0-giugno-2022/testo-etichetta-BCS.html\).](https://docs.italia.it/italia/icdp/icdp-pnd-circolazione-riuso-docs/it/v1.0-giugno-2022/testo-etichetta-BCS.html) Il vocabolario viene aggiornato su richiesta, in particolare per quanto riguarda le diverse versioni delle l icenze CC.

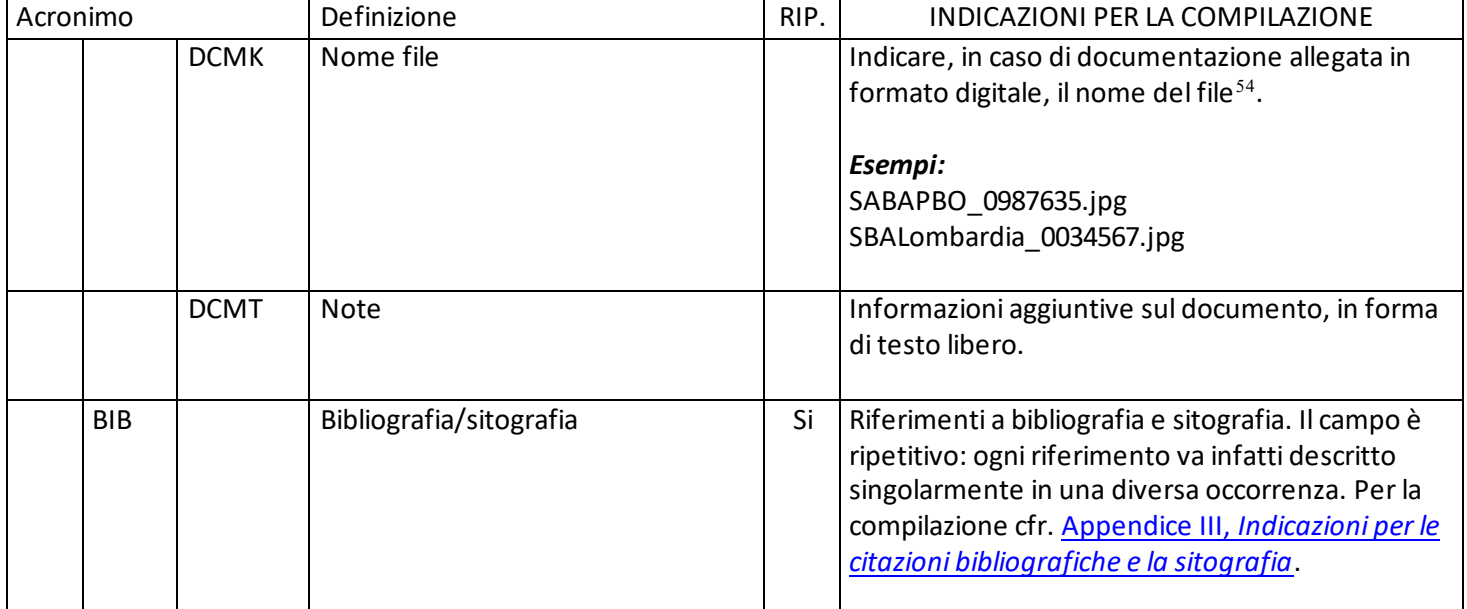

# <span id="page-45-0"></span>**\*CM CERTIFICAZIONE E GESTIONE DEI DATI**

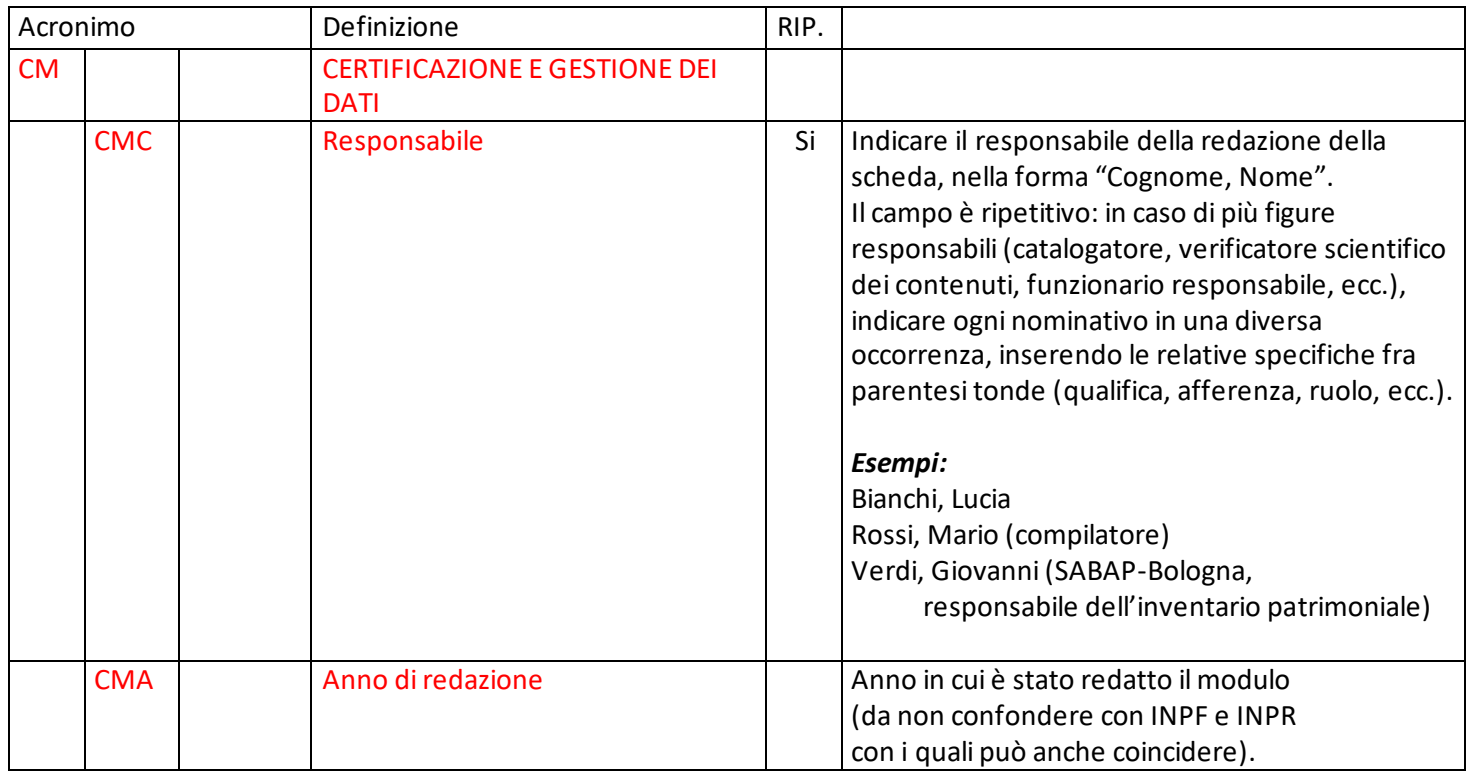

<sup>54</sup> Nel **nome del file** non devono essere presenti segni di interpunzione (punto, virgola, punto e virgola, due punti, ecc.) o caratteri speciali (lettere accentate, apostrofo, ecc.), né spazi (è ammesso l'underscore "\_" come carattere separatore), per motivi legati alla gestione del formato digitale di trasferimento ICCD che consente il corretto collegamento fra la scheda e la documentazione.

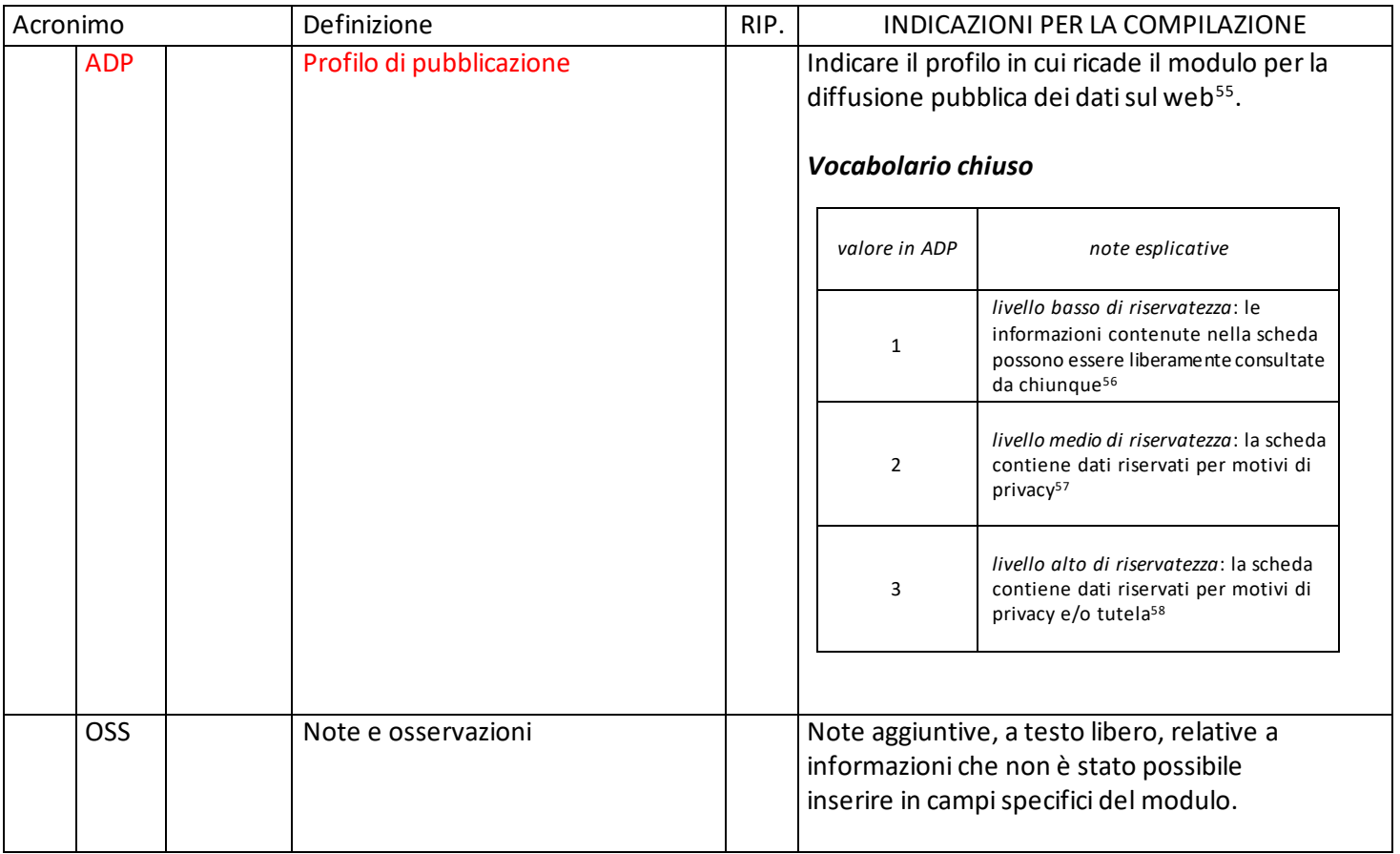

### <span id="page-46-0"></span>**Appendice I -** *Note di carattere redazionale*

Nella compilazione della scheda fare riferimento alle seguenti indicazioni (fatta eccezione per quanto richiesto esplicitamente dalle norme di compilazione):

- i caratteri di interpunzione vanno uniti alla parola precedente e seguiti da uno spazio;
- non lasciare spazi dopo l'apertura e prima della chiusura di parentesi e virgolette;
- all'inizio di un testo libero utilizzare sempre lettere in carattere maiuscolo e chiudere il testo con un punto;
- nei campi non a testo libero utilizzare lettere in carattere minuscolo (anche a inizio campo), fatta eccezione per i nomi propri;
- utilizzare il trattino medio "-" senza spaziature per dividere più elementi conseguenti (ad esempio: pp. 35-40; tavv. 1-4);
- utilizzare la virgola "," per dividere più elementi non conseguenti (ad esempio: pp. 35, 37, 41; tavv. 1, 5, 9);
- utilizzare il punto "." come separatore per i numeri decimali;

<sup>55</sup> Per approfondimenti si rinvia al documento *Criteri per la visibilità pubblica dei dati catalografici*, disponibile alla pagina [http://www.iccd.beniculturali.it/it/documenti.](http://www.iccd.beniculturali.it/it/documenti) Tali criteri vengono applicati a qualunque tipologia di normativa rilasciata dall'ICCD (schede di catalogo, schede di Authority file, schede per i Contenitori, moduli).

<sup>&</sup>lt;sup>56</sup> È la situazione che si riscontra solitamente per i beni di proprietà pubblica.

<sup>&</sup>lt;sup>57</sup> I contenuti possono riguardare dati personali relativi a proprietari privati o ad altri soggetti coinvolti a vario titolo nella vita del bene, da tutelare ai sensi della legislazione vigente.

<sup>&</sup>lt;sup>58</sup> Si tratta di situazioni eccezionali per le quali, per particolari motivi di tutela individuati dall'Ente competente, non è opportuno divulgare informazioni di dettaglio sulla localizzazione del bene; a scopo cautelativo, l'attribuzione del profilo 3 comporta l'oscuramento anche dei contenuti interessati dal profilo 2.

- non abbreviare in nessun caso le parole nel corpo del testo (fatta eccezione per quanto indicato di seguito).

*Abbreviazioni da utilizzare:*

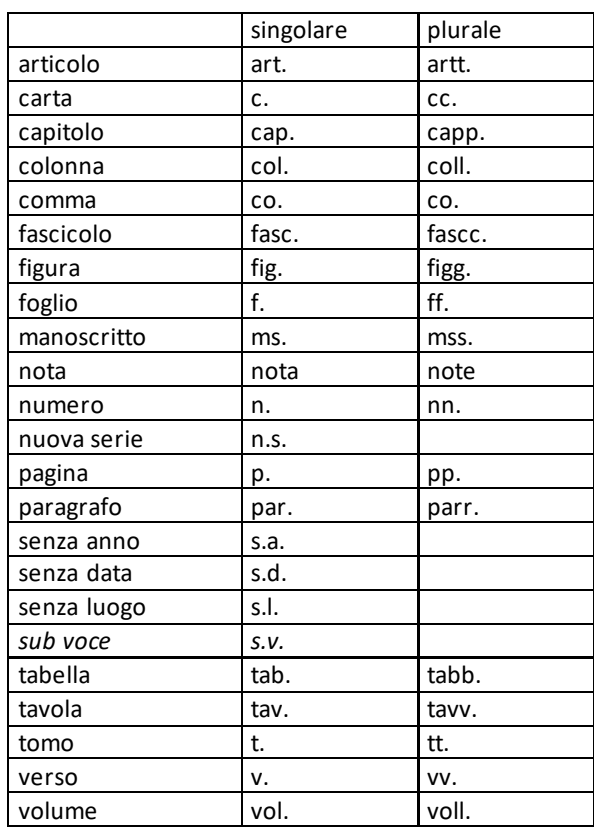

#### <span id="page-47-0"></span>**Appendice II** - *Note per le indicazioni cronologiche*

Per le indicazioni cronologiche si è fatto riferimento alla notazione degli storici (prevalente nella tradizione italiana degli studi) e al calendario gregoriano, dal quale si ricava la nozione di anno, secolo, millennio. Si sono di conseguenza stabiliti alcuni criteri di base: il secolo inizia dall'anno 1 e termina nell'anno 100 (ad esempio, per il I secolo: 1 -100; per il II secolo: 101-200; per il XX secolo: 1901-2000); per indicare i secoli si utilizzano i numeri ordinali romani (I, II, III, IV, ecc.) e per specificare se una data è anteriore all'anno "1" dell'era cristiana si è adottata l'espressione convenzionale "a.C."<sup>59</sup>.

In generale nella scheda, quando occorre fornire riferimenti cronologici, si consiglia di utilizzare, a seconda delle situazioni e dei dati disponibili (fatta eccezione per quei campi che fanno riferimento a specifici vocabolari, come ad esempio DTZG e DTZS):

il secolo, espresso in numeri romani, o l'arco di secoli (in questo caso separati dal segno "-", senza spazi) quando necessario aggiungere le specifiche "a.C." e "d.C." o altre indicazioni utili a qualificare il tipo di datazione

> *Esempi:*  XIX

<sup>59</sup> Nella norma ISO 8601 [\(http://dotat.at/tmp/ISO\\_8601-2004\\_E.pdf\)](http://dotat.at/tmp/ISO_8601-2004_E.pdf) per gli anni *"*avanti Cristo*"* viene adottata la notazione degli astronomi (che prevede l'anno *"*0*"*, assente nella notazione degli storici) e le date devono essere precedute dal segno *"*-*"* (ad esempio: per il 750 avanti Cristo: -750); per gli anni dopo Cristo è possibile (ma non obbligatorio) far precedere la data dal segno *"*+*"* (ad esempio: +1492).

- XIX-XX XV-XVII IV a.C. XV-XIV a.C. I a.C.-I d.C. XVIII EF
- l'anno preciso, accompagnato, se necessario, dalla specifica "a.C." (se questa non è presente si intende per convenzione che l'anno è "dopo Cristo"), o da altre indicazioni utili a qualificare il tipo di datazione
	- *Esempi:* 35 a.C. 1544
- un intervallo di anni, separati dal segno "-" (senza spazi) e accompagnati, se necessario, dalle specifiche "a.C." e "d.C." o da altre indicazioni utili a qualificare il tipo di datazione

*Esempi:* 70 a.C.-80 d.C. 1544-1587 1796-1800 2000-2002

la forma anno/mese/giorno (aaaa/mm/gg); nel caso in cui si possano specificare solo l'anno e il mese, il giorno andrà indicato con due zeri

#### *Esempi:*

1944/06/21 1978/10/00 1847/11/25-1912/03/08

*-* un più ampio periodo temporale di riferimento

#### *Esempi:*

I-III millennio Paleolitico inferiore Tarda Età del Bronzo Età repubblicana-Età imperiale Alto Medioevo Basso Medioevo Età napoleonica Secondo dopoguerra

Per tutte le situazioni in cui non è possibile definire un arco cronologico, anche generico, utilizzare la definizione: non determinabile

#### *Precisazioni*

Le indicazioni sopra elencate possono essere completate dalle seguenti precisazioni (applicate, in particolare, nel vocabolario chiuso del sottocampo DTZS):

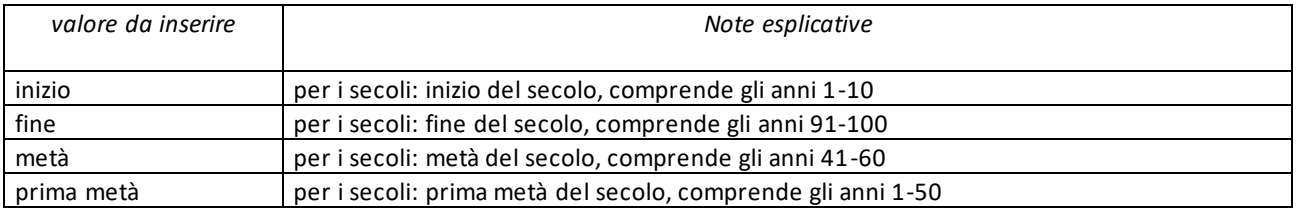

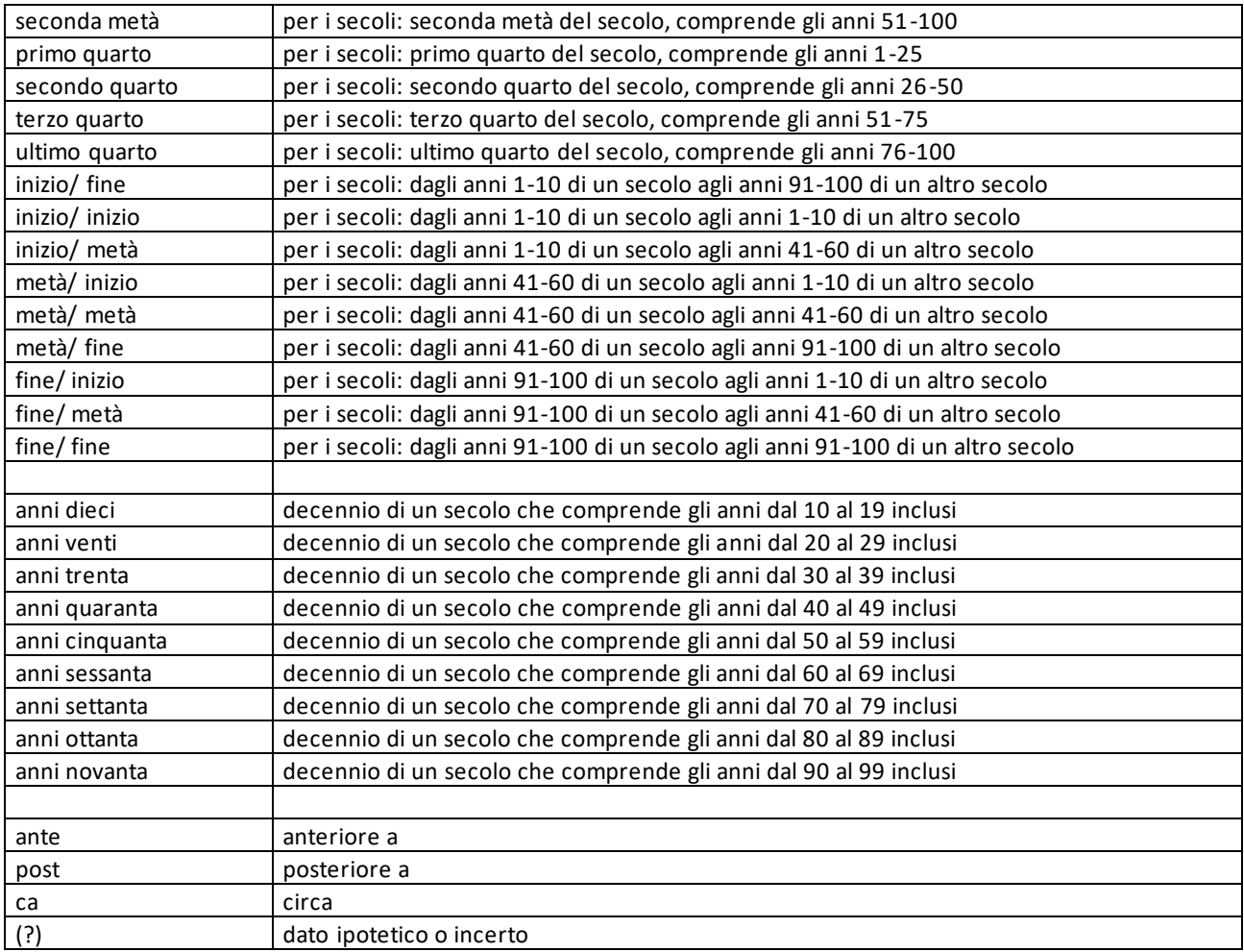

#### *Esempi:*

I millennio ca 1504 (?) 1978 (?) anni ottanta XIII ultimo quarto III a.C. fine-IV d.C. fine XIX metà XX fine XXI inizio

#### *Datazioni radiocarboniche*

La datazione radiocarbonica convenzionale ottenuta direttamente dai dati di laboratorio e non calib rata (*conventional radiocarbon age* - *CRA* o *uncalibrated radiocarbon age*), viene espressa in anni BP (Before Present).

> *Esempi:*  4500 BP 12000 BP

Per le datazioni radiocarboniche sottoposte a calibrazione al fine di ottenere una stima attendibile della data reale di calendario, si adottano le sigle internazionali BC (Before Christ) o AD (Anno Domini), a seconda che si tratti di datazioni prima o dopo Cristo, seguite dalla specifica "cal" (calibrated).

> *Esempi:*  V millennio BC cal

4900 BC cal 1208 AD

<span id="page-50-0"></span>**Appendice III** - *Indicazioni per le citazioni bibliografiche e la sitografia*<sup>60</sup>

### **Monografie**

Indicare nell'ordine, separati da virgole<sup>61</sup>:

1) il cognome dell'autore seguito dal nome. In caso di più autori, si citano i cognomi e i nomi secondo l'ordine di comparizione sul frontespizio. Più autori vengono separati da trattino medio (preceduto e seguito da uno spazio). In caso di più di tre autori si può aggiungere "[et al.]". Non utilizzare l'abbreviazione AA.VV.;

2) il titolo e il sottotitolo separati da punto;

3) le specifiche relative a: Atti di convegno, Giornate di studio, Seminari, e cc. (seguite dalle indicazioni del luogo e delle date);

4) l'eventuale indicazione del curatore, dell'autore dell'introduzione, de ll'autore della prefazione, del traduttore (se compaiono sul frontespizio). La cura non va tradotta, ma riportata in originale (ad esempio: edited by, herausgegeben von);

5) l'eventuale indicazione del numero complessivo dei volumi;

- 6) eventuale indicazione della collana di appartenenza
- 7) il luogo di edizione nella lingua che compare sul volume;
- 8) la casa editrice (nella forma indicata sul volume);

9) l'anno o gli anni di edizione;

10) l'eventuale numero di edizione in esponente dopo l'anno;

11) le eventuali specifiche relative a: volume, tomo, pagina, figura, tabella, nota, ecc.

#### *Esempi:*

 Vasco Rocca Sandra, Beni culturali e catalogazione. Principi teorici e percorsi di analisi, Roma, Gangemi, 2002.

 Alibrandi Tommaso - Ferri Pier Giorgio, Il Diritto dei Beni Culturali: la protezione del patrimonio storico-artistico, Roma, NIS, 1988, p. 45.

 Primo seminario nazionale sulla catalogazione, Atti, Roma 24-25-26 novembre 1999, a cura di Cinzia Morelli, Elena Plances, Floriana Sattalini, Roma, Servizio pubblicazioni ICCD, 2000.

#### **Contributi in raccolte miscellanee e in opere enciclopediche**

Indicare nell'ordine, separati da virgole:

<sup>60</sup> Tutte **le citazioni** per la bibliografia e la sitografia **vanno riportate senza utilizzare stili di scrittura** (corsivo, grassetto, sottolineatura, ecc.), in quanto le stilizzazioni del testo non vengono gestite nel formato xml utilizzato da ICCD per l'interscambio di dati con altri sistemi informativi.

<sup>61</sup> Generalmente, il frontespizio dell'opera è la fonte primaria dalla quale attingere tutte le informazioni essenziali per la redazione della citazione bibliografica: il titolo e i suoi complementi, le indicazioni sulla responsabilità (primaria e secondaria) e le note tipografiche della pubblicazione (editore, luogo e data di stampa); altri dati utili per la citazione, in special modo relativi alla produzione materiale, si possono trovare nel *colophon* (nel retrofrontespizio oppure alla fine del volume). Infine, il *verso* del frontespizio ospita anche informazioni sul *copyright* e/o sul diritto d'autore. In base alle REICAT (Regole italiane di catalogazione bibliografica) «per le pubblicazioni che non hanno un fron tespizio (o in cui il frontespizio non è idoneo per la descrizione) si sceglie come fonte primaria un'altra parte della pubblicazione, che si utilizza come sostituto del frontespizio» (cfr. REICAT, [https://norme.iccu.sbn.it/index.php?title=Reicat,](https://norme.iccu.sbn.it/index.php?title=Reicat) par. 3.2.1.1).

1) il cognome dell'autore seguito dal nome. In caso di più autori, si citano i cognomi e i nomi secondo l'ordine di comparizione nel contributo. Più autori vengono separati da trattino medio (preceduto e seguito da uno spazio). In caso di più di tre autori si può aggiungere "[et al.]". Non utilizzare l'abbreviazione AA.VV.;

2) il titolo e il sottotitolo del contributo separati da punto;

3) la preposizione "in" seguita dalle informazioni sulla raccolta o sull'opera enciclopedica (seguendo le modalità indicate sopra per le monografie).

4) l'eventuale indicazione di: volume, tomo, pagina, figura, tabella, nota, ecc.

#### *Esempi:*

Amadio Adele Anna, La Villa Ludovisi e la collezione di sculture, in La collezione Boncompagni Ludovisi: Algardi, Bernini e la fortuna dell'antico, a cura di Antonio Giuliano, Venezia, Marsilio, 1992, pp. 9-17.

Giudici Corinna, Esperienza di applicazione della scheda F, in Lo spazio il tempo le opere. Il catalogo del patrimonio culturale, a cura di Anna Stanzani, Oriana Orsi, Corinna Giudici, Cinisello Balsamo (MI), Silvana, 2001, pp. 192-231.

Forchielli Giuseppe, Pieve, in Enciclopedia Cattolica, vol. IX, Città del Vaticano, Ente per l'Enciclopedia cattolica e per il libro cattolico, 1952, coll.1459-1460.

#### **Contributi in periodici**

Indicare nell'ordine, separati da virgole:

1) il cognome dell'autore seguito dal nome. In caso di più autori, si citano i cognomi e i nomi secondo l'ordine di comparizione nel contributo Più autori vengono separati da trattino medio (preceduto e seguito da uno spazio). In caso di più di tre autori si può aggiungere "[et al.]". Non utilizzare l'abbreviazione AA.VV.;

2) il titolo e il sottotitolo del contributo separati da punto;

3) la preposizione "in" seguita dal titolo del periodico;

4) il numero dell'annata o del volume in numeri arabi o in numeri romani, seguito dall'anno di edizione fra parentesi tonde;

5) l'eventuale numero del fascicolo;

6) il numero della pagina iniziale e quello della pagina finale dell'articolo, separati da un trattino (senza spazi). Se nell a citazione si vuole fare riferimento a una pagina specifica del contributo, questa verrà indicata dopo i numeri di pagina iniziale e finale, preceduta da due punti.

#### *Esempi:*

 Ferrari Oreste, La catalogazione dei beni culturali, in Bollettino d'Arte, n. 3-4 (1972), pp. 224-229.

 Ambrosini Laura - Michetti Laura Maria, "Sostegni" a testa femminile in ceramica argentata: analisi di una produzione falisca a destinazione funeraria, in Archeologia classica, 46 (1994), n. 2, pp. 109-152.

 Acquaro Enrico, Amuleti egiziani della Collezione Gorga, in Aegyptus, 56 (1976), n. 1, pp. 192-206: 195.

#### **Contributi pubblicati su Internet**

Molti documenti vengono pubblicati solo sul web, senza una corrispondente versione a stampa. Nel caso in cui sia necessario citarli fra le fonti bibliografiche edite, si forniscono alcuni esempi di riferimento<sup>62</sup>.

#### *Esempi:*

Fantini Stefano, Il centro storico come bene paesaggistico a valenza culturale, in Aedon, n. 2 (2015), <http://www.aedon.mulino.it/archivio/2015/2/fantini.htm> (consultazione: 2016/01/27).

<sup>62</sup> All'indicazione dell'indirizzo web deve seguire, fra parentesi tonde, la data di ultima consultazione, nella forma "aaaa/mm/gg" (cfr. esempi).

Muratore Giorgio, Archeologia industriale, in Treccani. Enciclopedia Italiana - VII appendice (2006). Indirizzo web: http://www.treccani.it/enciclopedia/archeologia-industriale %28Enciclopedia-[Italiana%29/](http://www.treccani.it/enciclopedia/archeologia-industriale_%28Enciclopedia-%20%20%20%20Italiana%29/) (consultazione: 2016/01/27).

Rinaldi Massimo, Vesalio, Andrea, in Treccani. Il Contributo italiano alla storia del Pensiero: Scienze (2013). Indirizzo web: [https://www.treccani.it/enciclopedia/andrea-vesalio\\_%28Il-Contributo-italiano](https://www.treccani.it/enciclopedia/andrea-vesalio_%28Il-Contributo-italiano-alla-storia-del-Pensiero:-Scienze%29/)[alla-storia-del-Pensiero:-Scienze%29/](https://www.treccani.it/enciclopedia/andrea-vesalio_%28Il-Contributo-italiano-alla-storia-del-Pensiero:-Scienze%29/) (consultazione: 2023/01/18).

Normativa F. Fotografia, Versione 4.00. Strutturazione dei dati e norme di compilazione, a cura di Elena Berardi, Ministero dei beni e delle attività culturali e del turismo, Istituto centrale per il catalogo e la documentazione, Roma, 2015, [http://www.iccd.beniculturali.it/index.php?it/473/standard](http://www.iccd.beniculturali.it/index.php?it/473/standard-catalografici/Standard/62)[catalografici/Standard/62](http://www.iccd.beniculturali.it/index.php?it/473/standard-catalografici/Standard/62) (consultazione: 2016/01/27).

Vasco Sandra - Flavia Ferrante, SMO-SM: considerazioni e prospettive, in Philomusica on-line, 8 (2009), n. 3[, http://riviste.paviauniversitypress.it/index.php/phi/article/view/08-03-SMO-0302](http://riviste.paviauniversitypress.it/index.php/phi/article/view/08-03-SMO-0302) (consultazione: 2016/01/27).

#### **Citazione di voci presenti in Wikipedia**

Andrea Vesalio, in Wikipedia. L'enciclopedia libera. Indirizzo web: [https://it.wikipedia.org/wiki/Andrea\\_Vesalio](https://it.wikipedia.org/wiki/Andrea_Vesalio) (consultazione: 2022/12/27).

#### **Citazione di video su YouTube**

Andrea Slomp, "Andrea Vesalio a Pisa", video YouTube, 27 giugno 2013. Indirizzo web: <https://youtu.be/dbbtlU4jfq4> (consultazione: 2023/01/15).

#### **Citazione di post su blog**

Germano William, "Futurist Shock." Lingua Franca. (blog), in Chronicle of Higher Education, 15 febbraio 2017. Indirizzo web: <http://www.chronicle.com/blogs/linguafranca/2017/02/15/futurist-shock/> (consultazione: 2023/01/18).

#### **Post su Facebook**

Federico Valacchi, "Altro che dematerializzazione, qui spuntano documenti dai garage…", Facebook, Gruppo Archivistica attiva, 13 gennaio 2023.

Indirizzo web: <https://www.facebook.com/groups/1290584064370346/permalink/5804805866281454/> (consultazione: 2023/01/18).

#### **Tweet su Twitter**

Conan O'Brien (@ConanOBrien), "In honor of Earth Day, I'm recycling my tweets", Twitter, 22 aprile 2015, 11:10 a.m. Indirizzo web[: https://twitter.com/ConanOBrien/status/590940792967016448](https://twitter.com/ConanOBrien/status/590940792967016448) (consultazione: 2023/01/18).

#### **Feed di Instagram**

Biblioteca Pier Paolo Pasolini (@bibliotecapierpaolopasolini), "Un nuovo divertentissimo incontro di letture con le volontarie Npl, Sara e Silvia!", immagine Instagram, 16 gennaio 2023. Indirizzo web: [https://www.instagram.com/p/CneUbkhI\\_9y/?utm\\_source=ig\\_web\\_copy\\_link](https://www.instagram.com/p/CneUbkhI_9y/?utm_source=ig_web_copy_link) (consultazione: 2023/01/18).

**Nota**: per la citazione di contributi su piattaforme *social* (ad esempio: *post* di Facebook, *tweet* di Twitter, *feed* di Instagram, video di YouTube, ecc.) gli *standard* internazionali seguono la tendenza di non normalizzare la citazione dell'autore nell'ordine "Cognome Nome", perché spesso, a causa dell'uso di nomi immaginari (*nickname*), ne resta incerta l'identità. Nell'esempio "Citazione di video su YouTube", "Andrea Slomp" potrebbe, infatti, corrispondere all'effettivo "Nome Cognome" di colui che ha aperto e gestisce il canale o a uno pseudonimo (*nickname*).

Si segue, invece, la prassi di citare nell'ordine consueto "Cognome Nome" nei casi in cui l'autore risulta già identificato e/o citato nella bibliografia (cfr. l'esempio "Post su Facebook" relativo al *post* di Federico Valacchi, che potrebbe essere così ristrutturato: Valacchi Federico, "Altro che dematerializzazione, qui spuntano documenti dai garage…", […]).

In tutti gli altri casi di *account* non verificati, o si ha il modo di accertare l'effettiva identità dell'autore del *post*, del video, dell'immagine, ecc. oppure si riporta così come lo si trova.

Il caso degli articoli su *blog* è più semplice (e diverso rispetto a quello delle piattaforme *social*) perché in genere maggiormente vicino alla citazione di fonti a stampa: infatti, è raro che in calce non venga riportato il nome e il cognome di chi lo ha redatto (cfr. l'esempio "Citazione di post su blog", in cui è riportata l'indicazione di responsabilità primaria, Germano William). Analogamente, per le citazioni di autore noto tratte da enciclopedie *online*, si normalizzerà nella forma "Cognome Nome".

### <span id="page-53-0"></span>**Appendice IV** - *Indicazioni per il trattamento tecnico dei documenti multimediali*

Al modulo è possibile allegare risorse multimediali realizzate con vari formati fra quelli in uso per la documentazione dei beni (jpg, pdf, png, tiff, ecc.).

**I file da allegare non devono superare le dimensioni fisiche di 5 MB ciascuno.** Gli eventuali documenti originali (di dimensioni anche superiori ai 5 MB) possono essere conservati presso l'archivio dell'ente schedatore o in un altro luogo, anche virtuale (indicazioni a riguardo possono essere registrate nel sottocampo DCMT).

Per le indicazioni sulle modalità di produzione e trattamento si rinvia alle *[Linee guida per la digitalizzazione del](https://docs.italia.it/italia/icdp/icdp-pnd-digitalizzazione-docs/it/v1.0-giugno-2022/index.html)  [patrimonio culturale](https://docs.italia.it/italia/icdp/icdp-pnd-digitalizzazione-docs/it/v1.0-giugno-2022/index.html)* elaborate da un apposito tavolo tecnico interistituzionale coordinato dall'Istituto centrale per la digitalizzazione del patrimonio culturale (ICDP) nell'ambito delle attività previste dal *Piano Nazionale di Digitalizzazione del patrimonio culturale* (PND): [https://digitallibrary.cultura.gov.it/il-piano/.](https://digitallibrary.cultura.gov.it/il-piano/)

#### <span id="page-53-1"></span>**Appendice V** - *Indicazioni per la rivalutazione ISTAT nella stima patrimoniale dei beni*

#### *1. Calcolo del valore del bene a seguito di rivalutazione ISTAT*

Per la corretta applicazione della rivalutazione ISTAT è necessario determinare il *coefficiente di rivalutazione,* sulla base di **un rapporto tra l'indice attuale (anno in cui si attua la rivalutazione) e l'indice applicato in occasione dell'ultima rivalutazione effettuata**.

Il DM 18/04/2002 prevede la formula seguente: **[(indice attuale di rivalutazione / Indice precedente di rivalutazione) – 1] x 100** 

Ai fini esplicativi si propone il seguente esempio: dato un bene culturale del valore di base di € 51,65, per il quale nel gennaio 1953 si è proceduto alla rivalutazione (indice ISTAT 56,86), se si effettua la rivalutazione nel febbraio 1996 (indice ISTAT 1.247,75) il calcolo è il seguente:

 $[(1,247,75 / 56,86) - 1] \times 100 =$  $[21,944249 - 1] \times 100 =$ 20,944249 x 100 = 2094,45

#### **Il Coefficiente di rivalutazione ISTAT da applicare al bene è pertanto 2094,45 (%)**

Il valore del bene a seguito della rivalutazione ISTAT sarà:

51,65 x 2094,45% = (51,65 x 2094,45): 100 = € 1.081,78 € 1.081,78 + € 51,65 = **€ 1.133,43** [valore in aumento] [valore iniziale] [valore del bene a seguito della rivalutazione ISTAT]

#### *2. Rivalutazione per categoria di beni*

#### **Beni storico-artistici, Beni archeologici, paleontologici, demo-etno-antropologici**

In riferimento a tali beni, per determinare la rivalutazione è necessario fare riferimento all'allegato C del DM 18 aprile 2002. La prima fase è quella di calcolare la rivalutazione ISTAT sulla base di quanto previsto nel paragrafo precedente. Successivamente deve essere calcolato il coefficiente di innalzamento del valore scientifico.

Per completezza si riportano di seguito anche le indicazioni relative agli altri ambiti del patrimonio:

#### **Beni archivistici**

Per quanto attiene i beni archivistici si rimanda a quanto previsto dall'allegato 3 e dell'allegato B del DM 18 aprile 2002.

#### **Beni librari**

Per quanto attiene ai beni librari si rimanda a quanto previsto dall'allegato 3 e dell'allegato A del DM 18 aprile 2002, fermo restando che per i beni iscritti nel registro di ingresso dopo il 1875 sarà necessario applicare la rivalutazione ISTAT secondo quanto previsto dalla formula indicata nel paragrafo precedente.

*Ilaria Russo, Funzionario Amministrativo - MiC, Segretariato generale, Servizio I Angela Ferretti, Supporto Ales - MiC, Segretariato generale, Servizio I*